# **LYX**の高度設定 熟練ユーザのための各機能

LYX開発チーム<sup>∗</sup>

第2.4.x版

2024年5月14日

\*もしコメントや誤りの修正をお持ちでしたら, LyX 文書化メーリングリスト lyxdocs@lists.lyx.org 宛お送りください. 件名ヘッダに「[Customization]」という文字を入 れ,このファイルの現在のメンテナ Richard Kimberly Heck <rikiheck@lyx.org>を cc に して送ってください.

# 目次

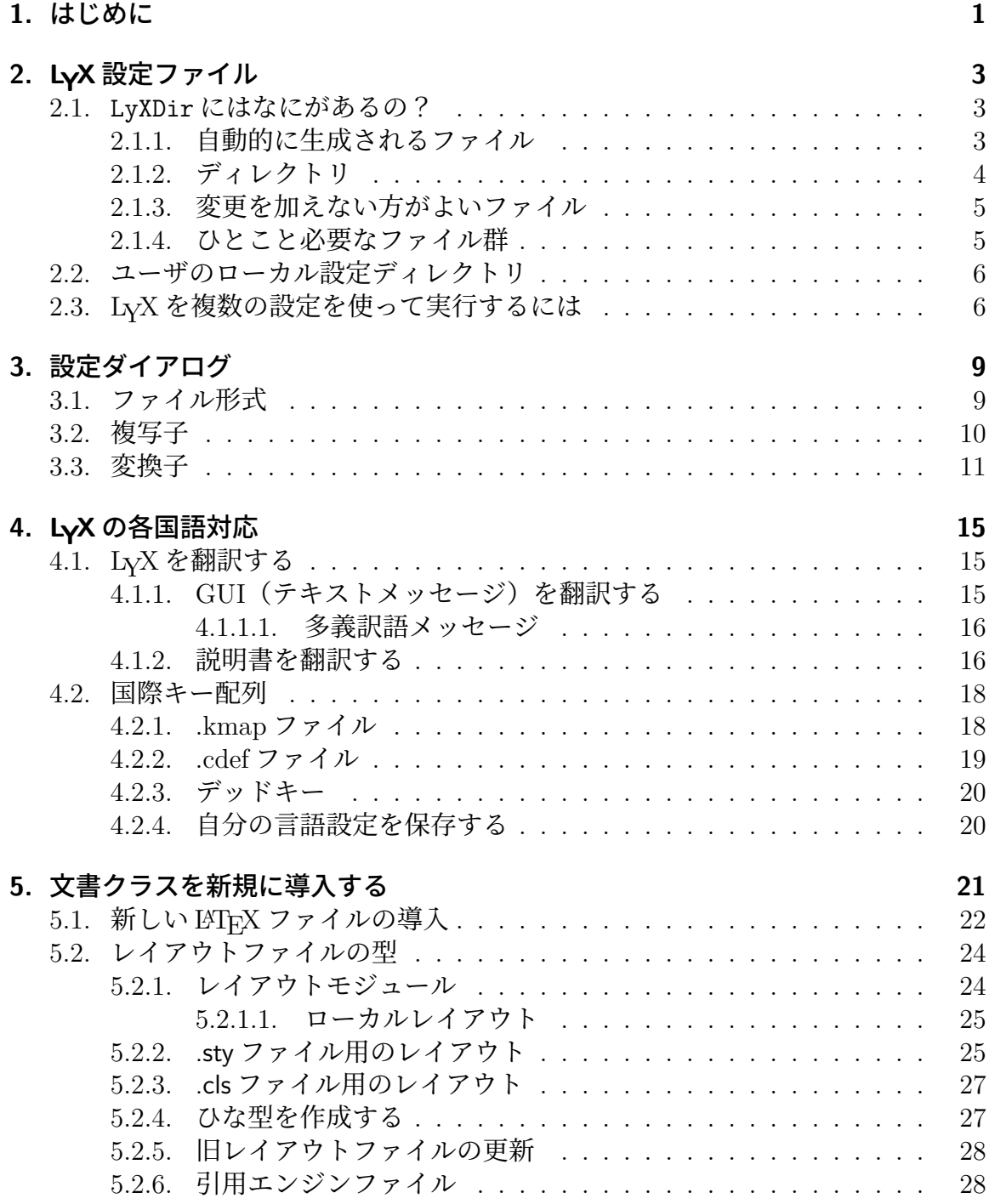

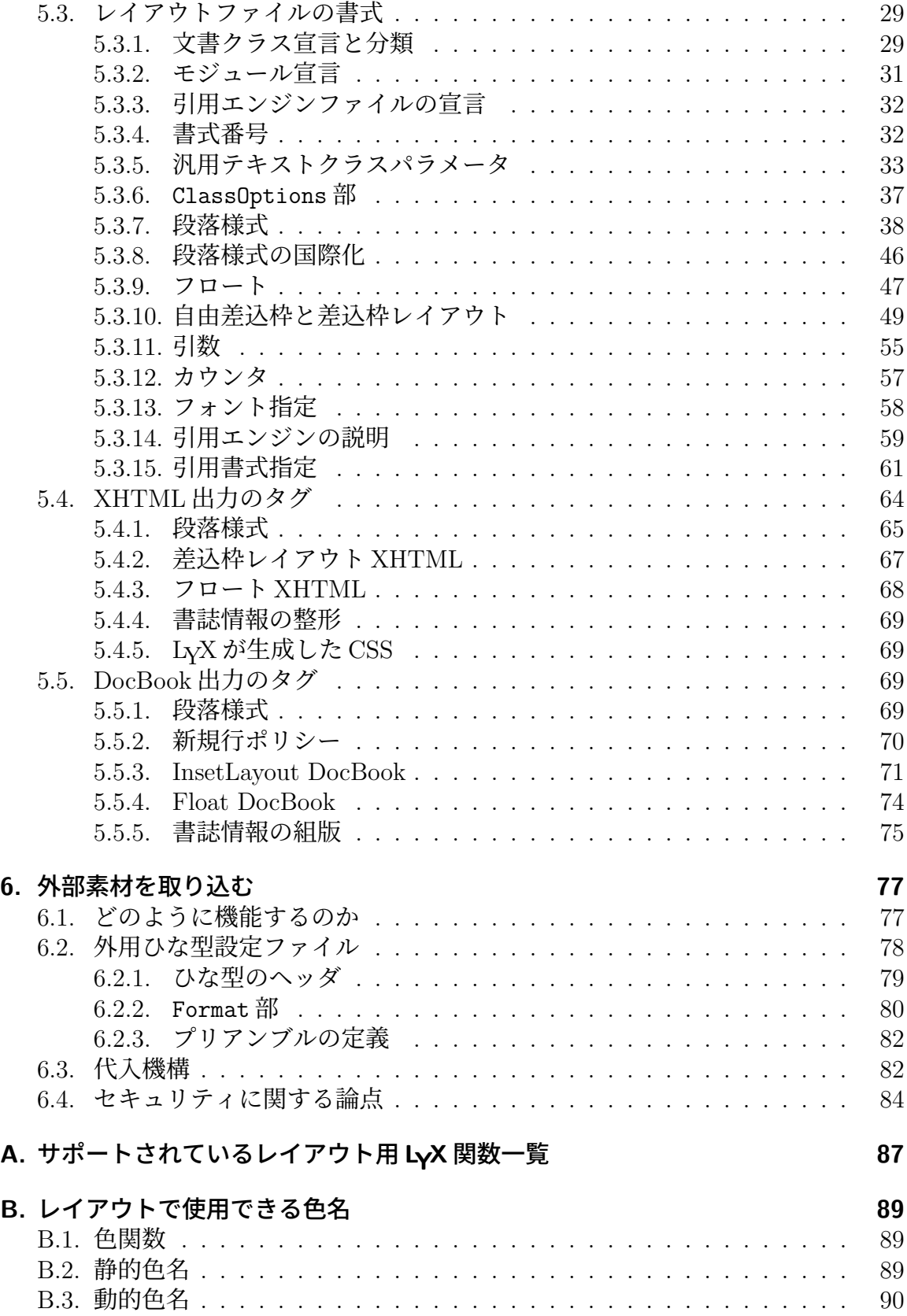

# <span id="page-4-0"></span>**1.** はじめに

この取扱説明書は、LyX に備わっている高度設定機能を取り扱います. ここでは, ショートカットや画面プレビューオプション,プリンタオプション, LyX サーバ経由 での LyX へのコマンド送信,国際化,新しい LATEX クラスや LyX レイアウトの導入 などの題材について論じます.おそらくは変更可能なことすべてについて触れること は無理でしょうが—私たちの開発者たちは私たちが文書化できる速さよりも速く新 しい機能を付け加えてしまうので—,もっとも一般的な高度設定については説明を行 い,わかりにくいものについては正しい方向を指し示すことができるようにしていく つもりです.

# <span id="page-6-0"></span>**2. LYX**設定ファイル

本章の目的は、LvX 設定ファイル群を理解するための一助となることです. 本章を読 み進める前に、ヘルプ **▷ LyX についてを使って、LyX ライブラリとユーザディレク**ト リがどこにあるかを確認しておいてください. ライブラリディレクトリは, LyX がシ ステム全体の設定ファイルを置いておくところです.一方,ユーザディレクトリは, 自身がそれを修正した版を置いておくところです. 私たちは、本書の以下の部分で, 前者を LyXDir と呼び,後者を UserDir と呼ぶことにします.

## <span id="page-6-1"></span>**2.1. LyXDir**にはなにがあるの?

LvXDir とそのサブディレクトリには、多くのファイルがあり、LvX の挙動を高度設 定するのに使用されます.これらのファイルの多くは,LYX 内のツール *▷* 設定ダイア ログから変更することができます. LyX 中で行いたいと思うような高度設定は、ほと んどこのダイアログから行うことができるようになっています.しかしながら,LyX の他の多くの内部動作は、LyXDir のファイルを修正することで高度設定されます. こ れらのファイルは様々なカテゴリに分類しうるので,以下の各小節で説明します.

### <span id="page-6-2"></span>**2.1.1.** 自動的に生成されるファイル

UserDir にある各ファイルは、LvX が自動設定を行ったときに生成されます. これら のファイルは、環境構成中に自動的に検出された様々な既定値が置かれています. こ れらは,随時上書きされてしまうので,一般的には修正しないことが望まれます.

lyxrc.defaults このファイルには,様々な既定コマンドが置かれています.

- packages.lst このファイルには、LyXが認識したパッケージの一覧が収められてい ます.現在のところ,これは LγX プログラム自体には使用されていませ んが,抽出された情報その他は,ヘルプ *▷* LaTeX の設定で見ることができ ます.
- textclass.lst ユーザの Plain Lディレクトリで検出されたテキストクラスと、関 連した LATFX 文書クラスおよびその説明の一覧です.
- lyxmodules.lst ユーザの layout/ディレクトリで検出されたレイアウトモジュール の一覧です.
- \*files.lst ご使用のシステムで検出された様々な種類の LYTrX 関連ファイルの一覧 です.

2. LyX<sub>2</sub> LyX<sub>2</sub> LyX<sub>2</sub> LyX<sub>2</sub> LyX<sub>2</sub> LyX<sub>2</sub> LyX<sub>2</sub> LyX<sub>2</sub>

doc/LaTeXConfig.lyx このファイルは,自動設定中に LaTeXConfig.lyx.in から自 動的に生成されます.ご使用中の LタT<sub>F</sub>X の設定に関する情報が納められ ています.

### **2.1.2.** ディレクトリ

<span id="page-7-0"></span>LyXDir に含まれる以下の各ディレクトリは、UserDir にも重複して存在することが あります.特定のファイルが両方の場所にある場合には,UserDir の方にあるものが 使用されます.

- bind/ このディレクトリには,LYX で使用されるキー割当を定義している,拡 張子が.bind のファイルが置かれています. サブディレクトリ bind/xx ("xx"は ISO言語コード)に割当ファイルの各国語版がある場合には、そ ちらが用いられます.
- citeengines/ このディレクトリには,幅広い文献引用力(natbib, biblatex など)を 定義する,拡張子が.citeengine のファイルが置かれています. 詳細に ついては,第 5.2.6 節をご覧ください.
- clipart/ このディレクトリには,文書に取り込むことのできる画像ファイルが納 められています.
- doc/ このディレクトリには,LYX の取扱説明書ファイル(今お読みのものも含 めて)が納められています. 上述のように, LaTeXConfig.lyx ファイル は特に注目に値します. 各国語版のヘルプ文書は、doc/xx (「xx」は ISO 言語コード)サブディレクトリにあります. 詳しくは、4をご覧ください.
- examples/ このディレクトリには,何らかの機能の使い方を説明する例示ファイル が納められています.ファイルブラウザ中で用例ボタ[ン](#page-18-0)を押すと,この ディレクトリが表示されます.
- images/ このディレクトリには、文書ダイアログで使用される画像ファイルが納 められています. さらに, ツールバーの各アイコンや, LyX を起動した ときに現れるバナーも納められています.
- kbd/ このディレクトリには,キーボードのキー割当ファイルが納められてい ます.詳細については,4.2 をご覧ください.
- layouts/ このディレクトリには,5に述べられているテキストクラスおよびモジュー ルのファイルが納めら[れてい](#page-21-0)ます.
- lyx2lyx このディレクトリには,LYXの各バージョン間の変換に使用されるlyx2lyx Python スクリプトが[納め](#page-24-0)られています.複数のファイルの変換をバッチ 処理したい場合には,これらをコマンドラインから実行することもでき ます.

scripts/ このディレクトリには,外用ひな型機能の有用性を示すためのファイル がいくつか納められています.LYX 自身が使用するスクリプトもいくつ か収められています.

*2.1. LyXDir* にはなにがあるの?

- templates/ このディレクトリには、5.2.4 で述べられている標準の LyX ひな型ファ イルが納められています.
- ui/ このディレクトリには、LyX の操作画面を定義する拡張子.ui のファイル が納められています.つ[まり,こ](#page-30-1)れらのファイルは,どのメニュー項目が どのメニューに現れるかを定義し,どの項目がツールバーに現れるかを 定義しています.
- xtemplates/ このディレクトリには、LyX 文書への外部素材の挿入のひな型を定義 する、拡張子が.xtemplate のファイルが置かれています. 第6節参照.

### **2.1.3.** 変更を加えない方がよいファイル

これらのファイルは LyX が内部的に使用するもので、あなたが開発者でない限りは, 凡そこれらに変更を加える必要はありません.

- <span id="page-8-0"></span>CREDITS このファイルは,LYX 開発陣の名簿です.この内容は,メニュー項目ヘ  $\nu$ プ ⊳ LyX についてで表示されます.
- chkconfig.ltx これは、自動設定プロセスによって使用される LATEX スクリプトで す.直接実行しないでください.
- configure.py これは、LyXの環境構成によって使用されるスクリプトです. これは, このスクリプトを実行したディレクトリに設定ファイルを生成します.

#### **2.1.4.** ひとこと必要なファイル群

- <span id="page-8-1"></span>encodings このファイルには,各文字エンコーディングがどのように Unicode にマッ プされるかを示した表が載っています.
- languages このファイルには、現在 LyX がサポートしている言語の全一覧が載って います.
- latexfonts サポートされているフォントに関する情報が掲載されています.
- layouttranslations このファイルは,国際化された段落様式の翻訳が収録されて います (5.3.8 参照).
- unicodesymbols このファイルは,unicodeエンコーディングされたグリフに関する 情報と, LyX が LAT<sub>E</sub>X を介してそれらをどのようにサポートしているか につい[ての情](#page-49-0)報を含んでいます.

## <span id="page-9-0"></span>**2.2.** ユーザのローカル設定ディレクトリ

LyX を非特権ユーザとして利用している場合でも、自分自身で使うために、LyX の 設定を変更したいと思うかもしれません. UserDir ディレクトリには、すべての個人 設定ファイルが収められています.これは,ヘルプ ▷ LyX についてで「ユーザーディ レクトリ」として言及されているディレクトリです. このディレクトリは、LyXDir のミラーとして使用されており,これは UserDir 内のすべてのファイルが,LyXDir すし,自分自身で使うために個人のローカルディレクトリに置くこともできます. わかりやすくするために,いくつか例を挙げましょう.

- ツール **> 設定ダイアログで設定されるユーザ設定は**, UserDir 中の preferences ファイルに保存されます.
- ツール **D 環境構成を使用して環境構成を行うと**, LyX は configure.py スクリ プトを実行し,その結果のファイルは,ご自身のローカル設定ディレクトリに 書き込まれます. これはすなわち, UserDir/layouts にご自身で追加したテキ ストファイルは、文書 ▷ 設定ダイアログのクラス一覧に表示されるようになる ことを意味します.
- たとえば、LyX の FTP サイトから最新の取扱説明書をとってきたものの、使 用中のシステム上で管理者権限がないために,それをインストールすることが できなかったとしても,それらのファイルを UserDir/doc/ディレクトリにコ ピーすれば,ヘルプメニュー項目はこれらを開くようになります!

## <span id="page-9-1"></span>**2.3. LYX**を複数の設定を使って実行するには

ローカル設定ディレクトリにおいて設定の自由度があるだけでは、2つ以上の設定を 自由に使いこなしたい場合には充分ではないかもしれません.たとえば、使用する度 に異なるキー割当を使用したり,異なるプリンタ設定を使用したいことがあるかもし れません.これは,複数の設定ディレクトリを作ることで実現することができます. そして、実行時にどのディレクトリを使用するか指定するのです.

LYX をコマンドラインスイッチ-userdirP*<*ディレクトリ名*>*と共に起動すると, 設定を既定のディレクトリではなく,指定したディレクトリから読み込むように,指 示することになります(LyX を-userdir スイッチなしで実行すれば、既定ディレク トリを指定することになります). 指定したディレクトリが存在しない場合には、LyX は、初めて LyX を実行したときに既定ディレクトリを訊いてくるのと同様に、その ディレクトリを作るかどうか訊いてきます.この追加したユーザディレクトリでは, 既定ディレクトリで行うのと全く同じように設定オプションを修正することができま す. これらのディレクトリは完全に独立しています(が、読み進めてください). ま た、環境変数 LYX\_USERDIR\_20x を特定の値に設定しても、全く同じ効果があります. 複数の設定を持つことはまた,維持の手間も増えるということです.もし新しいレ イアウトを NewUserDir/layouts に加えて,これをすべての設定で利用できるように したいならば,これをすべての設定ディレクトリで個々に付け加えなくてはなりませ ん. これを避けるには、次のようなトリックを使用してください. LyX が新しい設定 ディレクトリを生成すると,そのサブディレクトリ(上記参照)はほとんど空です. 新しい設定が既存のものをミラーするようにするには,空のサブディレクトリを,既 存の設定の対応するサブディレクトリへのシンボリックリンクに置き換えてくださ い. ただし doc/サブディレクトリには、設定スクリプト(ツール ▷ 環境構成で使用 可能)が書き出した、設定毎に異なるファイルが含まれていますので、注意を払って ください.

# <span id="page-12-0"></span>**3.** 設定ダイアログ

設定ダイアログのオプションのすべては、ユーザーの手引きの付録設定ダイアログに 述べられています.オプションのうちいくつかについて,ここでさらに詳細に説明し ます.

## **3.1.** ファイル形式

<span id="page-12-1"></span>ファイル形式が定義されていない場合,はじめの一歩は,使いたいと思うファイル形 式を定義することです. それには、ツール **D設定ダイアログを開いてください**. ファ イル処理 *▷* ファイル形式の中で新規. . . ボタンを押して,登録する新しい形式を定義 してください. 形式フィールドは, GUI 中で形式を認識するために用いられる名称 です. 短縮名は. 形式を内部的に識別するために用いられます. さらにファイル拡張 子も入力する必要があります. これらはすべて必須事項です. オプションのショート カットフィールドは、メニュー中でショートカットを提供するのに使用されます(た とえば,Ctrl+D を押すと表示 *▷* DVI となります).

形式には, 閲覧プログラムと編集プログラムを関連づけることができます. たとえ ば,PostScript ファイルを閲覧するのに Ghostview を使用したいとしましょう.この プログラムを起動するのに必要なコマンドを対応するフィールドに入力します.ここ で、コマンドを定義するのに、次節に掲げる4つの変数を用いることができます.こ の閲覧プログラムは,LYX 中で画像を閲覧したり表示メニューを使用したときに起 動されます.一方,編集プログラムは,たとえば,画像を右クリックして現れるコン テクストメニューで外部で編集を選択したときに起動します.

ファイル形式の MIME 型は必須ではありませんが、指定するときには、すべての形 式の中で一意的なものでなくてはなりません.これは,この形式のファイルをファイ ル内容から検出するのに用いられます. 重要なファイル形式のうちには、IANA に公 式に登録された MIME 型がないものがあります. そこで, LyX は, freedesktop.org で指定されている MIME 型拡張表を使用しています.

文書形式オプションは,LYX に,この形式が文書として書き出すのに適[してい](http://www.iana.org/assignments/media-types/)るこ とを指示するものです.このオプションが有効となっていて,適切な変換経路が存在 する場合には(第 3.3 節を参照),この形式がファイル *▷* 書き出し表示 [footlabel Label](http://www.freedesktop.org/wiki/Specifications/shared-mime-info-spec) color for footnot す.png のような純粋な画像形式は,このオプションを有効にしては いけません.pdf のようにベクター画像であると同時に文書でもあるような形式は, これを有効にし[ます.](#page-14-0)

ベクター画像形式オプションは、LvX にこの形式がベクター画像を含みうること を教示するものです.この情報は,pdflatex を書き出す際に,内包されている画像を どの形式に変換するかを決定するのに使用されます. pdflatex は、pdf · png · Des 以 外の画像形式を取り扱うことができないので,内包されている画像は,これらの形式

に変換される必要があるかもしれない為です. 内包されている画像が既に pdf・png・ jpg のいずれかになっていない場合には,ベクター画像形式オプションが有効になっ ている場合には pdf に変換され,そうでない場合には png に変換されます.

## **3.2.** 複写子

<span id="page-13-0"></span>形式の変換はすべて,LYX の一時ディレクトリで行われるため,変換用にファイルを 一時ディレクトリにコピーする前段階で,ファイルに変更を加える必要のあることが あります <sup>1</sup>.これは複写子によって取り扱われ,複写子は,ファイルを一時ディレク トリに(あるいは一時ディレクトリから)コピーすると同時に,その過程でファイル に変更を加えます.

複写子[の](#page-13-1)定義においては,以下の 8 つの変数を用いることができます.

\$\$s LYX のシステムディレクトリ(例:/usr/share/lyx)

\$\$i 入力ファイル

\$\$o 出力ファイル

- \$\$b LyX 一時ディレクトリ内でのベース名 (ファイル拡張子なし)
- \$\$p LYX 一時ディレクトリのフルパス名
- \$\$r 処理されている元の LYX ファイルのフルパス名
- \$\$f LyX ファイルのファイル名 (ディレクトリパスなし)

 $$1$   $\sqrt{$   $\Delta x \Delta y}$ 

最後の変数は,LATEX の**\include** コマンドで使用されるのと同形式のファイル名で す. これは、書き出すファイルがそのようなインクルードに適している場合のみ、使 用さるべきものです.

複写子は,出力ファイルに関する操作であれば,ほとんどすべてに対応することが できます.たとえば,生成した PDF ファイルを,/home/you/pdf/という特別なディ レクトリにコピーしたいものとしましょう.その場合には,以下のようなシェルスク リプトを書きます.

 $\#!/$ bin/bash FROMFILE=\$1 TOFILE='basename \$2 '  $Description E$  /home/you/pdf/\$TOFILE

これを,例えば/home/you/.lyx/scripts/pdfcopier.sh のような,自身のローカル LyX ディレクトリに保存し、お使いのプラットフォームが必要とするならば、実行可 能属性を付与します.それから,ツール *▷* 設定ダイアログのファイル処理 *▷* ファイル

<span id="page-13-1"></span><sup>1</sup>たとえば,ファイルが他のファイル—たとえば画像—を,相対ファイル名を用いて参照している場 合,このファイルが一時ディレクトリにコピーされると参照が無効になる場合があります.

形式の中で,PDF(pdflatex) 形式—あるいは他の PDF 形式のうちどれか—を選択し, 複写子フィールドに pdfcopier.sh \$\$i \$\$o と入力します.

複写子は,LYX 自身が様々な変換に使用します.たとえば,適切なプログラムが検 出された場合,LYX は自動的に HTML 形式と HTML (MS Word) 形式の複写子を導入 します.これらの形式を書き出す際,複写子は,本体の HTML ファイルだけでなく, 関連した様々なファイル(スタイルファイルや画像など)もコピーされるように手配 します. これらのファイルはすべて、元の LyX ファイルのあるディレクトリのサブ ディレクトリに書き込まれます.<sup>2</sup>

## **3.3.** 変換子

<span id="page-14-0"></span>各形式間でファイルを変換するために,ご自身の変換子を定義することができます. これは、ツール **> 設定 > ファイル処理 > 変換子ダイアログで行います.** 

新規に変換子を定義するには,ドロップダウンリストから変換元の形式と変換先の 形式を選択し,変換に必要なコマンドを入力してから追加ボタンを押してください. 変換子の定義には,以下のような変数を使用することができます.

- \$\$s LYX システムディレクトリ
- \$\$i 入力ファイル
- \$\$o 出力ファイル
- \$\$b 入力ファイルのベースファイル名(拡張子をとった部分)

\$\$p 入力ファイルのパス

- \$\$r 元の入力ファイルのパス(変換子が連鎖して呼び出されたときの挙動が \$\$p とは異なります)
- \$\$e 文書エンコーディングの iconv 名

追加フラグフィールドには,以下のフラグをコンマで区切って入力することができ ます.

latex=flavor この変換子が LATFX の一種を実行することを示します. これによっ て, LyX の LATEX エラーログに記録を残せるようになります. オプション の flavor 値は実行する LAT<sub>E</sub>X の形を指定します( latex, pdflatex, platex, xetex, luatex).値が指定されなければlatexが用いられます.

<sup>&</sup>lt;sup>2</sup>この複写子の挙動は調整することができます. 非必須の「-e」オプションは、コピーする拡張子を コンマ区切りで羅列したものを引数にとります.これを省略した場合には,すべてのファイルがコ ピーされます.「-t」引数は、生成したディレクトリに書き加える拡張子を指定するものです. 既定 値では,これは「LyXconv」となっているので,/path/to/filename.lyx から生成された HTML ファ イルは,/path/to/filename.html.LyXconv となります..

- needauth この変換子が安全でないと見做されていて,ユーザーの許可が必要である ことを示します. ツール **▷ 設定 ▷ ファイル処理 ▷ 変換子** の設定によって, ユーザーは,(a.) 現在の文書を一時的もしくは恒久的に信頼するか否かを 尋ねられるか,(b.) セキュリティ上の懸念によって変換は不可能であるこ とを伝えられるか,(c.) 恒久的な同意を与えたので通知されないかのいず れかになります. 任意のプログラムを実行する可能性のある変換子には, このフラグを設定してください.
- needaux=flavor 変換に LATFX の.aux ファイルが必要であることを示します. オプ ションの flavor 値は.aux ファイルを生成するのに実行する LATFX の形を 指定します( latex, pdflatex, platex, xetex, luatex).値が指 定されなければ latex が用いられます.
- nice バックエンドからの"nice" なファイル,つまり LyX が書き出す LATFX ファ イルのように, input@path のない LATFX ファイルを必要とします.
- xml 出力が XML であることを示します.

以下の 4 つのフラグは key = value 形式の引数をとります(したがって厳密にはフラ グとは呼べません).

- hyperref-driver この変換子が hyperref パッケージとともに読み込む必要のあるド ライバ名.一部の PDF 機能を利用するには正しいドライバを読み込む必 要があります. 詳細については、hyperref の取扱説明書を参照してくだ さい.
- parselog これを指定すると,変換子の標準エラーが infile.out ファイルにリダ イレクトされ,引数に指定されたスクリプトが script < infile.out > infile.log の形で実行されるようになります.引数には\$\$s を指定する ことができます.
- resultdir これには,変換子が生成したファイルをダンプするディレクトリ名を指 定します.LYX はこのディレクトリを作成せず,ここに何もコピーしま せんが. このディレクトリを宛先にコピーします. 引数には, \$\$b を使用 することができ,これはディレクトリがコピーされる際に,入力ファイ ルおよび出力ファイルのベース名で置換されます. resultdir と usetempdir は,同時に用いることはできませんのでご注意く ださい.前者が指定されているときには,後者は無視されます.
- resultfile これは出力ファイル名を指定するもので、\$\$b を使用することができま す.resultdir が指定されているときのみ有効で,必ず用いる必要はありま せん.指定されていなければ,既定値は「index」です.

LYX とともに導入されている変換子の一部には適切な hyperref-driver が設定されて います. しかしながら最後の3つは、LvX に前もって導入されている変換子には、現 在いずれも使用されておりません.

変換しようとするすべての形式のあいだに変換子を定義する必要はありません.た とえば,「LyX から PostScript」変換子が定義されていないのに,LyX は PostScript を 書き出していることに気づかれることでしょう. これは、まず LATEX ファイルを生成 した後に(これには変換子を定義する必要はありません),「LaTeX から DVI」変換 子を使用して DVI に変換し、最後に、得られた DVI を PostScript に変換することに よって実現しています.LYX はこのような変換子の「連鎖」を自動的に見つけ,つね に最も短い連鎖を選択します.しかしながら,なお形式間に複数の変換方法を定義す ることも可能です.たとえば,標準的な LyX 設定は,LATEX から PDF へ変換するの に、以下の3つの方法を用意しています.

- 1. 直接 pdflatex を使用するもの
- 2. (DVI と)PostScript を経由して ps2pdf を使用するもの
- 3. DVI 経由で dvipdfm を使用するもの
- 4. 直接 XeTEX を使用するもの
- 5. 直接 LuaTEX を使用するもの

このように代替連鎖を定義するには、第3.1 節に述べられているように、ターゲット となる「ファイル形式」を複数定義しなくてはなりません.たとえば,標準設定では,  $pdf(ps2pdf \n#) \cdot pdf2(pdflatex \n#) \cdot pdf3(dvipdfm \n#) \cdot pdf4(XeTrX \n#) \cdot pdf5(LuaTrX \n#)$ ) と命名された形式が定義されていて、[すべ](#page-12-1)て共通の拡張子.pdf を持ち、上記で言及 した各変換方法に対応しています.

# <span id="page-18-0"></span>**4. LYX**の各国語対応

LyX は、翻訳された操作画面の利用をサポートしています. 私たちが最後に確かめ たところでは, LyX は 30 言語の翻訳を提供しています. 選択した言語は、使用する ロケールと呼ばれます(ロケール設定についての詳しい資料は,お使いの基本ソフト に添付のロケール関連説明書をご覧ください.Linux の場合は,マニュアルページの locale(5) から見ると良いかもしれません).

これらの翻訳は適切に機能しますが、欠点もいくつかあることに注意してくださ い.たとえば,ダイアログはすべて英文を念頭にデザインされているため,翻訳文の 一部は,割り当てられたスペースに収めるには大きすぎるかもしれません. これは表 示上の問題に過ぎず、他の障害は引き起こしません.また、翻訳によっては、すべて のショートカットが定義されていないことに気づかれるでしょう.ショートカットの ために空いている文字が十分ないことが時々あるのです. 単に翻訳者がまだショート カットを定義していないこともあるでしょう.もちろん,私たちの各国語対応チーム —あなたも参加したいと思われるかもしれません <sup>1</sup>—は,L<sub>V</sub>X の将来のバージョンで これらの欠点を修正しようとするでしょう.

## **4.1. LYX**を翻訳する

### <span id="page-18-1"></span>**4.1.1.** グラフィカル・ユーザ・インタフェース(テキスト・メッセー ジ)を翻訳する

<span id="page-18-2"></span>LyX は,操作画面の国際化対応に GNU gettext ライブラリを使用します.LyX のす べてのメニューやダイアログでお好みの言語を話させたいときには、その言語の po ファイルが必要です.このファイルが利用可能であれば,そこから mo ファイルを生成 して,この mo ファイルをインストールしなくてはなりません.この全過程は,GNU gettext の取扱説明書に説明があります.この作業をあなたのためだけに行うことも できますが,もしせっかくするのであれば,あなたの骨折りの結果を LYX コミュニ ティの他の人々と分かち合いませんか. どのように段取りを進めればよいか, 詳しく は LyX 開発者メーリングリストにメールを送ってください.

要約すれば,以下のように行います(xx は言語コードを表します).

- L<sub>Y</sub>X ソースコードをチェックアウトしてください(ウェブ上の情報参照).
- lyx.pot ファイルを\*\*.po ファイルのあるフォルダにコピーして,xx.po に名 前を付け替えてください(lyx.pot がどこにもな[い場合には,コン](https://www.lyx.org/HowToUseGIT)ソールから

 $^{-1}$ もしあなたが英語以外の言語を流暢に操れるならば、これらのチームに参加することは、LyX コミュ ニティに報いるたいへん素晴らしい方法です!

そのディレクトリで make lyx.pot コマンドを実行し、作成し直すか、他言語 の既存の po ファイルをひな型として使用することができます).

• xx.po を編集します. <sup>2</sup>メニューラベルやウィジェットラベルのうちには, 翻訳 しなくてはならないショートカットがある場合があります.これらのキーは「|」 の後に記されており,当該言語の単語やフレーズに対応して翻訳しなくてはな りません. さらに, 新[し](#page-19-2)い po ファイルの冒頭に, あなたの電子メールアドレス などの情報も書き加えて,人々があなたに提案や,滑稽な怒りのメッセージを 届けることができるようにしてください.

もし、あなたがこれを自身のためだけに行っているのであれば,

- xx.mo を生成してください. これは msgfmt -o xx.mo < xx.po でできます.
- この mo ファイルを, お使いのロケールツリー中, 言語 xx のアプリケーション メッセージ用の正式なディレクトリにコピーして,lyx.mo という名称にしてく ださい(例:/usr/local/share/locale/xx/LC\_MESSAGES/lyx.mo).

しかしながら前述のように,この新しい po ファイルを他の人たちが使用できるよう, LyX 頒布版に追加できることが最善です. これを追加するには、LyX に変更を加え る必要がありますので,もしその気があれば,開発者メーリングリストに電子メール を送ってください.

#### **4.1.1.1.** 多義訳語メッセージ

*4. LYX* の各国語対応

<span id="page-19-0"></span>時には,一つの英語のメッセージが,翻訳先の言語では複数のメッセージに翻訳されな くてはならないことが判明することがあります.一つの例は,Toというメッセージで, これは英語で「to」がどういう意味を持っているかによって,独語ではNach と訳され たり Bis と訳されたりします.GNU gettext は,このような多義訳語を To の代わり に,To[[as in 'From format x to format y']] や To[[as in 'From page x to page y']] としなくてはなりません. これによって、これら2つのToは、gettextに は別物と解釈され,それぞれ正しく Nach と Bis に訳すことができるようになります.

もちろん,この文脈情報は,翻訳が存在しないときには取り去られる必要がありま すので,メッセージの終わりに二重大括弧で囲わなくてはなりません(上例参照). LYX の翻訳機構では,メッセージの終わりに二重大括弧で囲われているものはすべ て,メッセージを表示する前に取り去るようにされています.

#### **4.1.2.** 説明書を翻訳する

(Helpメニュー中の)オンライン説明書は翻訳することができます(そして翻訳される べきです!). 説明書の翻訳版が利用可能であり3, ロケールがその言語に設定されてい

<span id="page-19-1"></span> $2$ これは単なるテキストファイルなので、どのテキストエディタでも編集できます.しかし、Poedit (全プラットフォーム用)や KBabel (KDE 用)のように、この目的の編集をサポートする特別 なプログラムがあります. Emacs にも po ファイル[を](#page-19-3)編集するための「モード」があります, 第 https://www.gnu.org/software/gettext/manual/html\_node/PO-Mode.html#PO-Mode.

<span id="page-19-3"></span><span id="page-19-2"></span><sup>32008</sup>年3月現在,説明書の少なくとも一部が翻訳されている言語は 14 言語に上り,入門編が訳さ れているものはさらにいくつかあります.

る場合,LYXはこれを自動的に使用します.LYXは,翻訳版をLyXDir/doc/xx/DocName.lyx (xx は現在使用している言語コード)で探します. 翻訳文書がない場合には、既定の 英語版が表示されます.翻訳版は,原典と同じファイル名(上述の DocName)を持っ ていなくてはならないことに注意してください. 説明書を翻訳する気がおありであれ ば(これは原典の校正としてもたいへん役立ちます!),以下のような点をすぐに行 うべきです.

*4.1. LYX* を翻訳する

• 説明書翻訳ウェブページhttps://www.lyx.org/Translation を確認してください. ここで,どの文書が(もしあれば)お使いの言語に既に翻訳されているかを見 つけることができます. また、説明書をお使いの言語に翻訳する作業の面倒を 見ている人を(もしいれば)見つけることができます. この作業の面倒を見て いる人がいない場合に[は,私たちにあなたが興味をお持ち](https://www.lyx.org/Translation)であることを知らせ てください.

いったん実際の翻訳の仕事に取りかかったならば,トラブルを回避するいくつかのヒ ントがあります.

- 文書化チームに所属してください!そのための情報が Intro.1yx(ヘルプ ⊳は じめの一歩)にあります.また、この Intro.lyx が最初に訳すべき文書です.
- 翻訳しようとする言語での印刷慣行を学んでください.活版印刷は古来の技術 であり,何世紀にもわたって世界の至る所で,様々な慣行を発達させてきまし た.また,あなたの国で活版工が用いる専門用語も学んでください.自分で勝 手な専門用語を捻出するとユーザを混乱させるだけです.(警告!活版技術は病 みつきになる可能性があるので注意してくさい!)
- 文書のコピーをとってください.これを作業用コピーとします.これをお使い の UserDir/doc/xx/ディレクトリにコピーすれば,個人用の翻訳ヘルプファイ ルとして使用することができます. 【註】外部素材 (画像など) のある複雑な文書の場合,例えば一時ディレクトリ などにコピーを作ると,文書を別の場所に移したとき,外部素材へのリンクは 壊れてしまうかもしれないことに注意してください. 最も良い方法は、LyX ツ リーを git (https://www.lyx.org/HowToUseGIT 参照) からとってきて,その doc ファイルを直接編集するのが良いでしょう.
- (LYX チー[ムが維持している\)原典の説明書は,](https://www.lyx.org/HowToUseGIT)時折更新されます.変更点に ついては、https://www.lyx.org/trac/timeline のソースビューアでご覧くださ い.この方法で,翻訳文書のどの部分を更新しなくてはならないか,たやすく 見つけることができます.

もし原典に誤り[を見つけたならば,修正して文書化](https://www.lyx.org/trac/timeline)チームの他のメンバーに変更し たことを知らせてください(文書化チームに参加することをお忘れになっていません よね).

## **4.2.** 国際キー配列

*4. LYX* の各国語対応

<span id="page-21-0"></span>以下の2節では、.kmap および.cdef ファイルの文法を詳細に解説します.これらの 節は、提供されているキー配列があなたのニーズに合わない場合に、自身用のキー配 列をデザインする手助けとなるでしょう.

#### **4.2.1. .kmap** ファイル

<span id="page-21-1"></span>.kmap ファイルは、打鍵したものを文字や文字列に割り当てます. 名前が示唆するよ うに、これはキーボード配列表を定義します. .kmap ファイルは、以下の各項で説明 するように.kmap・kmod・ksmod・kcomb のキーワードを定義します.

kmap 文字を文字列に割り当てる

#### \kmap 文字 文字列

これは、文字を文字列に割り当てます. 文字列中では、二重引用符(')とバックス ラッシュ(\)は、前にバックスラッシュ(\)を付けてエスケープしなくてはならな いことに注意してください.

&を打伴すると/記号が出力される kmap ステートメントを,一例としてあげると,

\kmap & /

のようになります.

kmod アクセント文字を指定する

\kmod 文字 アクセント 許可文字

これは**文字**を許**可文字**のアクセントとするものです. これはデッドキー 4機構です.

文字を打鍵してから許可文字にないキーを打鍵すると、文字の後に許可文字では ないその文字が出力として表示されます. Backspace はデッドキーを取り消しますの で, [文字](#page-21-2)→ Backspace と打鍵すると, カーソルは一文字戻ることなく, 文字が次の打 伴したものに及ぼしたはずの効力を取り消します.

以下の例は, '文字を acute アクセントとして, a · e · i · o · u · A · E · I · O · U の 文字に許可するものです.

\kmod ' acute aeiouAEIOU

ksmod アクセント文字に例外を指定する

#### \kxmod アクセント 文字 結果

<span id="page-21-2"></span><sup>4</sup>デッドキーという用語は、それ自身で文字を出力しないけれども、別のキーを続けて打つと、望ん だアクセント文字を出力するキーのことを指し示します.たとえば,独語で *ä* のようなウムラウ トのついた文字は,このようにして出すことができます.

これは文字上のアクセントについて例外を指定するものです。ここでアクセントに は、前出の\kmod 宣言で打鍵キーを既に割り当てられてなくてはならず、文字はアク セントの許可文字の集合に属していてはなりません。こうしてアクセント→文字の 順に入力すると、結果が出力されるようになります. .kmap ファイルにこの宣言がな い場合には、アクセント→文字と入力すると、アクセントキー→文字(アクセント キーは\kmod 宣言の最初の変数)と出力されます.

以下のコマンドを用いると、acute-i ('i) と入力した場合、äi と出力されるように なります.

 $\kappa$  acute i " $\iota$ '{ $\iota$ i}"

kcomb 2 つのアクセント文字を結合する

\kcomb アクセント *1* アクセント *2* 許可文字

これはなかなか難解になってきます.これはアクセント *1* とアクセント *2* を(この 順番で)結びつけて,許可文字に効果を及ぼすようにします.アクセント *1* とアクセ **ント**2の打鍵キーは、ファイル内のこのコマンド**よりも前に**、\kmod コマンドで設定 されていなくてはなりません.

greek.kmap ファイル上にある例をとってみましょう.

\kmod ; acute aeioyvhAEIOYVH \kmod : umlaut iyIY \kcomb acute umlaut iyIY

これは:i を押すと\'{\"{i}}という効果を得るようにするものです. この場合のバッ クスペースは、最後のデッドキーを取り消すので、;: Backspace i と押した場合には, \'{i}となります.

#### <span id="page-22-0"></span>**4.2.2. .cdef** ファイル

.kmap による割り当てが行われた後、.cdef ファイルは、記号の作り出す文字列を現 在のフォントの文字に割り当てます.LYX 頒布版には,現在のところ,少なくとも iso8859-1.cdef ファイルと iso8859-2.cdef ファイルが含まれています. 一般的に.cdef ファイルは,

#### セット中の文字番号 文字列

という形の宣言の羅列です. たとえば,\'{e}をiso-8859-1セットの対応する文字(233) に割り当てるには,以下の宣言を用います.

233 "\\'{e}"

ここで、文字列中の\と"はエスケープされています. 同一の文字を二つ以上の文字列 に充てることができることに注意してください.iso-8859-7.cdef ファイルには,

192 "\\'{\\\"{i}}" 192 "\\\"{\\'{i}}"

という例があります. LyX は、キー打鍵やデッドキーの組み合わせで生成される文字 列の割り当てを見つけることができないとき,それがアクセント付き文字のように 解釈ができないかどうかチェックして,画面上の文字にアクセントを引くことを試み ます.

#### **4.2.3.** デッドキー

*4. LYX* の各国語対応

国際文字のサポートを追加する第 2 の方法として,いわゆるデッドキーによる方法が あります. デッドキーは文字と一緒に用いて、アクセント付き文字を生成します. こ こではその機能を説明するために,きわめて単純なデッドキーの作り方を説明します.

<span id="page-23-0"></span>仮に,曲折アクセント記号「ˆ」が必要になったものとしましょう.この場合,自身の lyxrcファイル中で,^キー(すなわちShift-6キー)を,LYXコマンドのaccent-circumflex に結びつけることができます. すると^キーの後に文字を打ったときはいつでも、こ の文字上に曲折アクセントが付けられるようになります. たとえば「^e」という打鍵 順は「ê」という文字を生成します. しかしながら、もし「^t」と打鍵したならば,「t」 は曲折アクセントをとることは決してないために、LyX はビープを鳴らして文句を 付けます. デッドキーの後にスペースを打つと、アクセントだけが生成されます. こ の最後の点に注意してください. あるキーをデッドキーに割り当てる場合には、この キー上の文字を別のキーに割り当て直す必要があります.たとえば,, キーをセディー ユに割り当てるのはよくありません.コンマを入力しようとすると必ずセディーユが 出てくるようになるためです.

デッドキーを割り当てるのによく用いられる方法は,Meta-・Ctrl-・Shift-キーを,「~」・ 「」・「^」のようなアクセントと一緒に用いる方法です. また, xmodmap や xkeycaps を使って、特別な Mode\_Switch キーを設定する方法もあります. Mode\_Switch キー は、ちょうど Shift キーのように機能するので, アクセント文字を割り当てるのに使 用できます. また、特定のキーを usldead cedilla などに割り当てることで、これ らのキーをデッドキーに仕立て,このシンボリックキーを対応する LYX コマンドに 割り当てることもできます<sup>5</sup>. この Mode Switch キーには, Ctrl-キーの片方や使われ ていないファンクションキーなど、ほぼ何でも指定することができます. アクセント を生み出す LYX コマンドについては,*LYX* 関数説明書の LFUN\_ACCENT\_\*の項をご覧 ください. ここには完備し[た](#page-23-2)一覧があります.

### **4.2.4.** 自分の言語設定を保存する

<span id="page-23-1"></span>ツール ⊳設定ダイアログを使えば, LyX を起動したときに, ご希望の言語環境に自動 的に設定されるように,設定を編集することができます.

<span id="page-23-2"></span><sup>5</sup>John Weiss からの註:これはまさに私が,自分の~/.lyx/lyxrc と~/.xmodmap で行っているこ とです. 私は、Scroll Lock キーを Mode Shift に仕立てて、多数の usldead \*シンボリックキー を Scroll Lock-^や Scroll Lock-~などに割り当てています. 私はこの方法でアクセント文字を入力 しています.

# <span id="page-24-0"></span>**5.** 文書クラス・レイアウト・ひな型の 作成と新規導入

この章では,新しく LyX のレイアウトファイルやひな型ファイルを作成して,導入 する手順を説明すると共に、新規に LATFX 文書クラス (ドキュメントクラス) を正し く導入する方法を復習します.

まず,LyX と LYIFX の間の関係をどのように考えるべきか,若干の註釈を加えて おくことにしましょう. 理解していただきたいことは、ある意味において、LyX は, LaTFX について何も知らないと云うことです.実際のところ,LγX の観点からは, LATEX は,LYX が出力を生成することができる,複数の「バックエンド形式」のうち の一つに過ぎないということです. 同種のバックエンド形式には、DocBook・平文・ XHTML があります.もちろん LAT<sub>E</sub>X は,とくに重要な形式ですが,L<sub>Y</sub>X が LaT<sub>E</sub>X について持っている情報のほとんどは,実はプログラム本体には含まれていないので す<sup>1</sup>. このような情報は, article.cls のような標準クラスでも,「レイアウトファイ ル」に保管されています. 同様に, LyX は, DocBook や XHTML についてもほとん ど知りません.LYX が知っていることは,レイアウトファイルの中にあります.

[文](#page-24-1)書クラス用のレイアウトファイルは,LYX 構成体—対応する様式や何らかの差込 枠などを有する段落群—と,それに対応するLATEX構成体・DocBook構成体・XHTML 構成体との間の翻訳指南書のようなものです. たとえば, LyX が article.cls に ついて知っていることのほとんど総ては、article.layout と、それが呼び出す他 の様々なファイルに書き込まれています。このことから、レイアウトファイルを書 こうとする人は、既存のファイルを研究することを勧めます. とっかかりとしては, article.layout や book.layout や、文書クラス用の他のレイアウトファイルに取り 込まれている stdsections.inc から見始めるのがよいでしょう. このファイルは、節 などの定義が為されている場所です. stdsections.inc は、節様式や小節様式などと してマークされている段落を,対応する LATEX・DocBook・XHTML のコマンドやタ グにどのように翻訳すべきかを LYX に知らせるものです.基本的に article.layout ファイルは,これらの std\*.inc ファイルを取り込んでいるだけのものです.

しかしながら,LYX–LATEX 間の対応を定義するだけが,レイアウトファイルが行 うことではありません.レイアウトファイルが行うもう一つの仕事は,LyX 構成体自 身が画面上にどのように表示されるべきかを定義することです.この 2 つの仕事は全 く独立したものであるので,レイアウトファイルが 2 つの仕事を行うという事実は, しばしば混乱を引き起こす元となります. ある段落様式を LATFX に翻訳する仕方を LyX に指示することは、その表示の仕方を LyX に指示するものではありません. 逆 に,ある段落様式の表示の仕方を LYX に指示することは,その段落様式をどのよう

<span id="page-24-1"></span><sup>&</sup>lt;sup>1</sup>過度に複雑なため、LyX に「ハードコード化」されているコマンドもありますが、一般的に開発者 は,これを「わるいこと」とみなしています.

に LAT<sub>E</sub>X に翻訳するかを L<sub>V</sub>X に指示するものではありません(ましてや LAT<sub>E</sub>X に表 示の仕方を指示するものではありません). つまり, 一般的に, 新しい LyX 構成体を 定義する際には,(i) LATEX にどのように翻訳するかを LYX に指示する,(ii) それを どのように表示するかを LYX に指示する,という,二つのかなり異なることを行わ なくてはならないのです.

もちろん, LyX の他のバックエンド形式に関しても、ほぼ同じことが言えますが, XHTML の場合には若干事情が異なり, LyX が, ブラウザ中での段落の表示方法を (CSS の形で)出力するにあたって,当該段落を LYX が画面上に出力する仕方の情報 を、ある程度利用することができます. しかし、この場合でも、LyX が内部的に行う ことと,外部的に行う物事の間の区別は、依然として有効であり、この2つは独立し て制御することができます.詳細に関しては,第5.4節をご覧ください.

## **5.1.** 新しい**LATEX**ファイルの導入

<span id="page-25-0"></span>頒布版によっては、LyX で使いたい LATEX パッケージやクラスファイルが含まれて いないことがあるかもしれません.たとえば,オーバーヘッドプロジェクタ用のスラ イドを準備するためのパッケージである,FoilTFX がないかもしれません. TFXLive (2008年以降)や MiKTFX のような最近の LATFX 頒布版には、これらのパッケージを 導入するためのユーザーインタフェースが用意されています. たとえば、MiKTFX で は,付属の「Package Manager」プログラムを起動すると,利用できるパッケージの 一覧を得ることができます.どれかを導入するには,その上で右クリックするかツー ルバーボタンを押してください.

お使いの LATEX 頒布版がこのような「パッケージマネジャー」を提供していなかっ たり,使用中の頒布版にそのパッケージが入っていない場合には,以下のステップに 従って手動で導入してください.

- 1. CTAN などから欲しいパッケージを入手してください.
- 2. パッケージに「.ins」で終わるファイル名が入っている場合(FoilT<sub>F</sub>X がその 一例です)は、コンソールを開いて、このファイルのフォルダに移動し、コマ [ンド](http://www.ctan.org/) latex foiltex.ins を実行してください.すると,パッケージが解凍され て、導入すべきすべてのファイルが展開されます.たいていの ETFX パッケー ジは圧縮されていないので,このステップは飛ばすことができます.
- 3. ここで、パッケージを全ユーザーに使用可能にするか自分自身だけで使うかを 決定する必要があります.
	- a) (Linux・OSX などの)\*nix 系システムでは,システム上の全ユーザーに 新パッケージを利用可能にしたければ,「ローカル」TFX ツリーに導入し, そうでなければ「ユーザー」TEX ツリーに導入してください. これらの ツリーが存在しない場合にどこに作成すればよいかは,お使いのシステ ムに依存します. これを見いだすには、texmf.cnf ファイルを参照してく ださい<sup>2</sup>.「ローカル」TFX ツリーの場所は, TEXMFLOCAL 変数で定義され

 $2$ このファイルは、通常\$TEXMF/web2c ディレクトリにありますが、コマンド kpsewhich texmf.cnf を実行してその場所を見つけることもできます.

*5.1.* 新しい *LATEX* ファイルの導入

一般的に,システムをアップグレードした際に,ユーザーが修正されたり 上書きされたりということが起こらないので,ユーザーツリーに導入する ことが推奨されます. こうすると、自分のホームディレクトリをバックアッ プする際に,パッケージも他のものと一緒にバックアップされます(もち ろん通常行われるようにすればの話です).

- b) Windowで,システム上の全ユーザーに新パッケージを利用可能にしたい場 合には,LATEXの導入されているフォルダのサブフォルダ~\tex\latexに移 動します (MiKTFXの既定値では,これは~:Programs\MiKTeX\tex\latex です)<sup>3</sup>.ここに新規フォルダ foiltex を作成し,パッケージの全ファイ ルをそこにコピーしてください. パッケージを自分だけで使用したい場合 や, admin 権限を持っていない場合には, ローカル LAT<sub>E</sub>X フォルダで同じ こと[を行](#page-26-0)います. たとえば MiKTFX 2.8 では、これは WinXP 上では ~:\Documents and Settings\<ユーザー名>\Application Data\ MiKTeX\2.8\tex\latex フォルダ, WinVista 上では ~:\Users\<ユーザー名>\AppData\Roaming\2.8\MiKTeX\tex\latex フォルダになります.
- 4. ここまで来れば、あとは LATFX に新しいファイルがあることを告げるだけです. これは使用している LATFX 頒布版に依存します.
	- a) TFXLive の場合には、コンソールから texhash コマンドを実行してくださ い.パッケージを全ユーザー用に導入した場合には,おそらく root 権限で 行う必要があります.
	- b) MiKTFXでは、パッケージを全ユーザー用に導入した場合には、「Settings (Admin)」を起動し,「Refresh FNDB」と記してあるボタンを押してください. そうでない場合には,「Settings」を起動して同様に行ってください.
- 5. 最後に, LyX に新しいパッケージがあることを告げなくてはなりません. そこ で, L<sub>Y</sub>X からツール ⊳ 環境構成メニューを実行して, LyX を再起動します.

これでパッケージが導入されました.この例では,文書クラス Slides (FoilTeX) が 文書 *▷* 設定 *▷* 文書クラスで利用可能になっているはずです.

文書 ▷ 設定 ▷ 文書クラスメニューに列挙されてもいない LAT<sub>E</sub>X 文書クラスを使用し たい場合には,その「レイアウト」ファイルを作り出さなくてはなりません.これが 次節のトピックです.

<span id="page-26-0"></span> $3$ これは、英語版でのみ正しいパスになっています. 独語版では~:Programme\MiKTeX\tex\latex と なり、他の言語でも同様です.

## **5.2.** レイアウトファイルの型

<span id="page-27-0"></span>この節は、レイアウト情報を含む各種 LyX ファイルについて述べます. これらのファ イルは、各種段落様式や文字様式についての記述がされているものであり, LyX がそ れらをどのように表示すべきなのか、また、それらをどのように LATFX や DocBook, XHTML その他の出力形式に翻訳すればよいのかが記されています.

ここでは、レイアウトファイル作成過程の包括的な解説を試みたいと思いますが, LAT<sub>E</sub>X クラスだけでもサポートする文書の種類があまりにたくさんあるので、読者が 出会いうるケースや問題をすべてカバーすることはとても望めません. LyX ユーザー メーリングリストには,自身の経験を人々と分かち合いたいと望む,レイアウトデザ インの経験豊かな人々がよく顔を出していますので,気軽に質問を投げかけてみてく ださい.

新しいレイアウトを準備するに当たっては、LyX と共に頒布されているレイアウ トの例を見るのがたいへん役立ちます.他の人々も使用できる LATFX 文書クラス用の LyX レイアウトを作ったり、他の人々にも有用なモジュールをお書きになった場合に は,LyX Wiki のレイアウトに関する節か,LYX 開発者メーリングリストに投稿して, LyX 頒布版に同梱することができるようにしてください<sup>4</sup>.

#### **5.2.1.** [レイアウトモジュール](https://wiki.lyx.org/Layouts/Layouts)

<span id="page-27-1"></span>ここまで,「レイアウトファイル」についてお話してきました. しかし、レイアウト情 報を含むものには,他の種類のファイルもあります.厳密にレイアウトファイルと呼 ぶとき,それは.layout 拡張子を持ち,文書クラスに関する情報を LyX に提供するも のを指します. しかしながら, LyX 1.6 以降, レイアウト情報は, 拡張子が.module のレイアウト**モジュール**にも含めることができます.レイアウトが LAT<sub>E</sub>X クラスに対 応しているように、モジュールは LATFX パッケージに対応するものであり、endnotes モジュールのように,特定のパッケージにサポートを提供するためのモジュールもあ ります. レイアウトモジュールは、特定の文書レイアウトに特化したものではなく, 多くのレイアウトで使用できるという意味において,一面,stdsections.inc 等の インクルードファイル<sup>5</sup>のようなものです.相異なる点といえば、article.cls でイ ンクルードファイルを使用するには,そのファイルを編集しなくてはなりませんが, モジュールの場合は,文書 *▷* 設定ダイアログで選択するだけですみます.

モジュール作成は,[新](#page-27-2)しく段落様式を一つ加えたり,自由差込枠を加えたりするだ けで済むことも多いので,レイアウト編集を学ぶ上でもっとも易しい方法です.しか し原理的には,レイアウトファイルに入れることのできるものはすべて入れることが できます.

新しいモジュールを作成し,それを layout/フォルダにコピーした後,モジュール がメニューに現れるようにするためには,LYX の環境構成を行って再起動しなくては なりません.しかしながら,モジュールの修正の場合には,文書 *▷* 設定を開いてどれ かを選択し「OK」を押せば、直ちに反映されます. これを実行する前に, 作業中の 文書を保存しておくことを強く勧めます.もっと言えば,実際の文書で作業している

<sup>&</sup>lt;sup>4</sup>LyX は General Public License の下でライセンスされていますので、LyX に寄贈されたものは総て 同じライセンス下に置かれることに注意してください.

<span id="page-27-2"></span><sup>5</sup>これらは任意の拡張子をつけることができますが,慣習的に.inc 拡張子が用いられます.

ときに,同時にモジュールの編集をしようとしないことを強く勧めます. もちろん開 発陣は、そのような場合でも LyX が安定性を維持するように努力していますが、あ なたが作成したモジュール中の文法エラー等によって,奇妙な挙動が引き起こされる ことがあるからです.

#### **5.2.1.1.** ローカルレイアウト

<span id="page-28-0"></span>LyX に於けるモジュールは,LATFX に於けるパッケージに当たります. しかしながら, 特定の差込枠や文字様式を,ひとつの文書のためだけに作りたいこともあるでしょう から,そのような場合に,他の文書でも利用できるようなモジュールをわざわざ書く ことには、あまり意味がありません. このような場合に必要となるのが,「ローカル レイアウト」なのです.

これは,文書 ⊳ 設定 ⊳ ローカルのレイアウトにあります.そこにある大きなテキス トボックスは,本来ならレイアウトファイルやモジュールに入力すべきものを,入力 するためのものです.特定の文書のローカルレイアウトは,その文書専属のモジュー ルだと考えることができます. したがって, Format タグは挿入しなくてはなりませ ん.どの書式を使用しても構いませんが,通常は,執筆時点の最新書式を用いること になるでしょう (LyX では,最新書式はです).

ローカルのレイアウト面に何かを入力すると,下部にある「検証」ボタンが有効に なります.このボタンを押すと,ユーザーの入力したものが,指定された書式に沿っ て,有効なレイアウト情報になっているかどうかが検証されます.すると,LyX がそ の結果を返しますが,残念ながら,エラーがあった場合にそれが何のエラーであるか は返しません. しかしながら, LyX をターミナル (擬似端末) から起動した場合には, そのエラーがターミナルに返されます. ローカルレイアウトは、正しい書式で入力さ れないうちは,保存することができません.

ここで,前節と同じ警告があります.ローカルレイアウトは,作業中の文書上で, 特に保存していない文書上ではいじらないでください.それに注意すれば,テスト用 文書上でローカルレイアウトを用いるのは,レイアウトのアイディアを試すのに便利 ですし,モジュール開発の第一歩としても便利です.

#### **5.2.2. .sty** ファイル用のレイアウト

<span id="page-28-1"></span>新しく LAT<sub>E</sub>X 文書クラスをサポートしようとするとき, LAT<sub>E</sub>X 2<sub>6</sub> クラス (.cls) ファ イルが絡む場合と,スタイル(.sty)ファイルが絡む場合の 2 つの状況があり得ま す. スタイルファイルのサポートは、通常は、かなり容易ですが、新しくクラスファ イルをサポートすることは、もう少し難しくなります. この節では、前者について述 べることとし,後者については次節に譲ります.

この易しい方の場合では、新しい文書クラスは、既にサポートされている文書ク ラスと共に使うスタイルファイルとして提供されています.例示のために,スタイル ファイルは myclass.sty という名称で、標準的なクラスである report.cls と共に用いら れるものと仮定しましょう.

既存の文書クラスのレイアウトファイルを,以下のように,お使いのローカルディ レクトリにコピーすることから始めてください <sup>6</sup>.

<sup>6</sup>もちろん,どのディレクトリがローカルディレクトリとなるかは,プラットフォームに依存します.

cp report.layout ~/.lyx/layouts/myclass.layout

それから,myclass.layout を編集して,

\DeclareLaTeXClass{report}

という行を

\DeclareLaTeXClass[report, myclass.sty]{report (myclass)}

のように変更してください.それから,ファイル冒頭辺りに

Preamble \usepackage{myclass} EndPreamble

と書き加えてください.

LyX を起動してツール ▷ 環境構成を選択してください. それから LyX を再起動し, 新規文書を作成してみてください.すると,文書 *▷* 設定ダイアログの文書クラスオプ ションに「report (myclass)」が現れるはずです. 新しいクラスにおいて、節区切り用 コマンドなどの一部が,基礎となったクラス—この例では report—とは違う挙動を することはよくありますので,希望に応じて,各節の設定をいじると良いでしょう. 各節のレイアウト情報は、stdsections.inc に含まれていますが、このファイルを コピーしたり変更したりする必要はありません.代わりに,自身のレイアウトファイ ル中, stdsections.inc も取り込む Input stdclass.inc の後に変更を加えるだけ です.たとえば、章見だしのフォントをサンセリフ体に変更するには、以下のような 行を加えます.

Style Chapter Font Family Sans EndFont End

これは,既存の章様式宣言を上書き(あるいはこの場合には追加)します.

新しいパッケージでは,基礎となったクラスには存在しないコマンドや環境を提供 することもできます. この場合には、これらをレイアウトファイルに加えます. その やり方については,第 5.3 節の情報を参照してください.

もし myclass.sty が他の文書クラスで使用することができたり、あるいはできな い場合でも,基礎となるクラスから読み込むことのできるモジュールを書くのが最も 簡単であることがわか[るで](#page-32-0)しょう. 最も簡単なモジュールの例としては, 以下のよう なものになります.

LYX では,起動時に-userdir オプションを指定することによって,ローカルディレクトリを指定す ることも可能です.

#\DeclareLyXModule{My Package} #DescriptionBegin #Support for mypkg.sty. #DescriptionEnd Format 69 Preamble \usepackage{mypkg} EndPreamble

もう少し複雑なモジュールでは、既存の構成物の挙動を修正したり、新しい構成物を 定義したりすることになるでしょう.この辺りの議論については,第 5.3 節を参照し てください.

#### **5.2.3. .cls** ファイル用のレイアウト

<span id="page-30-0"></span>これには2つのケースがありえます.ひとつは、クラスファイル自体が既存の文書ク ラスに立脚している場合です. たとえば、多くの学位論文用クラスは book.cls に基づ いています.お使いのものがどうであるかを見るには,クラスファイル中に

#### \LoadClass{book}

という行がないかどうか探してください. もしこれがあれば、DeclareELFXClass 行 は異なりますが、おおよそ前節のように進めることができます. あなたが新しく作る クラスが thesis であり、book クラスに基づいていれば、Declare町EXClass 行は以 下のようにします7.

#### \DeclareLaTeXClass[thesis,book]{thesis}

他方,新しいクラスが既存のクラスに基づいていない場合には,おそらくあなた自身 のレイアウトをしたためる必要があります. もし可能であれば、類似した LATFX クラ スを使用している既存のレイアウトファイルをコピーして,それに修正を加えるよう にすることを強くお勧めします.少なくとも,どの項目を考慮すべきかがわかるよう に,既存のファイルを作業の開始点としてください.

#### **5.2.4.** ひな型を作成する

<span id="page-30-1"></span>新しい文書クラス用のレイアウトファイルを書いたならば,そのレイアウト用のひな 型も書くことを検討されるかもしれません.ひな型は,内容はダミーですが,レイア ウトの使い方を示す一種のチュートリアルとして動作します.もちろん,イメージを 得るために、LvX 添付のひな型をあれこれ見てみるのもよいでしょう.

ひな型は、通常の文書と同様, LyX を使って作成することができます. 唯一違う 点は,通常の文書では,フォント構成や用紙寸法を含め,すべてのあり得る設定が為

<sup>&</sup>lt;sup>7</sup>さらに LyX は、文書クラス名がレイアウトファイル名と同じだと仮定するので、クラスファイルを thesis.layout という名前で保存するのが最も簡単です.

されている点です.これらの場合,通常ユーザーはひな型が彼の設定値を上書きする ことを望みません. この理由から、ひな型の設計者は、\fontscheme や\papersize などの対応するコマンドをひな型 LyX ファイルから取り除く必要があります. これ は,たとえば vi や notepad のような,どの軽いテキストエディタでも行うことがで きます.

編集したひな型を UserDir/templates/に置き,グローバルなひな型ディレクトリ LyXDir/templates/から使用したいものを同じ場所にコピーし、ツール **>** 設定 **>** パス ダイアログのひな型パスを再定義してください.

ところで,特別な意味を持つひな型defaults.lyx があることに注意してください. このひな型は、ファイル **> 新規を使って新規文書を作成する際、便利な既定値を提供** する目的で必ず読み込まれます.このひな型を LyX 内部から作成するのにしなくて はならないことは,対応する設定を持つ文書を開き,文書既定値として保存ボタンを 押すことです.

#### **5.2.5.** 旧レイアウトファイルの更新

レイアウトファイルの書式は、LvX のリリース毎に変更されますので、古いレイア ウトファイルは変換されなくてはなりません. LyX が古い書式のレイアウトファイ ルを読み込むと, LyXは, 自動的に変換ツール LyXDir/scripts/layout2layout.py を呼び出し、それを現在の書式の一時ファイルに変換します. 元のファイルは変更を 加えられずに措かれます.もしこのレイアウトファイルをよく使うならば,LYX がこ れを毎回行なわくて済むように,レイアウトファイルを恒久的に変換しておきたいと 思うかもしれません. これを行うには、以下のように変換子を手動で呼び出してくだ さい.

- 1. ファイル myclass.layout を myclass.old に改称
- 2. 以下のコマンドをコール

python LyXDir/scripts/layout2layout.py myclass.old myclass.layout ここで LyXDir は LYX システムディレクトリの名前です.

手動変換は,インクルードされているファイル内部の変更までは取り扱いませんの で,それらのファイルは別に変換されなくてはなりません.

### **5.2.6.** 引用エンジンファイル

citeengines/サブディレクトリ以下に収められている,いわゆる\*.citeengine ファ イルは、レイアウトファイルの特殊形です. これらの目的は、natbib・jurabib・biblatex など、書誌情報を生成する LATFX パッケージの詳細を定義することですが、通常の (追加パッケージのない) BibTFX 引用が LyX 中でどのように取り扱われるかも, こ れらのファイルの中で定義されます.

より具体的には,どのパッケージを LYX が読み込む必要があるのか,どの引用コ マンドが利用可能であるのか,これらが LYX 中(作業領域・ダイアログ・コンテク ストメニュー)で,さらには XHTML や平文出力中でどのように表示されるのかを 定義します.さらに,これらのファイルは,使用できる派生様式(著者-刊行年,数 値など)とその子細を特定します.引用エンジンファイルは,文書 *▷* 設定. . . *▷* 書誌情 報 *▷* 様式整形子で利用できる選択肢を生成するのにも使用されます.

引用エンジンファイルは,本質的に通常のレイアウトファイルであり,理論上どのよ うなレイアウト情報も内包することができますが,通常はMaxCiteNames・CiteFramework・ CiteEngine・CiteFormat ブロックのような特定のパラメータをもっぱら含みます. この最後の 2 つの文法は,ファイル自身に加え,第 5.3.14 節と第 5.3.15 節に述べられ ています.

## **5.3.** レイアウトファイルの書式

<span id="page-32-0"></span>以下の各節では,いよいよ自分の手を汚してレイアウトファイルを作成したり編集し たりする段階になった際、直面することの説明を行います. 私たちからのアドバイス としては,ゆっくりと進めるようにして,ちょっと進むごとに保存やテストを行い, 心休まる音楽を聴き,好きな大人の飲み物を一二杯口にしながら行うのがいいでしょ う.特に行き詰まってしまったときにはそうです.実際にはそんなに難しいことでは ないのですが,特に一度に多くのことをやろうとすると,選択肢が多くありすぎて圧 倒されてしまうのです.さて,もう一杯大人向け飲料をどうぞ.適量ね.LyX の既存 のレイアウトを例や参考に使ったり,既存のレイアウトを自身の目的に合わせて修正 したりすると,作業が容易になります.

この章で述べられているタグは,すべて大文字小文字を区別しません.つまり, Style・style・StYlE は同じコマンドとなります.機能名の後にある角括弧は,そ の機能が取り得る値を示します. テキストクラス設定内で機能が特定されていない場 合には、既定値は強調で表記されます. 引数が「文字列」や「浮動小数点型」などの データ型をとる場合には、既定値は浮動小数点型=**既定値**のように表示されます.

### **5.3.1.** 文書クラス宣言と分類

<span id="page-32-1"></span>レイアウトファイル中の#で始まる行はコメントです.この規則には一つだけ例外が あります.すべての\*.layout ファイルは,以下のような行で始めなくてはならない のです.

- #% Do not delete the line below; configure depends on this
- # \DeclareLaTeXClass{Article (Standard Class)}
- # \DeclareCategory{Articles}

2 行目と 3 行目は、LyX が環境構成を行う際に用いられます. このレイアウトファイ ルは、LATFX スクリプト chkconfig.ltx が、#を無視する特別なモードで読み込みま す. 1 行目は単なる LATpX コメントですが, 2 行目にはテキストクラスの宣言が, 3 行 目にはクラスの分類(非必須)が書かれています. これらの行が article.layout と名 付けられたファイルにあると,article(レイアウトファイル名)という名称のテキス トクラスを定義し、LATEX 文書クラス article.cls を使用するようになります(既定 ではレイアウトと同じ名称のものを使用します).上記に現れる「Article (Standard Class)」という文字列は,文書 *▷* 設定ダイアログのテキストクラスの説明に使用され ます. 分類 (例中の「Articles」)は、文書 ▷ 設定ダイアログで使用され, 文書クラスは

この分類によってグループ化されます (分類は通常ジャンルを表し、典型的なものに は,「Articles」「Books」「Reports」「Letters」「Presentations」「Curricula Vitae」等 があります).分類を宣言しない場合には,このクラスは「Uncategorized」グループ に属することになります.

節見出し表示に変更を加えた,article.cls 文書クラスを使用するテキストクラ スを自分で書いたものとしましょう. これを myarticle.layout というファイルに置 いたとすると,このファイルのヘッダは以下のようになります.

- #% Do not delete the line below; configure depends on this
- # \DeclareLaTeXClass[article]{article (with My Own Headings)}
- # \DeclareCategory{Articles}

これは,LATEX 文書クラス article.cls に関連づけられ,「Article (with My Own Headings)」と表示される, myarticle テキストクラスを宣言するものです. もしこ のテキストクラスが複数のパッケージに依存するならば,以下のように宣言すると良 いでしょう.

- #% Do not delete the line below; configure depends on this
- # \DeclareLaTeXClass[article,foo.sty]{Article (with My Own Headings)}
- # \DeclareCategory{Articles}

これは,このテキストクラスが foo.sty パッケージを使用することを示しています. これらの宣言には,文書クラス名を宣言する非必須パラメータ(ただしリストでは ない)を与えることができることに注意してください.

できる限り明示的に要約すると,レイアウト宣言は以下の形をとります.

- # \DeclareLaTeXClass[クラス, パッケージ名.sty]{レイアウトの説明}
- # \DeclareCategory{分類}

ここで「クラス」は、LATFX クラスファイル名とレイアウトファイル名が異なるとき のみ,指定する必要があります.クラスファイル名が指定されなければ,L<sub>V</sub>X は単純 に,クラスファイル名がレイアウトファイル名と同じであると仮定します.

テキストクラスがあなたの嗜好に合うように修正できたならば,他にしなくてはな らないことは,それを LyXDir/layouts/か UserDir/layouts にコピーし,ツール *▷* 環境構成を実行し,LyX を終了して再起動するだけです. そうすれば、この新しいテ キストクラスが,他のテキストクラスと同様に使用できるようになります.

レイアウトファイルが導入されたならば、これを編集して、環境構成したり LyX を 再起動したりすることなく,その変更を確認することができます  $^8$ . L<sub>V</sub>X 関数 layoutreload を使用すれば,現在使っているレイアウトの再読み込みを強制することができ るのです.この関数への既定のキー割り当てはありません—もちろん自分でどれかの キーに割り当てることもできますが—.しかし,通常は,この[関](#page-33-0)数を使用する場合 は,これをミニバッファに入力します.

<span id="page-33-0"></span><sup>8</sup>第1.6版よりも前の LyX では、これを行うことはできませんでした. その結果、レイアウトファイ ルに加えた変更を反映させるには、その度に LyX を再起動しなくてはならなかったので、レイア ウトファイルを編集する作業は,たいへん時間を浪費する作業だったのです.

注意: layout-reload はかなり「高度な機能」です. この機能を利用する前に, 作業 中の文書を保存しておくことを強く勧めます. もっと言えば, 大事な文書の作業をし ているときに,同時にレイアウト情報の編集をしようとしないことを強く勧めます. テスト用文書を使用してください.レイアウトファイル中の文法エラー等が奇妙な挙 動を引き起こす可能性があります.特に、そのようなエラーが起こると, LyX は現在 のレイアウトが無効であるものと判断して,別のレイアウトに切り替えようとする可 能性があります<sup>9</sup>.L<sub>V</sub>X 開発陣は,このような状況下でも安定性を保つよう努力して いますが,後悔よりも安心の方が良いでしょう <sup>10</sup>.

#### **5.3.2.** モジ[ュー](#page-34-1)ル宣言

<span id="page-34-0"></span>モジュールは,以人下のような行で始まらなくてはなりません.

#\DeclareLyXModule[endnotes.sty]{Endnotes} #\DeclareCategory{Foot- and Endnotes}

波括弧内に入っている\DeclareLyXModule の必須引数はモジュール名で,これは文 書 ⊳設定内に表示されます. 角括弧内の引数は非必須です. これは, モジュールが依 存する LAT<sub>F</sub>X パッケージをすべて宣言します.また,非必須引数として,変換元-> 変換先の形を使用することができます.これは,変換元形式から変換先形式への変 換鎖が存在するときのみ,このモジュールを使用できることを宣言するものです. \DeclareLyXModule 宣言は、厳密には必須ではありませんが、モジュールを見つけ やすくするために書いておくべきです.既存のモジュールカテゴリを見て,適切なら ばそのどれかを使用してください.

モジュール宣言とカテゴリ宣言の後には,以下のような行を続けます <sup>11</sup>.

#DescriptionBegin #Adds an endnote command, in addition to footnotes. #You will need to add \theendnotes in TeX code where you #want the endnotes to appear. #DescriptionEnd #Requires: somemodule | othermodule #Excludes: badmodule

ここで説明(Description)は, 文書 ▷ 設定でこのモジュールが何をするものか, ユー ザに情報を与えるために使用されます.Requires 行は,このモジュールが共に使用 する必要がある,他のモジュールを特定するのに用いられます.一方,Excludes 行 は,このモジュールが共に使用してはならない,他のモジュールを特定するのに用い られます.この 2 つの行は必須ではなく,上記のようにモジュールが複数ある場合に

<sup>&</sup>lt;sup>9</sup>非常に悪質な文法エラーの場合には、LvX が終了してしまうことさえあります. これは、ある種の エラーでは、LyX がレイアウト情報を全く読めなくなる可能性があるからです. ご注意ください. <sup>10</sup>重ねての助言ですが,つねにバックアップを取ってください.それから,お母さんのお片づけに注 意.

<span id="page-34-1"></span><sup>11</sup>モジュールを LyX に公開する場合には英語が望ましいです. この説明は翻訳メッセージ一覧に現れ るようになるので,次回のインタフェースの更新時に翻訳されることになります.

は,パイプ記号「|」で区切らなくてはなりません.Requires に指定されたモジュー ルは、選言的に取り扱われることに注意してください. つまり、Requires に指定さ れたモジュールのうち、少なくとも一つが使用されていればよいということです.同 様に,Excludes に指定されたモジュールは,一つも使用されてはなりません.ここ でモジュールは,.module 拡張子を除いたファイル名で認識されることに注意してく ださい.つまり somemodule とは,実のところ somemodule.module に他なりません.

### **5.3.3.** 引用エンジンファイルの宣言

<span id="page-35-0"></span>引用エンジンファイルは,次のような行で始まらなくてはなりません.

#\DeclareLyXCiteEngineModule[biblatex.sty]{Biblatex}

波括弧内の必須引数はモジュール名で,文書 *▷* 設定 *▷* 書誌情報にそのまま現れます. 角括弧内の引数は非必須です. これは、引用エンジンが依存する LATFX パッケージを 宣言します.

引用エンジン宣言には、その後、以下のような行が続きます12.

# DescriptionBegin

- # Biblatex supports many author-year and numer[ic](#page-35-2)al styles.
- # It is mainly aimed at the Humanities. It is highly
- # customizable, fully localized and provides many features
- # that are not possible with BibTeX. The use of 'biber' as
- # bibliography processor is advised.
- # DescriptionEnd

この説明は, 文書 **▷ 設定 ▷ 書誌情報の中で, ユーザーに引用エンジンに関する情報**を 提供するために使われます.

#### **5.3.4.** 書式番号

<span id="page-35-1"></span>レイアウトファイルやインクルードされたファイル,またはモジュールの最初の非コ メント行には,以下のように,かならずファイル形式番号が記されていなくてはなり ません.

**Format** [整数型] このレイアウトファイルの書式

このタグは LyX 1.4.0 で導入されました. LyX 1.3.x 以前のレイアウトファイルには, 明示されたファイル形式がないため, 書式1と解されます. LyX 現行版のファイル形 式は、書式 69 です. しかし、LyX の各版は、旧版の LyX で作成されたファイルを読 むことができるように、旧版のレイアウトファイルも読むことができます. しかしな がら,以前の書式に変換する方法はありません.

<span id="page-35-2"></span><sup>12</sup>LyX とともに公表するモジュールの場合は、英語で書かれることが望まれます. この説明は、翻訳 対象メッセージのリストに含まれますので,次回インタフェースの更新の際に翻訳されることにな ります.
# **5.3.5.** 汎用テキストクラスパラメータ

<span id="page-36-0"></span>以下は,文書クラス全体の挙動を決定する汎用パラメータです(これは,.layoutファ イルのみに使用されるべきで,モジュールでは使ってはならない,ということを意味 するものではありません. モジュールには、すべてのレイアウトタグを使用すること ができます).

- **AddToCiteEngine <**エンジン**>** 引用参考文献の表示能力を拡張します.詳細につい ては、第 5.3.14 節を参照してください.「End」で閉じる必要があります.
- **AddToHTMLPreamble** この文書クラスがXHTMLに出力されるときに,<head>ブロッ クに追加出力される情報です. 典型的には、これは CSS スタイル情報を出力す るのに用[いられ](#page-62-0)ますが,<head>に出力するものであれば,何でも使用すること ができます.「EndPreamble」で閉じる必要があります.
- **AddToPreamble** 文書プリアンブルに書き加えられる情報です.「EndPreamble」で閉 じる必要があります.
- **BibInToc** [*0*,1] この文書クラスが書誌情報を目次に入れるとき,このオプションの 値を1(もしくは true)にしてください. これによって, 書誌情報が2回目次 に現れるのを防ぐことができます.
- **CiteEngine <**エンジン**>** 文献参照を表示する方法を定義します.詳細については, 第5.3.14 節をご覧ください.「End」で閉じる必要があります. 主に引用エンジ ンファイルで使用されます(第 5.2.6 節参照).これをレイアウトファイルやモ ジュールに追加した場合,引用エンジンの定義は,すべて上書きされることに 注[意して](#page-62-0)ください. AddToCiteEngine も参照してください.
- **CiteFormat** 書誌情報の表示に使う[書式を](#page-31-0)定義します.詳細については,第 5.3.15 節 をご覧ください.「End」で閉じる必要があります. 主に引用エンジンファイル で使用されます(第 5.2.6 節参照).レイアウトやモジュールに CiteFormat が 指定されると,引用エンジンの定義は上書きされます.
- **CiteFramework** [*bibtex* ,biblatex] 書誌情報を生成するのに,Biblatex を用いるの か BibTFX を用いる[のかを](#page-31-0)特定します. 主に引用エンジンファイルで使用され ます(第 5.2.6 節参照).
- ClassOptions 文書クラスがサポートする様々な大域オプションを記します. 説明 は,第 5.3.6 節を参照してください.「End」で閉じる必要があります.
- Columns [1,2] 文書クラスが既定で1段組か2段組かを指定します. 文書 ▷ 設定ダイ アログで変更することができます.
- **Counter** [文字列] この部分はカウンタの特性を定義します.カウンタがまだ存在し ていなければ,生成されます.もし存在しなければ修正されます.「End」で閉 じる必要があります. カウンタについての詳細は,第 5.3.12 節を参照してください.
- **DefaultFont** 文書を表示するのに用いられる既定フォントを設定します.フォント の宣言の仕方については,第 5.3.13 節を参照してください.「EndFont」で閉じ る必要があります.
- **DefaultModule** [<モジュール>] この文書クラスに,既定で取り込むモジュールを指定 します. モジュールは. .module [拡張](#page-61-0)子を除いたファイル名で指定します. ユー ザはこのモジュールを除外することができますが,当初は有効の状態になって います(これは新しいファイルが作成されたときや,既存の文書にこの文書ク ラスが選択したときのみ該当します).
- **DefaultStyle** [<様式>] これは新規段落に割り当てられる様式であり,通常は標準 です.もしこれを指定しなければ,最初に定義される様式がこれに割り当てら れるようにはなっていますが,このディレクティブを使用することが推奨され ます.
- **DocBookRoot** [文字列] 文書を DocBook のこのクラスで出力する際に使用する(文書 の最上位の)ルート要素. 既定値は「article」です.
- **DocBookForceAbstract** [ブール値] 「true」ならばルート要素は常に<abstract>タ グを持つことになります. 既定値は「false」です.
- **ExcludesModule** [<モジュール>] このタグは,指定されたモジュール—.module 拡張 子を除いたファイル名で指定します—が,この文書クラスでは使用できないよ うに設定します. これはたとえば、特定の学術誌用レイアウトファイルの中で, 定理番号を節毎に振る theorems-sec モジュールが使用されるのを防ぐために 用いたりすることができます. このタグは、モジュール内で使用してはいけま せん.モジュールは,他のモジュールを排除する独自の枠組みがあります(第 5.2.1 節参照).
- Float フロートを新規に定義します. 詳細は、第5.3.9 節を参照してください. 「End」 で閉じる必要があります.
- **HTMLPreamble** この文書クラスがXHTMLに出力されるときに,<head>ブロックに出 力される情報です.これより前に出現したHT[MLPre](#page-50-0)ambleやAddToHTMLPreamble 宣言は,すべて完全に上書きされることに注意してください (プリアンブルに 何かを追加したい時には、AddToHTMLPreamble を使用してください). これは 「EndPreamble」で閉じる必要があります.
- **HTMLTOCSection** [<様式>] 文書が HTML に出力されるときに,目次や書誌情報など に使用されるレイアウトです. article の場合には、これは通常「節」であり, book の場合は「章」です. これを指定しない場合には、LyX はどのレイアウト を使用するべきか,解析しようと試みます.
- **IfCounter** [<カウンタ>] 与えられたカウンタの特性を修正します.カウンタが存在 しない場合には,この節は無視されます.「End」で閉じる必要があります. カウンタについての詳細は,第 5.3.12 節をご覧ください.
- **IfStyle** [<様式>] 与えられた段落様式の特性を修正します.様式が存在しない場合 には,この節は無視されます.「End」で閉じる必要があります.
- **Input** [<ファイル名>] 名称の指し示すように,このコマンドは,同じコマンドを何度 も指定せずに済むように、別のレイアウト定義ファイルを取り込ませます.よ く使われる例は,基本的なレイアウトのほとんどを収録しているstdclass.inc のような標準レイアウトファイルです.
- **InputGlobal** [<ファイル名>] はInputコマンドの派生ですが,ユーザーディレクトリ のファイルは探しません.これによって,ユーザーディレクトリ中にname.layout またはname.incというファイルを作成して,InputGlobal nameあるいはInputGlobal name.inc と指定し (ファイル名同順),同名のグローバルファイルを読み込む ことができます (Input ではファイルを再帰的に読み込んでしまいます).こ のようにすることで、グローバルファイル全体をコピーすることなく、修正で きるようになります.
- **InsetLayout** [<型>] このセクションは,差込枠のレイアウトを定義(再定義)しま す.これは,既存の差込枠にも,新しい文字様式のような新規のユーザ定義差 込枠にも使用することができます.「End」で閉じる必要があります. 詳しい情報は,第 5.3.10 節をご覧ください.
- **LeftMargin** [文字列] 画面上の左余白の幅を指示する文字列.例:「MMMMM」.(これは, 「2ex」のような「長さ」ではないことに注意してください.)
- **MaxCiteNames** [整数] 著者-刊行年引用で,引用が「第一著者 et al.」に切り替わる前 に,表示される名前の最大数を定める整数.主に引用エンジンファイルで使用 されます(第 5.2.6 節参照).
- **ModifyInsetLayout** [<型>] は差込枠のレイアウトを修正します.レイアウトが存在 しない場合には,このセクションは無視されます.「End」で閉じる必要があり ます.
- **NoCounter** [<カウンタ>] このコマンドは,既存のカウンタ (通常インクルードファイ ル内で定義されたもの) を削除します.
- **NoFloat** [<フロート>] このコマンドは既存のフロートを削除します.これは特に, Inputで取り込んだファイルに定義されていたフロートを抑制するのに便利です.
- **NoStyle** [<様式>] このコマンドは既存の様式を削除します.これは特に,Input で取 り込んだファイルに定義されていた様式を抑制するのに便利です.
- **OutlinerName** [<型>] [<文字列>] 型が<型>で名前が<文字列>の新しい一覧表を定義 します.AddToToc コマンドもご覧ください.
- OutputFormat [<形式>] この文書クラスによって生成されるファイル形式 (LyX 設 定で定義される形のもの).おもに,OutputType が literate になっていて, 新しい型の literate 文書を定義したい時に便利です.対応する OutputType パラ メーターに遭遇したときには,形式は「latex」にリセットされます.
- **OutputType** [*lat* ex, literate] このクラスを使用する文書がどのような種類の出力 をするかを示す文字列.
- **PackageOptions** [文字列 文字列] 第1文字列で指定したパッケージ用のオプションを 第2文字列で指定します.例えば,「PackageOptions natbib square」とすると, natbibを square オプションとともに読み込みます (TFXperts 向けに述べると, これは、natbibを読み込む前に、LyXに\PassOptionsToPackage{natbib}{square}を 出力させます).
- **PageSize** [*custom*, letter, legal, executive, a0, a1, a2, a3, a4, a5, a6, b0, b1, b2, b3, b4, b5, b6, c0, c1, c2, c3, c4, c5, c6, b0j, b1j, b2j, b3j, b4j, b5j, b6j] 既定のページサイズです.これは一部の変換子に使われ ます.
- **PageStyle** [*plain*, empty, headings] 既定ページ様式.文書 *▷* 設定ダイアログで変 更することができます.
- Preamble LAT<sub>F</sub>X文書のプリアンブルを設定します. 前に行った Preamble 宣言や AddToPreamble 宣言は,すべて上書きされてしまうので注意してください.(プリアンブルに何 かを追加したい時には,AddToPreamble を使用してください.)「EndPreamble」 で閉じる必要があります.
- **ProvideInsetLayout** [<型>] 差込枠のレイアウトが存在しない場合に,それを定義 します.レイアウトが存在する場合には、このセクションは無視されます.「End」 で閉じる必要があります.
- **Provides** [文字列] [*0*, 1] このクラスが文字列で示される機能を既に提供しているか どうかを示します. 機能は、一般的にパッケージ名 (amsmath·makeidx·...) やマクロ名 (url・boldsymbol・...) です. 機能一覧については、A を参照.
- **ProvidesModule** [文字列] このレイアウトが文字列で表されているモジュールの機 能を提供することを示し、.module 拡張子を除いたファイル名で指定します. DefaultModule タグを使用すると,モジュールを使用しなくてはな[らな](#page-90-0)いこと を示しますが,このタグは主に,このレイアウトがモジュールを直接取り込ん でしまっていることを示すのに用いられます.同じ機能を別に実装しているモ ジュール中で使用するなどすることもできます.
- **Requires** [文字列] このクラスが文字列で表されている機能を要求することを示しま す.機能が複数ある場合には,コンマで区切らなくてはなりません.サポートされ ている機能以外は要求できないことに注意してください(機能一覧についてはA を参照).特定のオプションをとるパッケージを要求する場合,PackageOptions を追加して使うことができます.
- **RightMargin** [文字列] 画面上の右余白の幅を指示する文字列.例:「MMMMM」.
- SecNumDepth [int=3] どの節区切りまで連番を振るかを指定します. LAT<sub>E</sub>X における secnumdepth カウンタに対応します.
- **Sides** [*1*, 2] クラスの既定値として,用紙の片面に印字するか両面に印字するかを指 定します. 文書 ▷ 設定ダイアログで変更することができます.
- **Style** [<名称>] この部分は段落様式を定義します.様式がまだ存在していなければ, 生成されます. 既に存在していれば、そのパラメータが修正されます. 「End」で 閉じる必要があります. 段落様式に関する詳細は,5.4.1 をご覧ください.
- **TableStyle** [<名称>] は,表を挿入する際に用いられる既定の表様式を定義します. 下記の様式が利用可能です.
	- Formal with Footline[:フ](#page-68-0)ォーマル様式 (「ブックタブ」様式). すなわ ち,水平罫線のみで最上部と最下部が太く,ときに第一行と最終行は表本 体とは細い内部罫線で区切られます.
	- Formal without Footline:上記と同様ですが、最終行は本体から内部罫 線で区切られることはありません.
	- Simple\_Grid:シンプルな表罫線.
	- Grid with Head: Simple Gridと同様ですが、ヘッダ行は2本目の罫線 が余分に引かれます. これは LyX の既定様式でもあります.
	- No Borders: 罫線のない表です.
- **TitleLatexName** [文字列="maketitle"] コマンド名あるいは環境名.TitleLatexType とともに使用します.
- **TitleLatexType** [*CommandAfter* , Environment] 文書のタイトルを定義するのに,ど のようなマークアップを使用するのかを示します.CommandAfterは,「InTitle 1」 が指定されている最後のレイアウトの後に,TitleLatexName で指定したマク ロ名を挿入することを意味します. Environment は、「InTitle 1」を持つ段落 群を TitleLatexName で指定した環境でくるむ場合に対応します.
- TocDepth [int=3] どの節区切りまで目次に取り込むかを指定します. LAT<sub>E</sub>X の tocdepth カウンタに対応します.

#### **5.3.6. ClassOptions** 部

ClassOptions 部は,以下の項目を取り得ます.

- **FontSize** [文字列="10|11|12"] 文書のメインフォントが使用できるフォント寸法の 一覧です.「」」で区切ります.任意の数値が使用できます.
- FontSizeFormat [文字列] フォント寸法オプションのフォーマット. 既定値: \$\$spt, ここで\$\$s はフォント寸法のプレイスホルダです.
- **PageSize** [文字列="letter|legal|executive|a0|a1|a2|a3|a4|a5|a6|b0|b1|b2| b3|b4|b5|b6|c0|c1|c2|c3|c4|c5|c6|b0j|b1j|b2j|b3j|b4j|b5j|b6j"] 使用 できるページ寸法を「|」で区切ったのリスト. 現在、表記の寸法のみサポート されています.他の寸法は,クラスオプション設定で入力することができます.
- PageSizeFormat [文字列] ページ寸法オプションの書式. 既定値: \$\$spaper. ここ で\$\$s はページ寸法のプレイスホルダです.
- **PageStyle** [文字列="empty|plain|headings|fancy"] 使用できるページ様式の一覧 です.「|」で区切ります.
- **Other** [文字列=""] \documentclass コマンドの非必須パラメータとして付け加える 文書クラスオプションです.コンマで区切ります.

ClassOptions 部は「End」で閉じる必要があります.

#### **5.3.7.** 段落様式

<span id="page-41-0"></span>段落様式の記述は,以下のようになります <sup>13</sup>.

#### Style 名称

... End

- ここでは、以下のコマンドを使用することができます.
- **AddToToc** [文字列=""] この段落は指定された型の一覧表に現れます.空の文字列を 与えると無効になります.OutlinerName コマンドと IsTocCaption コマンドも ご覧ください. 既定値:無効.
- **Align** [*block*, left, right, center] 段落の揃え.
- **AlignPossible** [*block*, left, right, center] 使用できる揃えのコンマ区切りリ スト(ETFX スタイルには、意味を成さない一部の揃えが禁じられているもの があります.たとえば,連番箇条書きを右揃えや中央揃えにすることはできま せん).
- **Argument** [整数] 現在の様式に関連付けられたコマンドまたは環境の引数番号<整数 >を定義します. 定義は「EndArgument」で閉じる必要があります. 詳細につい ては第 5.3.11 節をご覧ください.
- **AutoNests** 現在のレイアウト中もしくは後にネストすべきレイアウトのコンマ区切 りリストを入れます.(環境など)ネスト可能なレイアウトでのみ意味を持ちま す.「En[dAutoN](#page-58-0)ests」で閉じる必要があります.IsAutoNestedBy もご参照くだ さい.
- BabelPreamble これは、前に現れたこの様式の BabelPreamble 宣言をすべて、完全 に上書きしますので注意してください.「EndBabelPreamble」で閉じる必要が あります. これの利用法についての詳細は、第 5.3.8 節をご覧ください.
- 13これは新しいレイアウトを定義するか、既存のレイアウトを修正することになることに注意してく ださい.
- **BottomSep** [浮動小数点型=0] <sup>14</sup>このレイアウト型の段落塊の最後の段落と,次の段落 とを分離する垂直空白.次の段落が別のレイアウト型である場合,分離幅は足 し上げられるのではなく,最大値がとられます.
- **Category** [文字列] この様式[の](#page-42-0)カテゴリです.これは,ツールバーのレイアウト・コ ンボボックスで関連した様式をグループ化するのに用いられます.任意の文字 列を使用することができますが,作成した様式に既存のカテゴリを使用したい と思うことが多いでしょう.
- **CopyStyle** [文字列] 既存の様式から,すべての機能を現在の様式にコピーします.こ れは,そのときに定義されている様式をコピーすることに注意してください. その後に加えられた変更は,コピーされた様式には影響しません.
- **DocBookGenerateTitle** [ブール型=false] ラッパータグの後に title タグを生成し ます. このパラメータは, DocBookWrapperTag でのみ使用してください. 他 ょ y. このハノハースは,DocBookwrapperiag このみ使用してヽたさい.他<br>の場合はタイトルは環境の中身の後に出力されます.生成されるタイトルは LyXHTML ラベルと同じで、環境型とその番号の組み合わせです。主な使用法 は、DocBook に LaTeX 環境を閉じるマッピングがなく、LaTeX にはないタイ トルが必要となる figure のような汎用コンテナをユーザが頼らざるを得ない ときに使います.この機能は,定理型の環境でたいへんよく用いられます.
- DependsOn [<名称>] この前にプリアンブルを出力させる様式名. マクロ定義がお互 いに依存関係にある場合に,プリアンブルの断片の順序を確実にするためのも のです 15.
- **EndLabelType** [*No\_Label*, Box, Filled\_Box, Static] 段落の最後(あるいはLatexType が,Environment・Item\_Environment・List\_Environment のいずれかの場合 は、段[落群](#page-42-1)の最後)に置くラベル. No Label の場合は「何もない」ことを指し, Box (あるいは Filled Box) の場合は、証明終了マーカ用の白い箱型(あるい は黒い箱型)を指し、Static は明示したテキスト文字列を指します.

**EndLabelString** [文字列=""] Static 型 EndLabelType のラベルで用いる文字列.

- **Font** 本文テキストとラベルの両方で用いられるフォント.第 5.3.13 節を参照.この フォントを定義すると,自動的に LabelFont も同じ値で定義されることに注意 してください.したがって,LabelFont も同時に定義したい場合には,これを 先に定義してください.
- **ForceLocal** [整数型=0] 新しい様式を LYX 安定版にバックポートするのに用いられ ます. このタグを最初にサポートした安定版は LyX 2.1.0 です. 引数は数字で, 0・-1・1 以上の任意の数をとることができます.様式の ForceLocal フラグが 1 以上ならば,これは常に文書ヘッダに書き込まれます..lyx ファイルが読み込 まれると,文書ヘッダからの様式定義が文書クラスに追加されます.したがっ

<sup>14</sup>ここで「浮動小数点型」とは 1.5 のような実数を指します.

<span id="page-42-1"></span><span id="page-42-0"></span><sup>15</sup>この機能以外には、プリアンブルの順序を確定する方法はないことに注意してください. LyX の特 定のバージョンで観察された順序は,将来のバージョンで警告なしに変わる可能性があります.

て,古い版の LYX もこの様式を取り扱えるようになります.ForceLocal の引 数は版数です.様式が読み込まれたときに,文書クラス中の既存の様式の版数 よりも小さいと,新しい様式は無視されます.版数が大きいと,既存の様式に 代わって新しい様式が用いられます.値-1 は無限大の版数を意味し,この様式 が常に用いられることになります.

- **FreeSpacing** [0,1] LyX は、空白をそれ自体文字や記号ではなく、2つの単語の間の 分割子として捉えているため,単語間に 2 つ以上の空白を入れることは,通常 許可していません. これ自体はとても素晴らしいことですが、たとえばプログ ラムコードや生の LAT<sub>E</sub>X コードを入力しようとするときなどに,煩えわしくなる ことがあります. このことから, FreeSpacing を有効にすることが認められて います. Passthru 1が指定されていなければ、LyX は2つめ以降の空白には非 改行空白を生成します.FreeSpacing は KeepEmpty を意味することに注意して ください.
- **HTML\*** これらのタグは,XHTML 出力で使用されます.第 5.4.1 節をご覧ください.
- **InPreamble** [*0*, 1] 1 の場合,様式が文書本体ではなく,文書プリアンブルにインク ルードされるようにします. これは、タイトルや著者の情報をプリアンブルで 設定する必要のある文書クラスに便利です. これは、[Latex](#page-68-0)Type が Command ま たは Paragraph の様式に対してのみ動作します.
- **InTitle** [*0*, 1] 1 の場合,このレイアウトをタイトルブロックの一部としてマークし ます(大域項目の TitleLatexType と TitleLatexName も参照).
- **IsAutoNestedBy** このレイアウトがネストされるべき親レイアウトのコンマ区切り リストを入れます.(環境など)ネスト可能なレイアウトでのみ意味を持ちます. 「EndAutoNestedBy」で閉じる必要があります.AutoNests もご参照ください.
- **IsTocCaption** [0,1] これを1に設定すると, AddToToc が有効になり, 段落は、そ の内容の要約を一覧表の項目に表示します.0 に設定すると,ラベルが存在す れば,それのみが表示されます.
- **ItemCommand** [文字列="item"] 箇条書きの項目を宣言する LATEX コマンド.コマンド は,前置されるバックスラッシュを除いた部分で定義されます(既定値は「item」 です. これは、LATFX 出力中では\item となります).
- ItemSep [浮動小数点型=0] これは、同じレイアウトを持つ段落群の間に追加する空 白を与えるものです. 複数のレイアウトを一つの環境に入れると, それぞれの レイアウトは,その環境の ParSep だけ分離されます.しかし,その環境の項 目全体は、さらにこの ItemSep 分だけ離されます. これは乗数であることに注 意してください.
- KeepEmpty [0,1] 段落を空のままにすると, LAT<sub>E</sub>X 出力が空になってしまうので, 通 常,LYXは段落を空にすることを許可しません.しかしながら,これを無効にす ることが望ましい場合が存在します.たとえば,書簡のひな型では,必須フィー ルドを人々が忘れないように、空のフィールドのまま提供する手もあります.特

別なクラスにおいては,レイアウトを実際には文章を含まないある種の改行と して使用することもあります.

- LabelBottomsep [浮動小数点型=0] ラベルと本文テキストとの間の垂直余白. 本文テ キストの上に来るラベルにのみ使用されます(Top\_Environment および Centered Top Environment).
- **LabelCounter** [文字列=""] 自動連番に使われるカウンタ名(詳しくは第 5.3.12 節参 照). カウンタがラベル中に表示されるようにするためには、LabelString 中 で参照する必要があります.これは,少なくとも Static・Above・Centered の 各 LabelType で動作します. また、LabelType が Enumerate 型のときにも、若干複雑にはなりますが、本項 目を使うことができます.たとえば,「LabelCounter myenum」と宣言したもの としましょう. すると、LATFX におけるのと同様、実際に使われるカウンタは, myenumi・myenumii・myenumii・myenumiv のようになります.これらのカウ ンタは、全て別々に宣言されなくてはなりません.

カウンタの詳細については,5.3.12 をご覧ください.

- LabelFont ラベルに使用されるフォント. 5.3.13 を参照.
- **LabelIndent** [文字列=""] ラベル[をどれく](#page-60-0)らい行頭下げすべきかを示す文字列.
- **LabelSep** [文字列=""] ラベルと本文テキス[トの間](#page-61-0)の水平余白の大きさを表す文字列. 本文テキストの上に来ないラベルにのみ使用されます.
- **LabelString** [文字列=""] Staticラベル型でラベルに使用する文字列.LabelCounter を設定している場合,5.3.12 に述べられている特別な整形コマンドを含めるこ とができます.
- **LabelStringAppendix** [文字列=""] これは付録の中で LabelString の代わりに用い られます. 各 LabelSt[ring](#page-60-0) ステートメントは, LabelStringAppendix をもリ セットすることに注意してください.
- **LabelType** [*No\_Label*, Manual, Static, Above, Centered, Sensitive, Enumerate, Itemize, Bibliography]
	- **Manual** は,ラベルが最初の単語(最初の本当の空白まで)であることを示し ます.ラベルに 2 単語以上使用したいときは,非改行空白を使用してくだ さい.
	- **Static** は,ラベルが LabelString で宣言したものであることを示します.こ れは段落冒頭の「行中」に表示されます.LatexType が Environment のと きは、連続する同じ Style の段落中,最初の段落にのみ表示されます.
	- Above および Centered は、Static の特別な場合です. ラベルは段落の上部に 行頭か中央揃えで印字されます.
- **Sensitive** はキャプションラベルの「図」や「表」の特別な場合です.Sensitive は,(ハードコードされた)ラベル文字列がフロートの種類に依存すること を示します. これは、フロートに関連付けられたカウンタの値が N である ものとすると,「FloatType N」にハードコードされています. キャプショ ンがフロートの外に挿入されると,LabelString は「意味を成しません!」 と表示されます.
- **Enumerate** は,通常の連番ラベルを生成します.数値型を Counter で設定する 必要があります.第 5.3.12 節を参照してください.
- Itemize は、各階層でさまざまなブリットを生成します. 表示されるブリット 型は文書 ▷ 設定 ▷ ブリットで設定できます.

**Bibliography** は Latex[Type B](#page-60-0)ibEnvironment とともにのみ使用されます.

- LangPreamble これは、この様式で既に出現した LangPreamble 宣言をすべて、完全 に上書きしますので、注意してください. 使用法についての詳細は、5.3.8 をご 覧ください.
- LatexName [<名称>] 対応する LATEX の名称です. 環境名かコマンド名を指します.
- LatexParam [<パラメータ>] 対応する LatexName の非必須パラメータです. このパ ラメータは,LYX 内部から変更することはできません (変更可能なパラメータ には Argument を使用してください). これは、全ての LAT<sub>E</sub>X Argument の後に そのままの形で出力されます.
- **LatexType** [*Paragraph*, Command, Environment, Item\_Environment, List\_Environment, Bib\_Environment レイアウトがどのように LATFX に変換 されるべきかを示します <sup>16</sup>.

**Paragraph** は,何も特別なことは意味しません.

**Command** は,\*LatexNa[me](#page-45-0)* {...}を意味します.

- **Environment** は,\begin{*LatexName* }...\end{*LatexName* }を意味します.
- Item Environment はEnvironment と同じですが、\item がこの環境のすべて の段落に付けられるところだけが異なっています.
- List Environment は Item Environment と同じですが, LabelWidthString が環境の引数として渡されるところだけが異なっています.LabelWidthString は,編集 *▷* 段落設定ダイアログで定義することができます.
- Bib Environment は Environment に似ていますが、以下のように、書誌情報 環境の begin ステートメントに必須引数 (最長ラベル) を追記します. \begin{thebibliography}{99} したがって、これは書誌情報環境にのみ有用です. 既定の最長ラベル「99」 は,書誌情報項目の段落設定で,ユーザーが変更することができます.

<span id="page-45-0"></span><sup>16</sup>これらのルールは SGML クラスにも適用されるので、LatexType の名称は、少しミスリーディン グかもしれません.特定の例については,SGML クラスファイル (ファイル名 db\_\*.inc) を見て ください.

上記最後のいくつかをまとめると, LATFX 出力は, LATFX 型に依存して

\LatexName[LatexParam]{...}

のようになるか,

\begin{LatexName}[LatexParam] ... \end{LatexName}.

となります.

- **LeftDelim** [文字列] 様式の内容の最初に置かれる文字列.出力中の改行は<br/>で指 示できます.
- LeftMargin [文字列=""] レイアウトを環境の中に入れた場合, 左余白は単純に加えら れるのではなく,因子  $\frac{4}{\mathrm{depth}+4}$  をかけて加えられます.このパラメータは,Margin が Manual あるいは Dynamic に設定されているときにも用いられることに注意 してください.その場合には,これは手動設定余白または動的設定余白に加え られることに注意してください. たとえば「MM」と指定すると,段落を通常フォントの「MM」の幅だけ行頭下げ

を行います. 文字列の前に「-」を付けると、負の幅を与えることができます. この方法が採用されたのは,どの画面フォントでも見かけが同じになるように するためです.

**Margin** [*Static*, Manual, Dynamic, First\_Dynamic, Right\_Address\_Box] このレイアウトの左余白の種類です.

**Static** は固定余白を示します.

- Manual は、左余白が編集 **▷ 段落設定ダイアログで入力した文字列によって決** められることを示します.これは,タブを用いずに整った一覧表を組むの に使用されます.
- Dynamic は、余白がラベルの大きさに依存することを示します. これは、自動 連番の見出しに使用されます.「5.4.3.2.1 非常に長い見出し」という見出し 行が,「3.2 非常に長い見出し」よりも広い左余白(5.4.3.2.1 足す空白と同 じ幅)を必要とすることは明らかでしょう(標準的「ワープロ」はこんな ことはやってくれませんが).
- First Dynamic は似ていますが, 段落の最初の行だけが Dynamic でその他の 行は Static です. これは、たとえば、箇条書き(記述)に使用されます.
- Right\_Address\_Box は, 段落中, 最も長い行が右余白に合うように余白を選 択します.これは,ページの右端に住所を組版するのに用いられます.
- **NeedProtect** [*0*, 1] このレイアウト中の脆弱なコマンドが\protect されるべきか否 rotect [υ, ι] このレイノソト中の祀羽なコマントか\protect さ*ιい*;ヾ゠゙゙゙ゕŕi<br>か(註:これはこのコマンド自体が\protect されるべきかではありません).
- **NeedCProtect** [*0*, 1] これは必要ならば,このレイアウトを含むマクロを\cprotect (cf. cprotect パッケージ)を用いて保護するようにし,マクロ中で verbatim を 使えるようにします.
- *5.* 文書クラスを新規に導入する
- **NeedMBoxProtect** [*0*, 1] この様式中の(\cite や\ref のような)特定のコマンド が\mbox 中で保護されるか否か.これは,中身を複雑な方法で解析する ulem や soul コマンドに頼る様式でとくに必要になります.
- Newline [0,1] 新規行を LAT<sub>E</sub>X の新規行(\\)に変換するか否か. LvX 中で LATEX 編 集をやりやすくするために,変換は無効にすることができます.
- **NextNoIndent** [*0*, 1] 真に設定すると,DefaultStyle (通常 Standard) 段落が行頭下 げになっている場合でも,この型の段落に続くそれらの段落は,字下げされま せん (逆に言えば,既定でない段落には影響を与えません).
- ObsoletedBy [<名称>] このレイアウトが置き換えられたレイアウト名. これは、後 方互換性を維持しながら,レイアウトの名称を変更するのに使用されます.
- ParagraphGroup [0,1] 同じ型の段落が引き続く場合,同じ段落として取り扱うか否 かを決定します.これは,そのような連続グループに対して,GuiLabel が一度 だけ出力される効果があります.既定では,LaTeXType,Environment および Bib Environment については有効であり、他の型すべてについて無効になって います.
- ParbreakIsNewline [0,1] LAT<sub>E</sub>X 出力中で, 段落を空行ではなく, 改行で区切るよ う指定します. PassThru 1 と併用すれば, (TFX コードを使用したときのよう に)テキストエディタをエミュレートすることができます.
- **ParIndent** [文字列=""] 段落の最初の行の行頭下げ.レイアウトによってはParindent は固定されています.例外には標準レイアウトがあり,標準レイアウトの段落 の行頭下げは、NextNoIndent で禁止することができるようになっています. ま た,環境中の標準レイアウト段落は,当該段落の Parindent ではなく,この環 境の Parindent を使用します. たとえば、箇条書き(連番)内の標準段落は、 行頭下げされません.
- **ParSep** [浮動小数点型=0] このレイアウトの 2 段落間の垂直余白.
- Parskip<sup>[浮動小数点型=0] L<sub>V</sub>X では、文書を組版するのに、ユーザが「行頭下げ」か</sup> 「スキップ」を選ぶことができます. 「行頭下げ」を選択した際には、この値は完 全に無視されます.「スキップ」を選択した際には、LATFX型「段落」レイアウ トの ParIndent は無視され,すべての段落はこの Parskip 引数分だけ引き離さ れます. 垂直余白は、DefaultHeight を標準フォントでの1行の高さとすると, Parskip の値 *×*DefaultHeight によって計算されます.このようにして,画面 フォントを変更しても同じように表示されるのです.
- PassThru [0,1] この段落の内容が, LAT<sub>E</sub>X が必要とするような特別な変換を行わず に,生の形で出力されるべきかどうか.
- PassThruChars [文字列] LAT<sub>E</sub>X が要請する特別な翻訳なしで. 生の形で出力される べき、それぞれの文字を定義します.
- Preamble この様式が使用されたときに、LAT<sub>E</sub>X プリアンブルに付け加えるべき情報. この特定の様式が要求するマクロを定義したり、パッケージを読み込んだりと 言ったことに使用します.「EndPreamble」で閉じる必要があります.
- **RefPrefix** [文字列] この型の段落を参照する際,生成されるラベルに使用する前置 句.これによって,整形参照を使用することができるようになります.
- **Requires** [文字列] この様式が機能文字列を必要とするかどうか(機能詳細については, 第A節参照). 特定のオプションをとるパッケージを要求する場合, PackageOptions を汎用テキストクラスパラメータとして追加して使うことができます (5.3.5 を 参照).
- ResetA[rgs](#page-90-0) [0,1] (Argument タグで定義された) この様式の LAT<sub>E</sub>X 引数をリセットし ます. これは、様式を CopyStyle でコピーし、その (必須及び非必須) [引数は](#page-36-0)継 承したくない場合に便利です.
- **ResumeCounter** [*0*,1] レイアウトの新しい一群で通常リセットされるカウンタを元に 戻します.これは,LabelType が Enumerate の時のみ有効です.
- **RightDelim** [文字列] 様式の内容の最後に置かれる文字列.出力中の改行は<br/>で 指示できます.
- **RightMargin** [文字列=""] LeftMargin に同様.
- **Spacing** [*single* , onehalf, double, other <値>] これはレイアウト中の既定の行間 をどうすべきか定義するものです.引数の single・onehalf・double は,そ れぞれ乗数 1・1.25・1.667 に対応します. 引数 other を指定した場合には, 実 際の乗数値も引数として指定しなくてはなりません.他のパラメータと違って Spacing は, LAT<sub>E</sub>X パッケージ setspace パッケージを使用した, 限定的な LATEX コードを生成することを意味することにご注意ください.

**Spellcheck** [0,1] この様式の段落をスペルチェックするか否か. 既定値は真です.

- **StepParentCounter** [*0*,1] 新しいレイアウト群を開始する際に,このカウンタの親 カウンタを進めるか否か.これは,現在のところ,LabelType が Enumerate の 時のみ有効です.
- **TextFont** 本文に使うフォント.第 5.3.13 節参照.
- **TocLevel** [整数型=3] 目次中でのこの様式の階層.これは,節見出しの自動連番に使 用されます.
- **ToggleIndent** [*default*, always, never] このタグは,この段落の 1 行目の行頭下げ が,段落設定ダイアログで切り替えられるかどうかを決めます.default が指 定されると,文書設定が「行頭下げ」段落様式を使用しているときに,行頭下 げを変更することができます.always は,文書設定にかかわらず変更すること ができ,never は,どのような場合でも変更することができません.

**TopSep** [浮動小数点型=0] このレイアウトを持つ一連の段落群の最初の段落と,その 前の段落の間の垂直余白.前の段落が別のレイアウトを持っていれば,余白は 単純に追加されるのではなく,それらの最大値がとられます.

### <span id="page-49-0"></span>**5.3.8.** 段落様式の国際化

LvX は、長きにわたってレイアウト情報の国際化をサポートしてきましたが、第2.0 版までは,これは操作画面にのみ適用されるものであって,たとえば PDF 出力に は適用されませんでした.たとえば,フランスの著者が,「Theorem 1」の代わりに 「Théorème 1」としたければ、醜いハックに頼るしかありませんでした. Georg Baum のおかげで、これは解消されました.

もし Style が、組版文書に出力される文字列を定義するのであれば、非英語文書や 複数言語文書をサポートするために,LangPreamble や BabelPreamble を使用すること ができます.以下の抜粋(theorems-ams.inc より)は,これがどう動作するかを示す ものです.

Preamble

```
\theoremstyle{remark}
  \newtheorem{claim}[thm]{\protect\claimname}
EndPreamble
LangPreamble
  \providecommand{\claimname}{_(Claim)}
EndLangPreamble
BabelPreamble
    \addto\captions$$lang{\renewcommand{\claimname}{ (Claim)}}
```
EndBabelPreamble

原則として、LangPreamble と BabelPreamble タグ内には、有効な LATFX コードはす べて用いることができますが,実際においては,ここで典型的に示したような形に なるでしょう. 組版文字列が正しく翻訳されるための鍵となるのは, LATEX コマン ド\claimname とその\newtheorem 中での用い方です.

LangPreamble タグは、文書全体の言語に基づいた国際化を提供します。タグの内 容は、Preamble タグと同様、プリアンブルに置かれるのですが、これを特別なもの にしているのは,「関数」()が使用されていることです. これは, LyX が LATEX 出力 を生成する際,その引数を文書言語に翻訳したもので置き換えられます.

BabelPreamble タグは、複数言語文書をサポートし、babel パッケージへのインタ フェースを提供することを意図しているので、もう少し複雑です. その内容は、文書 に現れる言語それぞれについて一度、プリアンブルに追加されます。この場合には, () の引数は、その当該言語への翻訳で置き換えられ、\$\$lang は言語名 (babel パッ ケージで使用されるもの)で置き換えられます.

したがって,フランス語のセクションを持つドイツ語文書では,以下のような内容 がプリアンブルに追加されます

\addto\captionsfrench{\renewcommand{\claimname}{Affirmation}} \addto\captionsngerman{\renewcommand{\claimname}{Behauptung}} \providecommand{\claimname}{Behauptung}

それから、LATEX と babel は協力して、出力に正しい文字列を生成します.

ここで注意しておくべき一つの重要な点は,翻訳は,layouttranslations ファイ ルを通じて,LYX自身によって提供されるということです.つまり,ユーザー作成のレ イアウトファイルに入力された文字列は,layouttranslations ファイルをそれに応 じて変更しない限り,LYX の国際化ルーチンでは取り扱われないので,LangPreamble と BabelPreamble は、事実上、LyX とともに提供されるレイアウトファイルでのみ, 使うことができるということを意味します.とはいえ,こういうことでありますの で,将来的に LYX に同梱させようという意図を以て作成されたレイアウトは,適切 なところではすべて、これらのタグを使用するべきです. LyX が提供する段落様式の 翻訳は,マイナー更新 (例えば 2.1.x 版から 2.1.y 版) では変更されないことに注意し てください. しかしながら, メジャー更新 (例えば 2.0.x 版から 2.1.y 版) では, 新し い翻訳や修正が導入される可能性は大いにあります.

#### <span id="page-50-0"></span>**5.3.9.** フロート

LyX 第1.3.0 版以来、テキストクラス自体の中でフロート (figure · table ·...) を定義 することが可能となり、かつ必要となりました. 標準的なフロートは stdfloats.inc ファイルに含まれているので,作業中のレイアウトファイルに

#### Input stdfloats.inc

と加えるだけで済むことも多いでしょう.LYX に同梱されている AGU クラスのよう に,それ以外のフロート型を提供するテキストクラスを実装するには,以下の情報が 役立つでありましょう.

- **AllowedPlacement** [文字列=!htbpH] このフロート型に許可された配置用の選択肢. 値は,配置文字からなる文字列です.使用できる文字には,*h* ("here if possible: 可能ならば現在位置に"), *t* ("top of page:ページ上部")・*b* ("bottom of page: ページ下部")・*p* ("page of floats:フロートを独立したページに")・*H* ("here definitely:何としても現在位置に置く")・*!* ("ignore LaTeX rules:LaTeX の規 則を無視する") があります. 文字列中の文字の順序は関係ありません. 配置の 選択肢を与えない場合には,文字列として *none* を与えてください.
- **AllowsSideways**  $[0, 1]$  フロートを, LAT<sub>E</sub>X パッケージの rotfloat (横向きフロート) を使って回転させることを許可するか否かを指定.フロートにこの機能をサポー トさせないときには,0 を指定してください.
- **AllowsWide** [0, *1*] このフロートに,二段組段落において段落をまたぐ,星付き版が あるか否かを定義.フロートにこの機能をサポートさせないときには,0 を指 定してください.
- **Extension** [文字列=""] 図などのリストを含む外部ファイルのファイル拡張子名. LATEX がキャプションを書き込むファイルです.
- GuiName [文字列=""] メニューとキャプションに使用される文字列. babel が使用さ れる場合には,これは現在の言語に翻訳されます.
- **HTML\*** これらは,XHTML 出力で使用されます.5.4 をご覧ください.
- **IsPredefined** [*0*, 1] フロートがドキュメントクラス中に既に定義されているのか, あるいは LATEX パッケージ float を読み込む必要があり,そのファイル内のも のを使用して、オン・ザ・フライで定義す[るか](#page-67-0)を示します. 既定は 0 で, この 場合 float を使用します. LATFX ドキュメントクラス中に既に定義されている ときには,0 に設定しなくてはなりません.
- **ListCommand** [文字列=""] この型のフロートの一覧を生成するのに使用するコマン ド. 頭部の「\」は書きません. NeedsFloatPkg が偽の時には、このコマンド を生成する標準的な方法はないので,これは必ず指定しなくてはなりません. NeedsFloatPkg が真の時は,標準的な方法が存在するので,これは無視され ます.
- **ListName** [文字列=""] この種類のフロート一覧(図一覧・表一覧など)に使用され る見出し.LyX 中では、これは画面上のラベルとして使用されます.また、見 出しとして使用するために、LaTFX に渡され、XHTML 出力でも見出しとして 使用されます.これは,文書言語に翻訳されます.
- **NumberWithin** [文字列=""] この(非必須の)引数は,このクラスのフロートが文書 中のある節単位ごとに番号を振り直されるべきかどうかを規定します. 例えば, NumberWithin が「chapter」に指定されていれば,フロートは章ごとに番号が 振り直されます.
- Placement [文字列=""] このクラスのフロートの既定の配置法. 文字列は、標準的 な LAT<sub>E</sub>X 表記に従い, t ならば上部 (top), b ならば下部 (bottom), p ならば  $\langle \cdot \cdot \cdot \cdot \cdot \cdot \rangle$  (page), h ならばここ (here) を表します  $^{17}$ . これらの他に新しい型 H があり,これはフロートを「ここ」に置いていいけれども他の場所はだめ,と いうものなので、本当はフロートにあるものではありません. しかし、H 指定 子は特別なものであり,その細かい実装上の理由[で,](#page-51-0)組み込み以外のフロート 型では使用することができません.これが何を意味するかおわかりにならない 場合には,代わりに「tbp」を指定してください.
- PrettyFormat [文字列=""] このカウンタへの書式付き参照に使われる書式. たとえ ば、表への参照を「表2」のように表示させたいとしましょう. この文字列に は,「##」やカウンタ指定を入れることができます(5.3.12 の LabelString の 説明を参照). 前者はカウンタ番号そのもので置換されます. したがって、節 の場合には「第##節」のように指定するか,「第\arabic{section}節」のように 指定します(これは第 2.7 節のように翻訳されます)[.](#page-60-0)

<span id="page-51-0"></span>17LATEX 同様、文字列中でのこれらの文字の順序は関係ありません.

**RefPrefix** [文字列] この型のフロートを参照する際,生成されるラベルに使用する 前置句.これによって、整形参照を使用することができるようになります. コ ピーした様式が設定した RefPrefix は,特別な文字列「OFF」(すべて大文字) を使えば,いつでも削除することができます.

**Requires** [文字列] 段落様式におけるのと同様です.第 5.3.7 節を参照.

- **Style** [文字列=""] \newfloat を使用してフロートを定義する際に使用される様式.
- **Type** [文字列=""] プログラムやアルゴリズムのような,[フロー](#page-41-0)トの新しいクラス「型」. 適切な\newfloatの後で,\begin{program}や\end{algorithm\*}といったコマ ンドが利用できます.
- UsesFloatPkg [0,1] このフロートが, クラスファイルやパッケージ中で, LATEX パッ ケージ float が提供しているものを使用して定義されているのか,LYX 自身が オン・ザ・フライで定義しているのかを示します.

*type* 型のフロートを定義すると,自動的に対応する*type* 名カウンタが定義されます.

# **5.3.10.** 自由差込枠と差込枠レイアウト

自由差込枠には次の 2 種類があります.

- 文字様式 (CharStyle). これは、\noun や\code などの LATEX コマンドに対応 した意味論的マークアップを定義するものです.
- ユーザ設定(Custom). これは, TFX コードや脚註などに似たユーザ設定の折 りたたみ式差込枠を定義するのに使用することができます. わかりやすい例は endnote 差込枠で,これは endnote モジュール中で定義されています.

自由差込枠は,以下で説明する InsetLayout タグを使用して定義されます.

InsetLayout タグは、もう一つ別の機能も提供します. これを使えば、いろいろな 種類の差込枠全体のレイアウトを設定するのに使用することができるのです. 現在 のところ,InsetLayout は自由差込枠を定義することの他に,脚註・傍註・註釈差込 枠・TFX コード(ERT)差込枠・派生枝・リスト・索引・ボックス・表・アルゴリズ ム・URL・キャプションをユーザー定義するのに使用されます.

InsetLayout 定義は以下の形の行では始まらなくてはなりません.

InsetLayout <型>

ここで<型>は、レイアウトを定義しようとしている差込枠を指し、4つの場合があり ます.

1. 既存の差込枠のレイアウトを変更する場合.この場合,<型>は以下のいずれか になります:Algorithm・Branch・Box・Box:shaded・Caption:Standard・ERT・ Figure・Foot・Index・Info・Info:menu・Info:shortcut・Info:shortcuts・ Listings・Marginal・Note:Comment・Note:Note・Note:GreyedOut・Table・ URL.

- *5.* 文書クラスを新規に導入する
	- 2. 自由差込枠のレイアウトを定義する場合.この場合,<型>は Flex:<名称>の形 でなくてはなりません.ここで,名称は,既存の自由差込枠で使用されていな い有効な識別子であれば,何でも構いません.識別子には空白を入れることも できますが,この場合には全体を引用符で囲まなくてはなりません.自由差込 枠の定義には,この定義がどの差込枠型なのか宣言するために,LyXType 項目 が含まれていなくてはならないことに注意してください.
	- 3. ユーザー定義派生枝を定義する場合.この場合,<型>は「Branch:<名称>」の 形でなくてはなりません.ここで,名称は,ユーザーの文書で定義されている 有効な派生枝名です.派生枝名には空白を入れても構いませんが,その場合は 派生枝全体を引用符で囲まなくてはなりません.この機能の主な目的は,ユー ザーの必要に応じて,特定の派生枝を LATEX がくるむことができるようにする ことです.
	- 4. ユーザー (またはクラス) 定義のキャプションを定義する場合. この場合, < 型>は「Caption:<名称>」の形でなくてはなりません.ここで,名称は,メニ ューに表示されるキャプション名です.応用例については、標準キャプション (Caption:Standard),若しくはKOMA-Scriptクラスのクラス定義キャプション (Caption:Above, Caption:Below),多言語キャプションモジュール (Caption: Bicaption) をご覧ください.

InsetLayout 定義には以下の項目を入れることができます.

- AddToToc [文字列="] この差込枠は、この型の一覧表に表示されます. 空の文字列 を入れると無効になります.OutlinerName コマンドと IsTocCaption コマンド も参照してください. これは、自由差込枠にのみ実装されています. 既定値: 無効.
- **AllowedInInsets** この差込枠を挿入することのできる差込枠を,コンマ区切りリ ストの形で入れます.「EndAllowedInInsets」で閉じる必要があります. 挿入 先差込枠の特定の引数に挿入を許可したい場合,引数名を@の後に付記してく ださい(例:My\_Inset@post:1).現在のところ,これは直下の差込枠しかサ ポートしていないことに注意してください(入れ子となっているものは不可). AllowedInLayouts も参照のこと.
- **AllowedInLayouts** この差込枠を挿入することのできるレイアウトを,コンマ区切 りリストの形で入れます.「EndAllowedInLayouts」で閉じる必要があります. 挿入先差込枠の特定の引数に挿入を許可したい場合,引数名を@の後に付記し てください(例:My\_Inset@post:1).現在のところ,これは直下のレイアウ トしかサポートしていないことに注意してください(入れ子となっているもの は不可). AllowedInInsets も参照のこと.
- **AllowedOccurrences** [整数] AllowedInInsets または AllowedInLayouts が定義さ れているときに、これを使用すると、特定の差込枠や段落(グループ)にこの 差込枠を何回挿入することができるかを指定することができます.
- **AllowedOccurrencesPerItem** [0, 1] これが真に設定されていると,(\itemを用いる) 箇条書き型環境の中にいるとき, AllowedOccurrences は単一段落ごとに適用 されます.
- **Argument** [整数] 現在のレイアウトに関連付けられたコマンドまたは環境の引数番 号を定義します. 定義は EndArgument で閉じなくてはなりません. 詳細は第 5.3.11 節参照.
- BabelPreamble 言語コマンドを変更するプリアンブル. 第5.3.8 節参照.
- **BgCo[lor](#page-58-0)** [<名称>] 差込枠の背景色.使用できる色名一覧は第 B 節参照.
- **ContentAsLabel** [*0*, 1] 差込枠を閉じた際,差込枠の内容を[ラベル](#page-49-0)として使用するか 否か. 既定値は偽です.
- CopyStyle [<型>] 段落様式と同様です. 第 5.3.7 節参照のこと. 完全な型を指定す る必要があることに注意してください.例:CopyStyle Flex:<名称>.
- **CustomPars** [*0*, 1] 段落を設定するのに,段落設定ダイアログをユーザが使えるかど うかを指定します.
- **Decoration** 差込枠の枠とボタンをレンダリングするのに使用する様式を指定するも ので、Classic·Minimalistic·Conglomerate のいずれかを指定することがで きます. 脚註は通常 Classic を使用し、TFXコード差込枠は通常 Minimalistic, 文字様式は Conglomerate を使用します.
- **Display** [0, *1*] LatexType がEnvironment の時のみ意味をもちます.環境を,出力中 で独立して出力させるか,周囲のテキストとインラインで出力させるかを示しま す. 偽にすると, LATFX環境は、\begin{LatexName}タグと\end{LatexName}タ グの後の空白 (改行文字を含む) を無視するものと仮定します.
- **EditExternal** [*0*, 1] 差込枠の内容を外部で編集できるか否か(文書の出力形式に定 義されている編集ソフトウェアを使用).
- **End** InsetLayout 宣言を閉じるのに必要です.
- **Font** 本文本体とラベル両方に使用されるフォントです.第5.3.13節を参照.このフォ ントを定義すると自動的にLabelFontも同じ値に定義されるので,これらを別々 の値にしたいときは,これを先に定義してから後に LabelFont を定義しなくて はならないことに注意してください.
- **FixedWidthPreambleEncoding** [*0*, 1] このレイアウトによって生成されるBabelPreamble および LangPreamble コードの訳出後の内容が固定幅エンコーディングを持つ ように強制するか否か. これは、listings のように,utf8 などの可変幅エン コーディングでは機能しない特殊な LタTpX パッケージのために必要です.この 設定は、XeTEX や LuaTEX のような Unicode を完全に解する LATEX バックエン ドを使用している場合には,無視されます.
- **ForceLocalFontSwitch** [*0*, 1] babel使用時に,常にローカルフォント切替(\foreignlanguage) を使い、グローバル切替 (\selectlanguage など)は使わない.
- **ForceLTR** [0,1] たとえば TpX コードや URL で「latex」言語が「左から右」(ラテン 式)出力になるように強制します. うまく機能しません.
- **ForceOwnlines** [0,1] LATFX 出力において、この差込枠が開始する前と終了する後 に,改行を強制します.これは,解析上の目的のために,差込枠が単独行に出 力されるように保証します.
- **ForcePlain** [*0*, 1] PlainLayout を使用するべきなのか,それともユーザが差込枠で 使用されている段落様式を変更できるのかを指定します. 既定値は偽です.

**FreeSpacing** [0,1] 段落様式と同様. 第5.3.7 節参照.

- **HTML\*** これらは,XHTML 出力で使用されます.第 5.4 節をご覧ください.
- **InheritFont** [*0*, 1] このパラメータが 1 [のとき](#page-41-0),この差込枠内のフォントは,スク リーン上のみならず LATEX への書き出しにおいても親から継承されます.0 の ときには,文書の既定フォントが使用されま[す.](#page-67-0)
- **InToc** [*0*, 1] AddToToc の設定に関わらず,「文書構造」面用に出力される文字列に, この差込枠の内容を含めるかどうか.たとえば,節見出しの脚註の内容が,文 書構造の目次に表示されることは望まないでしょうが,通常,文字様式の内容 は表示されることを望むでしょう. 既定値は偽、すなわち含めません.
- **IsTocCaption** [*0*, 1] AddToToc が有効なときに,これが 1 に設定されていると,差 込枠の内容の要約が,目次項目に表示されます.0 の場合は,ラベルのみが表 示されます.

**KeepEmpty** [*0*, 1] 段落様式と同様.第 5.3.7 節参照.

- LabelFont ラベルに使用されるフォント. 第5.3.13 節を参照. 非効率を回避するた め,この定義は Font の前には[決して現](#page-41-0)れてはなりません.
- LabelString<sup>[文字列=""] ボタンなどに差込枠のラベルとして表示されるもの. 差</sup> 込枠型によっては(TFX コードや派生枝), ラベルが動的に変更されます.

LangPreamble 言語依存のプリアンブル. 第5.3.8 節参照.

LatexName [<名称>] 対応する LAT<sub>F</sub>X 関連物の名称. 環境名ないしはコマンド名.

LatexParam [<パラメータ>] 対応する Latex[Name](#page-49-0) 関連物の非必須パラメータ. [] の ような括弧対を含む.このパラメータは LYX 内部から変更することはできませ ん (変更可能なパラメータには Argument を使用してください). これは、全て の LATEX Argument の後にそのままの形で出力されます.

L**atexType** [Command, Environment, None] 様式がどのように LAT<sub>E</sub>X に変換される べきかを示します <sup>18</sup>.

**None** は,何も特別なことは意味しません

**Command** は,\*La[te](#page-56-0)xName* {...}を意味します

**Environment** は,\begin{*LatexName* }...\end{*LatexName* }を意味します

上記最後のいくつかをまとめると, LATFX 出力は, LATFX 型に依存して

\LatexName[LatexParam]{...}

のようになるか,

\begin{LatexName}[LatexParam] ... \end{LatexName}.

となります.

- **LeftDelim** [文字列] 様式の内容の最初に置かれる文字列.出力中の改行は<br/>で指 示できます.
- **LyxType** charstyle・custom・end(charstyle の定義の終わりなどを示すダミー定義) の各値を取ることができます. この項目は、自由差込枠に必須であり、かつ自 由差込枠でしか意味を持ちません.この項目は,就中,差込枠がどのメニュー に表示されるかを決定します.LyxType を charstyle に設定すると,MultiPar が偽に、ForcePlainが真に設定されます. charstyle 差込枠で MultiPar を真, ルはに, rorceriainル真に設定されまり. cnarstyle 左込性 C muttiPar と具,<br>あるいは ForcePlain を偽に設定したい場合は, LyxType を設定した後に設定 します.
- **MenuString** [文字列] メニュー用の文字列.この文字列に特定の文字を「|」で区 切って追加することでアクセラレーターを定義することができます(例:My Inset | M). この指定は必須ではありません. 指定がない場合には、型宣言で指 定された差込枠名が,代わりにメニューに用いられます.
- **MultiPar** [*0*, 1] この差込枠中に複数の段落を入れることができるかどうか.これは 同時に,CustomPars を同じ値に設定し,ForcePlain を逆の値に設定します. これらは、MultiPar の後に指定されれば、他の値に指定し直すことができま す.既定値は真です.
- **NeedProtect** [*0*, 1] 本レイアウト中で脆弱なコマンドを\protect するか否か(註: 当該コマンド自身を protect するかどうかではありません). 既定値は偽です.
- **NeedCProtect** [*0*, 1] これは必要ならば,このレイアウトを含むマクロを\cprotect (cf. cprotect パッケージ)を用いて保護するようにし,マクロ中で verbatim を 使えるようにします. 既定値は偽です.

<span id="page-56-0"></span><sup>18</sup>これらのルールは SGML クラスにも適用されるので、LatexType の名称は、少しミスリーディン グかもしれません.特定の例については、SGML クラスファイルを見てください.

- **NeedMBoxProtect** [*0*, 1] この様式中の(\cite や\ref のような)特定のコマンド が\mbox 中で保護されるか否か.これは,中身を複雑な方法で解析する ulem や soul コマンドに頼る様式でとくに必要になります. 既定値は偽です.
- **NewlineCmd** [文字列] 改行に使用するコマンドを(\\以外に)定義するオプション です. 初期値のバックスラッシュは指定できません.

**NoInsetLayout** [<レイアウト>] 既存の InsetLayout を削除します.

- **ObsoletedBy** [<レイアウト>] この古い InsetLayout を引き継いだ InsetLayout の 名称. これは、InsetLayout の改名を、後方互換性を維持しながら行うために 用いられます.
- ParbreakIgnored [0,1] 1 に設定すると, 段落の改行は出力では無視されます. これ は,内容が LYX 作業領域内でのみ改行可能で,出力に影響を与えない差込枠に おいて有用です.

**ParbreakIsNewline** [0,1] 段落様式と同様. 第5.3.7 節参照.

**PassThru** [0,1] 段落様式と同様. 第 5.3.7 節参照.

- **Preamble** 段落様式と同様. 第 5.3.7 節参照.
- **RefPrefix** [文字列] この型の差込枠[を参照](#page-41-0)する際,生成されるラベルに使用する前 置句.これによって,整[形参照](#page-41-0)を使用することができるようになります.

Requires [文字列] 段落様式と同様. 第 5.3.7 節参照.

- ResetArgs [0.1] (Argument タグで定義された) この様式の LATEX 引数をリセットし ます.これは,様式を CopyStyle [でコピ](#page-41-0)ーし,その (必須及び非必須) 引数は継 承したくない場合に便利です.
- ResetsFont [0,1] 1 ならば、差込枠がフォント変更指定の中にあるとき、各差込枠 の内部で再度フォント変更指定が為されます(たとえば\textbf{周りの文字列 \myinset{中身}...}ではなく\textbf{周りの文字列\myinset{\textbf{中身 }}...}).(脚註のような)内部的にフォント設定をリセットするコマンドで意 味を持ちます.これを誤って設定してしまうと,望まない結果を生むことがあ ります(例:\emph{周りの文字列\myinset{\emph{中身 t}}...}では\emph が トグルですので、中身がアップライト体になります). 既定値は 0:フォント変 更は差込枠内部で繰り返されません.
- **RightDelim** [文字列] 様式の内容の最後に置かれる文字列.出力中の改行は<br/>で 指示できます.
- Spellcheck [0,1] この差込枠の内容をスペルチェックするか否か. 既定値は真です.

# <span id="page-58-0"></span>**5.3.11.** 引数

段落様式と差込枠レイアウトは、内容本体に加えて引数を取ることができます. こ れは、節見出しのようなものに便利で、また LATFX でのみ意味を持ちます. コマン ドまたは環境の引数は全て–段落の内容自身に関連付けられた必須引数を除き、必 須・非必須を問わず–、別の場所で定義され、引数番号はその順序を表します. 定義 は EndArgument で閉じなくてはなりません. 非必須引数が2つあるコマンドの場合 は,以下のようになります.

Argument 1 ... EndArgument Argument 2 ... EndArgument

Argument 定義内部では、以下の指定をすることができます.

- LabelString [文字列] この引数を挿入するメニューと引数差込枠ボタンに表 示される文字列です (別に MenuString を指定した場合を除く). メニューには, 後ろに「|」で区切った文字を置くことでアクセラレーターを定義することがで きます (例: "Short Title|S").
- MenuString [文字列] メニュー単独用の文字列.後ろに「|」で区切った文字を置 くことでアクセラレーターを定義することができます (例: "Short Title|S"). この指定は必須ではありません.指定しない場合には,代わりに LabelString がメニューに用いられます.
- Tooltip [文字列] 引数差込枠にマウスをかざしたときに現れるツールチップ に表示される長めの説明文.
- Mandatory [*0*, 1] これが必須の引数なのか (1) 非必須の引数なのか (0) を宣言し ます. 必須引数は、与えられなければ空の出力を行いますが、非必須引数の場 合はそもそも出力されません. 既定では、必須引数は{...}で区切られ、非必 須引数は [...] で区切られます.
- NewlineCmd [文字列] 改行に使用するコマンドを(\\以外に)定義するオプショ ンです. 初期値のバックスラッシュは指定できません.
- Requires [整数=0] この引数が出力されるとき,必要となる別の引数を (番号 によって) 指定します. 例えば, LATFX コマンドでは, \command[][引数]{文字 列}のように,前に (少なくとも空の) 別の非必須引数を要求する非必須引数が あります.これは,Argument 2 中に Requires 1 ステートメントを置くことで 実現できます.
- LeftDelim [文字列] ({や [ではない) ユーザー定義の左区切りを定義します. 出 力中の改行は<br/><br/>で指示できます.
- RightDelim [文字列] (}や] ではない) ユーザー定義の右区切りを定義します. 出力中の改行は<br/>>で指示できます.
- DefaultArg [文字列] ユーザー指定引数が与えられなかったとき,すなわち引 数差込枠が挿入されなかったときに限り、挿入される引数を定義します (空の 引数差込枠が挿入されても DefaultArg は無効になることに注意してください). 引数が複数のときはコンマで区切る必要があります.
- PresetArg [文字列] どのような場合にも (単独もしくはユーザー定義引数とと もに) 挿入される引数を定義します.引数が複数のときはコンマで区切る必要 があります.
- Font 引数の内容に用いられるフォント. 5.3.13 参照.
- FreeSpacing [*0*,1] 段落様式と同様. 第 5.3.7 節参照.
- LabelFont ラベルに用いられるフォント. [5.3.1](#page-61-0)3 参照.
- Decoration [*Classic*, Minimalistic[, Con](#page-41-0)glomerate] 差込枠の枠とボタン に用いられる装飾様式.
- AutoInsert [整数=0] これが 1 に設定されると,各様式が選択されたときに, この引数が自動的に挿入されます.
- InsertOnNewline [整数=0] これが 1 に設定されると,AutoInsert 時にこの変 数は新規行に挿入されます(自由差込枠でのみ使用可能).
- InsertCotext [整数=0] これが 1 に設定されると,この引数は,副文 (選択し た文ないしは段落全体) のコピーを内容にとって挿入されます.
- PassThru [*inherited*, true, false] この引数の内容が,LATEX が要求する特 別な書き換えを行うことなく,原文のまま出力されるべきかどうかを指定しま す. 既定値では、PassThru の状態は、引数が属する差込枠または段落レイアウ トに継承されます. true または false は、この引数のみの状態を変更します.
- PassThruChars [文字列] LATFX が要求する特別な翻訳は抜きにして、生の形で 出力されるべき各文字を定義します.PassThru とは違って,引数用に,これは 明示的に定義されなくてはなりません.つまり,引数は,親差込枠や親レイア ウトから PassThruChars を継承しません.
- IsTocCaption [*0*, 1] これを 1 に設定すると,引数は,その内容を対応する一覧 表の項目に出力します. AddToToc を参照.

既定では、LatexType が Command のとき、各レイアウトで LyX 作業領域に入力した 文字列は、コマンドの最後の (必須) 引数になります. しかしながら、前置句 post: を付けた文字列は,この作業領域引数の後に出力されます.後置引数の番号は 1 から 振られ直されますので, 作業領域引数の後の最初の引数は post:1 となります. 後置 引数は、Command 以外の LatexType では無視されます.

(\item[foo]のような)箇条書き\itemの引数は、前置句 item: の後に番号を付け ます (例:Argument item:1).

最後に,前置句listpreamble: を用いる特別な引数型があります.これは本当は引 数ではありませんが,引数インタフェースを用います(したがって前置句後には数値が 続きます. 例:Argument listpreamble:1). 名前が示すように, Itemize・Enumerate・ Description・Bibliography のようなリストが対象です. その中身はリスト開始時, 最 初の\item の前に独立した行として(LYX からは他の方法ではアクセス不能な場所で す)出力されます.このようにして,ユーザーは各リストに(長さ等の)再定義を入 れることができます. 既定では、これらの引数は区切り文字を持ちません.

### <span id="page-60-0"></span>**5.3.12.** カウンタ

テキストクラスには,カウンタ(chapter・figure・. . . )を定義することが必要です. 標準的なカウンタは stdcounters.inc ファイルに含まれているので,作業中のレイ アウトファイルに

Input stdcounters.inc

と加えるだけで済むことも多いでしょう. しかし自製カウンタを定義したければ、そ うすることもできます.カウンタ宣言は,

Counter カウンタ名

で始まらなくてはなりません.ここで「カウンタ名」は,実際のカウンタ名で置き換 えます. また、宣言は「End」で終わらなくてはなりません. 以下のパラメータを使用することができます.

- **InitialValue** [整数=1] カウンタの初期値を設定します.リセットの度にカウンタは この値に戻ります. 通常, 既定値1のままで充分でしょう.
- LabelString [文字列="] 定義されていると、ここで指定した文字列がカウンタの表 示の仕方を定義します. この値を指定すると, LabelStringAppendix も同じ値 に設定されます. 文字列中では、以下の構成要素を使用することができます.
	- \thecounter は ,カ ウ ン タ counter の LabelString( ま た は LabelStringAppendix)を展開したもので置き換えられます.
	- カウンタ値は、LAT<sub>E</sub>X 型マクロ\numbertype{カウンタ}を用いて表現する ことができます.ここで *numbertype* は以下のいずれかです.arabic:1,  $2, 3, \ldots$ ;alph:a,b,c,... (小文字);Alph:A,B,C,... (大文字);roman: i, ii, iii, ... (小文字ローマ数字); Roman: I, II, III... (大文字ローマ数字).

LabelString が定義されていないときは、既定値は以下のように組み立てられま す. このカウンタに親カウンタ master (Within で定義) があるときには, 文字列 \themaster.\arabic{カウンタ}が使用されます.それ以外の場合は,\arabic{カウ ンタ}が使用されます.

- **LabelStringAppendix** [文字列=""] LabelString と同様ですが,付録で使用するた めのものです.
- LaTeXName [文字列=""] LAT<sub>F</sub>X で使用されるカウンタ名 (たとえば L<sub>V</sub>X では 「theorem」というカウンタがありますが、LATFX には「thm」と出力されます).
- PrettyFormat [文字列=""] このカウンタの整形参照で使用する書式. たとえば、節 番号への参照を「Section 2.4」のように表示させたい場合には、文字列に「##」 を含めるか, LabelString でのようにカウンタ指定を含めます. 前者はカウン タ番号で置換されます.したがって,節の場合には「Section ##」のようにす るか,「\S\arabic{section}」のようにします(これは§2.7 のように翻訳され ます).
- **RefFormat** [文字列, 文字列] とくに,単一のカウンタを複数の種類の様式で使用する とき「書式付き参照」で使用するためのものです.たとえば,theorem カウン タは,往々にして Theorem や Lemma など,定理型の環境の全種類で使用され ます. 第1引数は、ラベルで使用される前置詞(たとえば, "thm" や"lem") を 与え,第2変数は,LabelString や PrettyFormat に与えるような書式指定文 字列を与えます. これが与えられなければ, PrettyFormat が使用されます.
- Within<sup>[文字列=""] これを別のカウンタ名に設定すると、現在のカウンタは、別の</sup> カウンタが増加する毎にリセットされます. たとえば、subsection は section 毎に番号がリセットされます.

#### **5.3.13.** フォント指定

<span id="page-61-0"></span>フォント指定は,以下のような形を取ります.

Font または LabelFont または DefaultFont

... EndFont

- 以下のコマンドを使用することができます.
- **Color** [文字列] 有効な引数については,付録 B をご覧ください.
- **Family** [*Roman*, Sans, Typewriter]
- **Misc** [文字列] 有効な引数は,emph・noun・s[tri](#page-92-0)keout・underbar・uuline・uwave・ no\_emph・no\_noun・no\_strikeout・no\_bar・no\_uuline・no\_uwave です.そ れぞれ,対応する属性を有効にしたり無効にしたりします. たとえば、emph は強調を有効にし、no\_emph はそれを無効にします. もし後者

がわかりにくければ,現在のコンテクストのフォント設定は,一般的に周囲の コンテクストから継承していることを思い出してください. ですから no\_emph は,たとえば定理環境で,何をせずとも有効となっている強調を無効にするの です.

**Series** [*Medium*, Bold]

**Shape** [*Up*, Italic, SmallCaps, Slanted]

**Size** [tiny, small, *normal* , large, larger, largest, huge, giant]

# **5.3.14.** 引用エンジンの説明

<span id="page-62-0"></span>主に引用エンジンファイル(第 5.2.6 節参照)で用いられる CiteEngine ブロックは, 特定の「引用エンジン」で提供される引用コマンドを定義します. LyX の用語では, 引用エンジンとは,番号や著者名,刊行年を使って,引用を整形する特定の方法のこ とを指します. LyX は, 3つの[エンジ](#page-31-0)ンの型をサポートします. すなわち,

- 1. default: 既定の BibTpX 流の引用方法である, 単純な番号による様式(例:  $\lceil 1 \rceil$
- 2. authoryear: 著者名と刊行年を使った Harvard 様式の引用(例:「Smith and Miller  $(2017b)$
- 3. numerical: 番号に隣接して著者名やタイトルを付けることのできる拡張され た番号引用(例:「Smith and Miller [1]」)

CiteEngine ブロックは以下のようになります.

```
CiteEngine default
 cite
 Citep*[][]
citeyearpar[][]=parencite*
 ...
End
```
CiteEngineに続くタグがエンジンを表します.各行は,このエンジンによってサポー トされる引用コマンドや引用コマンドパラダイムを定義します.行は,LyX コマンド と LATFX 出力を命名するのに使われる引用コマンドのみを含むこともあれば、色々変 えるために複雑なこともあります. 完全な文法は

LyXName|alias\$\*<!\_stardesc!\_stardesctooltip>[][]=latexcmd

という形になっています. ここで

- *5.* 文書クラスを新規に導入する
	- LyXName: \*.lyx ファイルで使用される名前.

可搬性のために、異なる引用パッケージ中の同じ形をしたコマンドには、同じ 名前をつけるようにしています(したがって,多くの名前が natbib から派生し ており、LATFX コマンド名が異なる場合には、しばしば latexcmd を変える必要 があります).

- alias: このエンジンにおいて、与えられた LyXName にフォールバックするコマ ンドの(コンマで区切られた)リスト.これによって,引用パッケージとエンジ ンを切り替えるのが楽になります. aliasはレイアウト定義中での ObsoletedBy に相当するものと考えてよいでしょう.
- latexcmd: 出力される実際の LATFX コマンド.

Alias と latexcmd は必須ではありません. latexcmd が与えられない時は, LyXName が LATEX に出力されます.

さらに,下記の点に注意してください.

- 大文字にするとコマンドも大文字化されたものになります(\latexcmdが\Latexcmd に).これらは通常,名前の前置詞を大文字化するのを確実にします(*von Goethe ⇒ Von Goethe*).
- 括弧 [] は非必須引数の数を表します(0-2 をとりえます).

• 星印\*は星印付きコマンドを示します(\latexcmd が\latexcmd\*に).

既定では、星印付きバージョンは、MaxCiteNames の閾値を超えたために「et al.」に省略されるべき時にも全ての著者を出力することを意味します.

星印が、当該コマンドについては別の意味を持つ場合には、<! stardesc! stardesctooltip> ように三角括弧で指定することができます. 前置詞! で標識した, 翻訳可能な キーワードを最大2つ与えることができます. 最初のキーワードは、引用ダイ アログ中の「Full aut&hor list」チェックボックスラベルを書き換える文字列を 指し,二つ目のキーワードは,このチェックボックスに対する非必須のツール チップの文字列を指します.

これらの2つのマクロは,下記のように,前置詞から!を落とした形でCiteFormat (次節参照)で定義されなくてはなりません.

\_stardesc Sta&rred command label stardesctooltip Tooltip for the starred command checkbox.

• ドル記号\$は,このコマンドが「qualified citation lists」を取り扱うことを示 します.これは,リスト中の個別の引用に対して,前置文字列と後置文字列を 置くことができる,Biblatex に特有の複数文献引用機能です.詳細については, Biblatex の取扱説明書をご覧ください.

引用エンジンに引用コマンドを追加したい場合(たとえばクラスによって提供される 特定のコマンドを追加するなど)には、AddToCiteEngine <engine type> ... End を使うことができます. まだ存在しない引用コマンドのみ追加することができます.

# **5.3.15.** 引用書式指定

(引用ダイアログやツールチップなどの)LYX 内部や XHTML 出力において,書誌情 報をどのように表示するべきかの叙述には,CiteFormat ブロックが使用されていま す. このブロックは、以下のような形をしています.

```
CiteFormat
 article ...
book ...
End
```
あるいは

```
CiteFormat
 cite ...
 citet*[][] ...
End
```
最初の例の各行は,それぞれ article や book に関連付けられた書誌情報をどのように 表示するべきかを定義するものですが、このような定義は、BibTFX ファイル中に存 在しうる「項目型」すべてについて与えることができます.特定の定義が与えられな ければ、LyX は、ソースコード中に定義されている既定書式を使用します. LyX は, いくつかの書式を stdciteformats.inc ファイルで事前定義しており,これはほとん どの LYX 文書クラスにインクルードされています.

2つ目の例では、各行は、特定の引用コマンド(この例では\cite 及び\citet)が, 引用差込枠ラベルや引用ダイアログ,メニュー,XHTML 出力でどのように表示さ れるべきかを定義しています.LYX は,LYX に同梱されている個別の\*.citeengine ファイル中において、文書 ▷ 設定 ▷ 書誌情報... でサポートしている引用様式用に, そ のような書式を定義しています(第 5.2.6 節参照).

この定義は、BibTFX キーをその値で置換できる機能を持った、簡単な言語を使用 しています. キーは、%author%のように%記号でくくらなくてはなりません. したがっ て,簡単な定義は以下のようになり[ます.](#page-31-0)

misc %author%, "%title%"

これは,「著者名・コンマ・引用に囲まれたタイトル・終止符」を出力します.

もちろん、キーが存在するときのみ、そのキーを出力したい時があるはずです. こ のようなときには{%volume%[[vol. %volume%]]}のように,条件付きの構成を使用 することができます.これは,volume が存在するならば,「vol. 」と volume キーを出 力するという意味です.また,

{%author%[[%author%]][[%editor%, ed.]]}

のように、条件の中に else 節を含めることも可能です. ここでは、もし author キー が存在するならば出力され,そうでなければ editor キーと「, ed.」が出力されます. ここでもキーは, %記号でくくられていることに注意してください. 条件全体は, 波 括弧で囲まれています.if 節および else 節は,「[[」と「]]」の二重角括弧で囲まれて います.これらすべてのあいだには、空白は入ってはなりません.

*5.* 文書クラスを新規に導入する

これらの条件文に使うことができるものには,項目キーの他に,以下の特殊キーが あります.

- {%dialog%[[真]][[偽]]}: ダイアログとメニューに対しては「真」の部分を処 理し,他の文脈(作業領域や書き出し)には「偽」の部分を処理します
- {%export%[[真]][[偽]]}: 書き出しとメニューに対しては「真」の部分を処理 し,他の文脈(作業領域やダイアログ)には「偽」の部分を処理します
- {%next%[[真]]}: 他の項目が続く場合には「真」の部分を処理します(複数 キーを持つ引用など)
- {%second%[[真]][[偽]]}: これが複数項目の 2 番目の場合には「真」の部分を 処理し,それ以外の場合には「偽」の部分を処理します
- {%ifstar%[[真]][[偽]]}: (\cite\*など)星印付き引用コマンドの場合には 「真」の部分を処理し,星印付きでない場合には「偽」の部分を処理します
- {%ifentrytype:<type>%[[真]][[偽]]}: 現行の項目が<型>に一致する場合に は「真」の部分を処理し,それ以外の場合には「偽」の部分を処理します(例: 引用定義において{%ifentrytype:book%[[これはbookです]][[これはbookで はありません]]})
- {%ifmultiple:<authortype>%[[真]][[偽]]}: 現行の項目が著者型(著者・編 者など)が複数の著者を含む場合には「真」の部分を処理し,それ以外の場合には 「偽」の部分を処理します(例:書誌情報定義において{%ifmultiple:editor%[[eds.]][[ed.]]})
- {%ifqualified%[[真]][[偽]]}: 現行の引用がqualified citation listである(複 数文献引用に対する Biblatex 特有の形式)場合には「真」の部分を処理し、そ れ以外の場合には「偽」の部分を処理します

%author%は書誌情報ファイルに記録されている形のままの著者キーを出力すると述 べました. これは「Miller, Peter and Smith, Mary and White, Jane」のような文字 列に終わることがあり (BibTEX では著者を区切るのに「and」が用いられるため), 望ましい結果ではありません. したがって、LyXは、正しく整形された名前のリスト (これも翻訳の対象となります)を得るための方法を提供しています.以下のキーが 提供されています.

- 1. 書誌情報項目の主要著者・編者に適した,姓名付き名前リスト用.<nametype>部 分は要請されているリスト型を表します(例:<nametype:author>)
	- %abbrvnames:<nametype>%: MaxCiteNames に達した場合に短縮される (「et al.」と共に供される)名前リストを提供します.
	- %fullnames:<nametype>%: 完全な名前リストを提供します(「et al.」を 用いて短縮されることはありません).
	- %forceabbrvnames:<nametype>%: MaxCiteNames に関わらず,常に短縮 される(「et al.」と共に供される)名前リストを提供します.
- 2. 書誌情報項目中の姓名の順序が異なっている場合の, 姓名付き名前リスト(例: 「Miller, John: 何らかの文, in: Mary Smith, ed.: A volume」
	- %abbrvbynames:<nametype>%: MaxCiteNames に達した場合に短縮される (「et al.」と共に供される)名前リストを提供します.
	- %fullbynames:<nametype>%: 完全な名前リストを提供します (「et al.」 を用いて短縮されることはありません).
	- %forceabbrvbynames:<nametype>%: MaxCiteNames に関わらず,常に短 縮される(「et al.」と共に供される)名前リストを提供します.
- 3. 著者-発行年引用ラベルで用いられるような、姓のみを含む姓リスト. これら は<nametype>部分を取りませんが,(著者-発行年ラベルで通例であるように) 常に著者リストか,存在しない場合には編者リストを返します.
	- %abbrvciteauthor%: MaxCiteNames に達した場合に短縮される(「et al.」 と共に供される)名前リストを提供します.
	- %fullciteauthor%: 完全な名前リストを提供します(「et al.」を用いて短 縮されることはありません).
	- %forceabbrvciteauthor%: MaxCiteNames に関わらず,常に短縮される (「et al.」と共に供される)名前リストを提供します.

前二者の姓名の順序は,下記のマクロで変更することができます.

- !firstnameform %surname%, %prename%(1 の場合の最初の著者)
- !othernameform %surname%, %prename%(1 の場合の他の著者)
- !firstbynameform %prename% %surname%(2 の場合の最初の著者)
- !otherbynameform %prename% %surname%(2 の場合の他の著者)

これによって,名前を「Miller, Peter and Mary Smith: . . . , in: John Doe and Pat Green, eds.:. . . 」のように設定することができます.

もう一つ,定義中で使用することのできる文法として,{!<i>!}という形をしたも のがあります. これは、「リッチテキスト」を生成するときに使われる整形情報を定義 するものです.当然のことながら,平文を書き出すときには,HTML タグを出力さ せたくはありませんから,HTML タグは「{!」と「!}」でくるんでやらなくてはな らないのです.

CiteFormatブロックでは,他に2つの特殊な定義が可能です.一つめの例としては,

#### !quotetitle "%title%"

といった例が挙げられます.これは,短縮形ないしはマクロであり,%!quotetitle%の ように,これがキーであるかのように扱って使用することができます.LYXは,%!quotetitle%を, そこで定義されているものを扱う場合と同じように取り扱います. ですから、明白な 警告を敢えてさせて頂くと,

!funfun %funfun%

のようなことはしないでください. LyX は、無限ループに陥るようなことはありませ んが、諦めるまでに時間のかかる長いループに入るかもしれません. 特殊な定義の二つめは,

B\_pptext pp.

のようなものです. これは翻訳対象となるテキスト部分を定義し, これによって書誌 情報や引用の対応する部分が翻訳されるようになります. %B\_pptext%のように, こ れをキーとして扱って,定義の中に入れることもできます.以下の2つの翻訳パスが あることに注意してください.上記の例のように B で始まる定義は,すべて現在ア クティブなバッファ言語に翻訳されます(したがって翻訳は生成された文書に一致し ます). アンダースコアだけから始まる定義は, すべて GUI 言語に翻訳されます. こ れは

\_addtobib Add to bibliography only

のように,ダイアログやボタンにのみ現れる文字列に適した翻訳です.

これらの翻訳可能な文字列のうちいくつかは、stdciteformats.inc及び様々な\*.citeengine ファイル中に事前定義されています. これは、上記で述べたような意味でのマクロで はないことに注意してください.

以下は,これらの機能を全て使った例です.

!authoredit {%author%[[%author%, ]][[{%editor%[[%editor%, %B\_edtext%, ]]}]]}

これは、authorキーが定義されているならば、著者とコンマを出力し、authorキー が定義されておらず, editorキーが定義されているならば, 編集者名の後にB\_edtext ないしはその翻訳(既定では「ed.」)を出力します.これは実はstdciteformats.inc の中で定義されていますので,このファイルをまず読みこめば,ご自身の定義ないし は再定義の中で使用することができます.

# **5.4. XHTML**出力のタグ

<span id="page-67-0"></span>LATEX や DocBook と同様,LYX の XHTML 出力の書式も,レイアウト情報によって 制御することができます.一般的に,LYX は適切な既定値を提供し,前述したよう に、他のレイアウトタグに基づいて、既定の CSS スタイルの構成まで行ないます. た とえば、章見出しを適切に整形するための CSS を書き出すために、LyX は、章様式 の Font 宣言で提供されている情報を利用しようと試みます.

したがって,多くの場合,使いたい環境やユーザ設定差込枠などのために満足のい く XHTML 出力を得るために、まったく何もしなくてよいことになるでしょう.しか しながら、これが必要になる場合もあるので、LyX は、生成される XHTML や CSS をカスタマイズするために使用できるレイアウトタグを,たくさん提供しています.

様式宣言や差込枠宣言の外で使用することができるタグに,HTMLPreambleとAddToHTMLPreamble の2つがあることに注意してください. これらの詳細については、5.3.5 をご覧くだ さい.

#### <span id="page-68-0"></span>**5.4.1.** 段落様式

LYX が段落のために出力する XHTML の種類は,通常の段落を取り扱っているのか, コマンドを取り扱っているのか、あるいは環境を取り扱っているのかに依存し、これ は対応する ELEXType タグの内容によって決定されます.

コマンドや通常の段落の場合には,XHTML 出力は以下の形になります.

 $<$ tag attr="value" $>$ <labeltag attr="value">ラベル</labeltag> 段落の内容  $\langle$ tag $>$ 

もちろん,段落にラベルがなければ,ラベルタグは省略することができます. 環境のうち,リストの変種でないものに関しては,XHTMLは以下の形を取ります.

 $<$ tag attr="value" $>$ <itemtag attr="value"><labeltag attr="value">環境ラベル</labeltag> 最初の段落.  $\langle$ itemtag $>$ <itemtag>二つめの段落.</itemtag>  $\langle$ tag $>$ 

ラベルは,たとえば定理の場合にそうであるように,最初の段落にだけ出力されるこ とに注意してください.

リストに関しては、次のような形になります.

 $<$ tag attr="value" $>$ <itemtag attr="value"><labeltag attr="value">リストのラベル </labeltag>最初の項目.</itemtag> <itemtag attr="value"><labeltag attr="value">リストのラベル </labeltag>二つめの項目.</itemtag>  $\langle$ tag $>$  $<$ tag attr="value" $>$ <labeltag attr="value">リストのラベル  $\langle$  /labeltag> $\langle$ itemtag attr="value">最初の項目.  $\langle$ /itemtag> <labeltag attr="value">リストのラベル </labeltag><itemtag attr="value">二つめの項目</itemtag>  $\langle$ tag $>$ 

ここで labeltag と itemtag の順序が違っていることに注意してください. どちらの 順序になるかは、HTMLLabelFirst の設定に依存します. もし HTMLLabelFirst が偽 であれば(既定値),最初のケースのようになり,これが真であれば,二番めのケー スのように,label が item の外側に来るようになります.

各段落の特定のタグ出力や属性出力は,以下に述べるようなレイアウトタグを使っ て制御することができます. しかしながら、前述のように、多くの場合, LyX は適切 *5.* 文書クラスを新規に導入する

な既定値を生成するので、たいしたことをしなくても、望ましい XHTML 出力を得 ることができるということになるはずです.ここで利用出来るタグは,自分の好みに あわせて微調整する目的でここにあるものと考えてください.

- HTMLAttr<sup>[</sup>文字列] 主幹タグと共に出力される属性情報を指定します. たとえば. 「class='mydiv'」のようなものです. 既定においては、LyX は「class='レイ アウト名'」と出力します. ここでレイアウト名は、レイアウトの LyX 名であ り、chapter のように小文字で記述します.
- HTMLClass [文字列] この段落に使用する CSS クラス. 段落が連番もしくは記号の 箇条書きであるならば,既定値は「lyxenum」または「lyxitem」および階層の 深さにより「i」「ii」「iii」「iv」となることに注意してください. これはここで書 き換えることができます.しかしながら,その場合後置句は付け加えられませ ん.すなわち,CSS クラスは,つねにここで宣言されたものの通りとなります.
- **HTMLForceCSS** [*0*,1] HTMLStyle で追加情報が明示的に与えられているときでも, LyX がこのレイアウト用に生成する既定 CSS 情報を出力するか否か. これを1 にすると,生成された CSS を完全に上書きする代わりに,変更したり追加した りすることができます. 既定値は 0 です.
- **HTMLForceCSS** [*0*,1] この段落(通常節やその類い)を TOC に入れるか否か.既 定値は真となっているので,たとえば星付きの節については偽に設定しなくて はなりません.
- **HTMLItem** [文字列] 環境の段落に使用されるタグ.上記各例の itemtag を置き換え ます. 既定値は div です.
- **HTMLItemAttr** [文字列] itemタグの属性.既定値はclass='レイアウト名\_item'で す.ここには、様式情報は含まれてはなりません.その目的のためには、HTMLStyle を使用してください.
- **HTMLLabel** [文字列] 段落と項目ラベルに使用されるタグ.上記各例の labeltag を 置き換えます. LabelTypeがTop EnvironmentやCentered Top Environment の時は、既定値は div ですが、それ以外の時の既定値は span です.
- **HTMLLabelAttr** [文字列] labelタグの属性. 既定値は class='レイアウト名\_label' です.ここには、様式情報は含まれてはなりません.その目的のためには、HTMLStyle を使用してください.
- **HTMLLabelFirst** [*0*,1] このタグは,リスト関係環境でのみ意味を持ち,label タグ が,item タグの前に出力されるか,中に出力されるかを制御します.これは, たとえば、description 環境の中で、'<dt>...</dt><dd>...</dd>という形を得 るために使用されます. 既定値は 0 で, label タグは item タグの中に出力され ます.
- **HTMLPreamble** この様式が使用されたときに,<head>セクションに出力される情報. これは、たとえば、onclick ハンドラを定義するために<script>ブロックをイ ンクルードするのに使用することができます.
- **HTMLStyle** この様式が使用されたときに,インクルードするCSSスタイル情報.こ れは、レイアウトが生成する<style>ブロックで自動的に包まれますので、CSS 自体をインクルードするだけで大丈夫です. EndHTMLStyle で閉じなくてはな りません.
- HTMLTag [文字列] 主幹ラベルに使用されるタグ. 上記各例の tag を置き換えます. 既定値は div です.
- **HTMLTitle** [*0*,1] この様式が,XHTML ファイルの<title>タグを生成するのに使 用する様式であるという印をつけます. 既定値は偽です. stdtitle.inc ファイ ルでは、title 環境のこの項目を真に設定しています.

### **5.4.2.** 差込枠レイアウト **XHTML**

差込枠の XHTML 出力も,レイアウトファイル内の情報によって制御することがで きます $19.$  ここでも, LyX は適切な既定値を提供しようと試み, 既定の CSS 様式を 構成します.しかし,すべてカスタマイズ可能です.

LyX が差込枠用に出力する XHTML は、以下の形を取ります.

<[ta](#page-70-0)g attr="value"> <labeltag>ラベル</labeltag> <innertag attr="value">差込枠の内容.</innertag>  $\langle$ tag>

差込枠が多段落を許可している––つまり MultiPar が真––ならば、差込枠の内容は, それ自身段落として出力され,それらの段落に用いられる様式(標準,引用など)を 用いて整形されます. もちろん, 段落にラベルがなければ, label タグは省略され, ラ ベルがあれば、現在のところ、つねに span が用いられます. inner タグは非必須であ り,既定では出力されません.各差込枠用に出力される特定のタグや属性は,以下の レイアウトタグによって制御することができます.

- HTMLAttr<sup>[文字列]</sup> 主幹タグと共に出力される属性情報を指定します. たとえば, 「class='myinset' onclick='...'」のようなものです. 既定においては、LyX は「class='差込枠名'」と出力します. ここで差込枠名は、差込枠の LyX 名で あり、小文字で記述します. アルファベットや数字以外の文字は、アンダース コアに置き換えられます.例:footnote.
- **HTMLForceCSS** [*0*,1] HTMLStyle で追加情報が明示的に与えられているときでも, LyX がこのレイアウト用に生成する既定 CSS 情報を出力するか否か. これを1 にすると,生成された CSS を完全に上書きする代わりに,変更したり追加した りすることができます. 既定値は 0 です.
- **HTMLInnerAttr** [文字列] inner タグの属性.既定値は class='差込枠名\_inner' です.

<span id="page-70-0"></span><sup>19</sup>現在のところ、これは「テキスト」差込枠(中に書き込みができる差込枠)にのみ有効で、「コマン ド」差込枠(ダイアログボックスに関連付けられた差込枠)には適用されません.

- HTMLInnerTag [文字列] inner タグです. 上記各例の innertag を置き換えます. 既 定値はなしです.
- **HTMLIsBlock** [0,*1*] この差込枠が(脚註のように)独立した文字列ブロックを表す のか,それとも,(派生枝のように)周囲の文字列の中に取り込まれる素材を表 すのか. 既定値は1です.
- **HTMLLabel** [文字列] 場合によっては,カウンタへの参照を含む,この差込枠のラベ ル.たとえば、脚註用には\arabic{footnote}など.これは非必須であり、既 定値はありません.
- **HTMLPreamble** この様式が使用されたときに,<head>セクションに出力される情報. これは、たとえば、onclick ハンドラを定義するために<script>ブロックをイ ンクルードするのに使用することができます.
- **HTMLStyle** この様式が使用されたときに,インクルードするCSSスタイル情報.こ れは、レイアウトが生成する<style>ブロックで自動的に包まれますので、CSS 自体をインクルードするだけで大丈夫です.
- **HTMLTag** [文字列] 主幹ラベルに使用されるタグ.上記各例の tag を置き換えます. 既定値は MultiPar の設定に依存し, MultiPar が真ならば div, 偽ならば span です.

#### **5.4.3.** フロート **XHTML**

フロートの XHTML 出力も、レイアウトファイル内の情報によって制御することが できます.出力は,以下の形を取ります.

```
<tag attr="value">
フロートの内容.
\langletag>
```
キャプションは,存在している場合には,独立した差込枠となり,そのような形で出 力されます.その外観は,キャプション差込枠の InsetLayout で制御することができ ます.

- HTMLAttr<sup>[文字列]</sup> 主幹タグと共に出力される属性情報を指定します. たとえば, 「class='myfloat' onclick='...'」のようなものです. 既定においては、LyX は「class='float フロート-フロート型'」と出力します.ここでフロート型は, フロート宣言で定義された (5.3.9 参照), この型のフロートの LyX 名です. た だし,これは小文字に変換され,アルファベットや数字でない文字はアンダー スコアに変換されます. 例: float-table.
- **HTMLStyle** このフロートが使用[された](#page-50-0)ときに,インクルードする CSS スタイル情 報.これは,レイアウトが生成する<style>ブロックで自動的に包まれますの で,CSS 自体をインクルードするだけで大丈夫です.
- **HTMLTag** [文字列] このフロートに使用されるタグ.上記各例の tag を置き換えま す. 既定値は div であり、ほとんどの場合変更する必要はありません.
#### **5.4.4.** 書誌情報の整形

書誌情報は, CiteFormat ブロックを使用して整形することができます. 詳細につい ては,5.3.15 を参照してください.

#### **5.4.5. LYX** が生成した **CSS**

LyX は、提供されている他のレイアウト情報に基づいて、差込枠と段落様式の両方 の既定 CSS 様式ルールを生成ということすることを,これまでに何度か触れました. この節では, LyX がどのレイアウト情報を, どのように使うのか, ひとこと述べてお きたいと思います.

LyX は、現在のところ、Font 宣言で指定されている Family・Series・Shape・ Size を利用して,フォント情報についてのみ CSS を自動生成します(5.3.13 を参 照). この変換は、きわめて分かりやすく自明です. たとえば, 「Family Sans」は 「font-family: sans-serif」になります. LyXの寸法とCSSの寸法のあいだの対応 は、少し複雑ですが、それでも直感的に分かります. 詳細については、src[/FontI](#page-61-0)nfo. cpp の getSizeCSS() 関数をご覧ください.

## **5.5. DocBook**出力のタグ

LATEX や XHTML と同様に,LYX の DocBook 出力の書式もレイアウト情報によって 制御されています.一般的に L<sub>V</sub>X は賢明な既定値を提供していますが,DocBook は 厳密にセマンティックであり,フォーマッティングを許さないため,スタイリングの 多くは変換の途中で失われてしまいます.可能な場合には,L<sub>Y</sub>X からの情報は role 属性に渡されます.

多くの場合,設定した環境や特別差込枠等々について,納得のいく DocBook 出力 を得るために,何かしなくてはならないということはまったくありません.しかしな がら、いくつかの場合において必要となることがあるため, LyX は多くのレイアウト タグを提供し,生成される DocBook を調整できるようにしています.

ラベルは DocBook では冗長であるため、めったに出力されることはありません. この情報はタグ自身によって伝達され,(DocBook ファイルを処理した後の)最終文 書にラベルが現れるかどうかは、スタイルシートによって制御されます. しかしなが ら,定義リストのように,ラベルが冗長な内容ではないことが時々あり,この場合に は,定義される用語がラベルとなります.

#### **5.5.1.** 段落様式

段落に対して LYX が出力する DocBook の類いは,通常の段落を取り扱っているのか, コマンドなのか環境なのかによって変化し、それ自体も対応する ELEXType タグの内 容によって決定されます.

コマンドや通常の段落については,DocBook 出力は下記の形を取ります:

<tag attr> 段落の中身

 $\langle$ tag>

箇条書きの類い出ない環境については,生成される DocBook は下記の形を取ります:

```
<tag attr>
<itemtag>第1段落</itemtag>
<itemtag>第2段落</itemtag>
\langletag>
```
箇条書きについては,DocBook 出力は下記の形を取ります:

```
<tag attr>
<itemtag attr>第1項目</itemtag>
<itemtag attr>第2項目</itemtag>
\langletag>
```
各段落型に対する特定のタグやロール出力は,これから説明するレイアウトタグに よって制御することができます. まさに DocBook の性質そのものによって, 妥当な 既定値というものはまったく存在せず,値はつねに注意深く選ばなくてはならないと 言うことに注意してください.

- **DocBookAttr** [文字列] メインタグに出力される属性情報を,上記の例の「attr」の 位置に指定します.この情報は,DocBook ファイルの後処理に使用することが できます.
- **DocBookTag** [文字列] この差込枠に使用するタグ.上記の例の「tag」の位置に出力 します. 既定値はフロート名で、DocBook には一般的なタグはないので、つね に変更する必要があります.
- **DocBookTagType** [block, paragraph, inline] このタグの新規行ポリシー. 詳細は 第 5.5.2 節を参照のこと.

#### **5.5.2.** 新規行ポリシー

<span id="page-73-0"></span>すべて[のタグ](#page-73-0)に関して,(DocBook\*TagType 属性で指定される)新規行の出力ポリシー に下記の3つの選択肢があります.

• 「block」:開始タグと終了タグは独立した行に置きます(つまり開始タグと終 了タグの前後にラインフィードします). 典型的な要素はフロートです. たと えば,

```
前の内容
<blocktag>
ブロックの内容
</blocktab>
後の内容
```
のようになります.

• 「paragraph」:開始タグと終了タグは同じ新規行に置きます(開始タグの前と 終了タグの後にラインフィードが出力されます). 典型的な要素は段落と箇条 書き項目です. たとえば.

前の内容 <paratag>段落の内容</paratag> 後の内容

のようになります.

• 「inline」:開始タグと終了タグは内容と同じ行に置かれます.ラインフィー ドは出力されません. 典型的な要素はフォントです. たとえば,

前の内容<inlinetag>段落の内容</inlinetag>後の内容

のようになります.

既定値はつねに「block」です.

#### **5.5.3. InsetLayout DocBook**

差込枠の DocBook 出力もレイアウトファイルの情報によって制御されます. 差込枠に対して LYX が出力する DocBook は次のような形を取ります.

```
<wrappertag wrapperattr>
  <tag attr>
    <innertag innerattr>
      差込枠の内容
    </innertag>
  \langletag>
</wrappertag>
```
項目立てをする差込枠については,以下のようになります.

```
<wrappertag wrapperattr>
 <tag attr>
   <innertag innerattr>
     <itemwrappertag itemwrapperattr>
       <itemlabeltag itemattr>
         第1項目のラベル
       </itemtag>
       <itemtag itemattr>
         <itemtag itemattr>
           第1項目の内容 item.
         </itemtag>
```

```
</itemtag>
      </itemwrappertag>
      <itemwrappertag itemwrapperattr>
        <itemlabeltag itemattr>
          第2項目のラベル
        </itemtag>
        <itemtag itemattr>
          <itemtag itemattr>
            第2項目の内容
          </itemtag>
        </itemtag>
      </itemwrappertag>
      ...
    </innertag>
 \langletag>
</wrappertag>
```
差込枠が複数の段落を許容する場合——つまり MultiPar が真である場合——には, 差込枠の中身自身は,段落に使用される様式(標準,引用等)にしたがって整形され た段落として出力されます. 内側のタグは必須ではなく、既定では表示されません. 各差込枠に出力される特定のタグと属性は,下記のようなレイアウトタグによって 制御されます.

- **DocBookAttr** [文字列] メインタグに出力される属性情報を,上記の例の「attr」の 位置に指定します.この情報は,DocBook ファイルの後処理に使用することが できます.
- **DocBookInInfo** [never, always, maybe] このタグを親レイアウトの最初にある<info>タ グの中に入れるかどうかを指定します.never は,このタグを<info>の中に決 して入れないことを示します(これは既定値であり通常の内容に対応します). always は,このタグを<info>の中につねに入れることを示します(これは通 aiways は,このメクを<info>の中につねに入れることをホしまり(これは迪<br>常のメタデータに対応します).親に<info>タグがない場合には生成されます. maybe は、このタグを<info>の中に入れるかもしれないことを示します(これ は表題の場合にのみ該当します). 親に<info>タグがない場合には生成される は衣起ツ物ロにツの該ヨしまリ). 税に<InIo>メクかない物ロには王<br>ことはありません.対応するタグは,内容として直接出力されます.
- **DocBookItemAttr** [文字列] 項目タグに出力される属性情報を,上記の例の「itemattr」 の位置に指定します. この情報は、DocBook ファイルの後処理に使用すること ができます.
- **DocBookItemInnerAttr** [文字列] 項目内部タグに出力される属性情報を,上記の例 の「iteminnerattr」の位置に指定します.この情報は,DocBook ファイルの 後処理に使用することができます.
- **DocBookItemInnerTag** [文字列] 差込枠内部の項目内部タグに使用するタグ.上記の 例の「iteminnertag」の位置に出力します. 既定値は NONE で、項目内部タグ

がないことを示します.すなわち,各項目立て要素について,項目内部タグなし に中身が直接出力されます.このパラメーターは,箇条書きのように,項目立て レイアウトが使われているときのみ意味を持ちます. 最もあり得る値は「para」 です.

箇条書き項目が新規行を使って分割される場合,項目内部タグは,新規行で分 割される段落の各部分に対して個別に出力されます.

- **DocBookItemInnerTagType** [block, paragraph, inline] このタグの新規行ポリシー. 詳細は第 5.5.2 節を参照のこと.
- **DocBookItemLabelAttr** [文字列] 項目ラベルタグに出力される属性情報を,上記の 例の「itemlabelattr」の位置に指定します.この情報は,DocBook ファイル の後処理[に使用](#page-73-0)することができます.
- **DocBookItemLabelTag** [文字列] 差込枠内部の項目ラベルタグに使用するタグ.上記 の例の「itemlabeltag」の位置に出力します.このパラメーターは,定義リス トのように,ラベルの概念を伴う項目立てレイアウトが使われているときのみ 意味を持ちます.
- **DocBookItemLabelTagType** [block, paragraph, inline] このタグの新規行ポリシー. 詳細は第 5.5.2 節を参照のこと.
- **DocBookItemTag** [文字列] 差込枠内部の項目タグに使用するタグ.上記の例の「itemtag」 の位置に出力します. 既定値は NONE で, 項目タグがないことを示します. この パラメー[ターは](#page-73-0),箇条書きのように,項目立てレイアウトが使われているとき のみ意味を持ちます.
- **DocBookItemTagType** [block, paragraph, inline] このタグの新規行ポリシー. 詳 細は第 5.5.2 節を参照のこと.
- **DocBookItemWrapperAttr** [文字列] 項目ラッパータグに出力される属性情報を,上 記の例の「itemwrapperattr」の位置に指定します.この情報は,DocBookファ イルの[後処理](#page-73-0)に使用することができます.
- **DocBookItemWrapperTag** [文字列] 差込枠内部の項目ラッパータグに使用するタグ. 上記の例の「itemwrappertag」の位置に出力します. 既定値は NONE で、項目 ラッパータグがないことを示します. すなわち, 各項目立て要素について, 項目 ラッパータグなしにタグと中身が直接出力されます. このパラメーターは、箇 条書きのように,項目立てレイアウトが使われているときのみ意味を持ちます.
- **DocBookItemWrapperTagType** [block, paragraph, inline] このタグの新規行ポリ シー.詳細は第 5.5.2 節を参照のこと.
- **DocBookInnerAttr** [文字列] 内部タグに出力される属性情報を,上記の例の「innerattr」 の位置に指定します.この情報は,DocBook ファイルの後処理に使用すること ができます.
- **DocBookInnerTag** [文字列] 差込枠内部の内部タグに使用するタグ.上記の例の「innertag」 の位置に出力します. 既定値は NONE で、内部タグがないことを示します. すな わち,内部タグなしに中身が直接出力されます.
- **DocBookInnerTagType** [block, paragraph, inline] このタグの新規行ポリシー. 詳 細は第 5.5.2 節を参照のこと.
- **DocBookSectionTag** [文字列] このタイプのセクションに対応するタグを指定します. このパラメーターは、セクショニング要素(部・章・節等)にのみ意味を持ち ます. [既定値](#page-73-0)は section で, DocBook がセクショニングに他のものを使うとき のみ上書きされます(典型的には book の部や章).
- **DocBookTag** [文字列] この差込枠に使用するタグ.上記の例の「tag」の位置に出力 します. 既定値はフロート名で,DocBook には一般的なタグはないので,つね に変更する必要があります.
- DocBookTagType [block, paragraph, inline] このタグの新規行ポリシー. 詳細は 第 5.5.2 節を参照のこと.
- **DocBookWrapperAttr** [文字列] 外部ラッパータグに出力される属性情報を,上記の 例の「wrapperattr」の位置に指定します.この情報は,DocBook ファイルの 後[処理に](#page-73-0)使用することができます.
- DocBookWrapperTag [文字列] 差込枠の周りのラッパータグに使用するタグ. 上記の 例の「wrappertag」の位置に出力します. 既定値は NONE で、ラッパータグが ないことを示します。すなわち、ラッパータグなしにタグと中身が直接出力さ れます.
- **DocBookWrapperTagType** [block, paragraph, inline] このタグの新規行ポリシー. 詳細は第 5.5.2 節を参照のこと.

#### **5.5.4. Float DocBook**

フロートの Do[cBook](#page-73-0) 出力もレイアウトファイルの情報によって制御されます.出力 は以下の形を取ります.

<tag attr> DocBook としてのフロートの内容  $\langle$ tag>

キャプションは,存在するならば別の差込枠となり,表題とともに出力されます.

- **DocBookAttr** [文字列] メインタグに出力される属性情報を,上記の例の「attr」の 位置に指定します.この情報は,DocBook ファイルの後処理に使用することが できます.
- DocBookTag [文字列] このフロートに使用するタグ. 上記の例の「tag」の位置に出 力します. 既定値はフロート名で, DocBook には一般的なタグはないので, つ ねに変更する必要があります.

#### **5.5.5.** 書誌情報の組版

読み込んだ書誌情報は整形することができません.すなわち,フィールドはすべて, bibentry タグを使用して(BibTeX ファイルと同等な)データベース型の DocBook 形式でつねに出力されます.

書誌情報項目が, LyX 文書に書誌情報項目として手動で挿入されると、ユーザー はその整形を担当します. すなわち、ユーザーが書いたことを解析することは為され ず、文字列は(bibliomixed タグを用いて)直接に使用されます.

## **6.** 外部素材を取り込む

【警告】本説明書のこの部分は,しばらく更新されていません.もちろんまだ正確 であることを期待していますが,保証の限りではありません.

LyX 外部のソースから素材を使用する方法は、取扱説明書『埋込オブジェクト篇』 で詳細にカバーされています. 本章は、新種の素材を取り込む際に、舞台裏で何をす る必要があるかをカバーします.

### **6.1.** どのように機能するのか

外部素材の機能は、ひな型の概念に基づいています. ひな型は、LyX がある型の素材 とどのように橋渡しをするべきかを指定するものです. 同梱物として, LyX は, Xfig の図や,様々なラスター形式画像,チェス棋譜,LilyPond 楽譜用のひな型を事前に 定義されたものとして含んでいます.実際に何が入っているかは,挿入 *▷* ファイル *▷* 外部素材メニューで見ることができます.さらに,特定の型の素材をサポートするの に,自分自身のひな型を作成することも可能です.後でどのようなことをすればいい か詳細に説明しますが,できればあなたが作ったすべてのひな型を投稿して,我々が LYX の後の版に取り込むことができるようにしてくださることを希望します.

外部素材の機能におけるもう一つの基本的な発想は、最終素材の元となるオリジ ナルファイルと,書き出された文書や印刷された文書に取り込むための生成ファイル とを区別していることです. たとえば、Xfig で作成した図の場合を考えてみましょ う. Xfig アプリケーション自体は、.fig 拡張子を持つオリジナルファイルを操作し ます.Xfig で図を作成したり変更したりして,作業が終われば fig ファイルに保存し ます. この図をお使いの文書に取り込みたいときには、LATFX ファイルにそのままイ ンクルードできるように、transfig を呼び出して PostScript ファイルを生成します. この場合には,.fig ファイルがオリジナルファイルであり,PostScript ファイルが生 成ファイルになります.

この区別は、文書を執筆している最中に、素材を更新することができるようにする ために重要です.さらに,これによって,複数の書き出し書式をサポートするために 必要な柔軟性が提供されます.たとえば,平文テキストファイルの場合には,図を生 の PostScript ファイルとして取り込むのは,とても褒められた発想とはいえません. むしろ,その図への参照だけを含めるか,最終出力が実際の画像に近いものとなるよ うに画像から ASCII への変換子を呼び出したいと考えることでしょう. LvX の外部 素材マネジメントは,LyX がサポートする各書き出し書式別に仕分けしているので, ユーザがこれを行うことが可能となっています.

LYX の外部素材マネジメントは,書き出し書式によって異なる生成物をサポート することの他に,編集・閲覧アプリケーションを緊密に統合することもサポートし

ます. Xfig の図の場合には、LyX の外部素材ダイアログからシングルクリックでオ リジナルファイルを Xfig で開くことができ,ダブルクリックすることで生成された PostScript ファイルを Ghostview で閲覧することができます.もうコマンドラインを もてあそんだり,オリジナルファイルや生成ファイルがどこにあるか探したり変更を 加えるためにファイルブラウザをいじくり回す必要はないのです. このようにして, 文書を執筆する際に必要となる多くのアプリケーションを最大限に利用し,最終的に より生産性を上げることができるようになるのです.

#### **6.2.** 外用ひな型設定ファイル

LYX に自製の外用ひな型を付け加えるのは,比較的簡単です.しかしながら,これを 不用心に行ってしまうと,たいていの場合,簡単に濫用されてしまうようなセキュリ ティホールを作ってしまいがちであることを心に留めておいてください. したがって, これを実行に移す前に、6.4のセキュリティに関する議論を読んでおいてください.

このことに言及した上で、あなたが作成した面白いひな型は、ぜひ投稿してくだ さい.

外用ひな型ファイルは,[LyX](#page-87-0)Dir/lib/xtemplates/ディレクトリ中にある\*.xtemplate ファイルに定義されています. 各ひな型は, そのファイル完結で定義されています. 自分専用のひな型を UserDir/xtemplates/に置くこともできますし, 既存のひな型 をそのデイレク取りにコピーして修正を加えることもできます.

典型的なひな型は以下のようになります.

```
Template XFig
GuiName "XFig: $$AbsOrRelPathParent$$Basename"
HelpText
An XFig figure.
HelpTextEnd
InputFormat fig
FileFilter "*.fig"
AutomaticProduction true
Transform Rotate
Transform Resize
Format LaTeX
TransformCommand Rotate RotationLatexCommand
TransformCommand Resize ResizeLatexCommand
Product "$$RotateFront$$ResizeFront
         \\input{$$AbsOrRelPathMaster$$Basename.pstex_t}
         $$ResizeBack$$RotateBack"
UpdateFormat pstex
UpdateResult "$$AbsPath$$Basename.pstex_t"
Requirement "graphicx"
ReferencedFile latex "$$AbsOrRelPathMaster$$Basename.pstex_t"
ReferencedFile latex "$$AbsPath$$Basename.eps"
```

```
ReferencedFile dvi "$$AbsPath$$Basename.eps"
FormatEnd
Format PDFLaTeX
TransformCommand Rotate RotationLatexCommand
TransformCommand Resize ResizeLatexCommand
Product "$$RotateFront$$ResizeFront
         \\input{$$AbsOrRelPathMaster$$Basename.pdftex_t}
         $$ResizeBack$$RotateBack"
UpdateFormat pdftex
UpdateResult "$$AbsPath$$Basename.pdftex_t"
Requirement "graphicx"
ReferencedFile latex "$$AbsOrRelPathMaster$$Basename.pdftex_t"
ReferencedFile latex "$$AbsPath$$Basename.pdf"
FormatEnd
Format Ascii
Product "$$Contents(\"$$AbsPath$$Basename.asc\")"
UpdateFormat asciixfig
UpdateResult "$$AbsPath$$Basename.asc"
FormatEnd
Format DocBook
Product "<graphic fileref=\"$$AbsOrRelPathMaster$$Basename.eps\">
         </graphic>"
UpdateFormat eps
UpdateResult "$$AbsPath$$Basename.eps"
ReferencedFile docbook "$$AbsPath$$Basename.eps"
ReferencedFile docbook-xml "$$AbsPath$$Basename.eps"
FormatEnd
Product "[XFig: $$FName]"
FormatEnd
TemplateEnd
```
ご覧の通り, ひな型は Template ... TemplateEnd で閉じられます. ひな型には、一 般的な設定を行うヘッダ部と,サポートされている主要な文書ファイル形式の設定を 行う Format . . . FormatEnd 部があります.

#### **6.2.1.** ひな型のヘッダ

- **AutomaticProduction true|false** このひな型で扱うファイルをLYXが生成しなく てはならないか否か.このコマンドは、一度だけ必ず現れなくてはなりません.
- **FileFilter <**パターン**>** 望むファイル群を表示するために,ファイルダイアログで 使用するフィルタ用 glob パターン. 2つ以上のファイル拡張子があり得る場合 (たとえば、tgif には.obj と.tgo があります), 「\*.{obj,tgo}」の様なパターン を使用してください.このコマンドは,一度だけ必ず現れなくてはなりません.
- **GuiName <GUI** 名**>** この文字列はボタン上に表示されます.このコマンドは,一度だ け必ず現れなくてはなりません.
- **HelpText <**文章**> HelpTextEnd** 外部素材ダイアログで使用されるヘルプ文.この ひな型がユーザに何を提供できるのか,ユーザに説明するのに十分な情報を盛 り込んでください.このコマンドは、一度だけ必ず現れなくてはなりません.
- **InputFormat <**書式**>** オリジナルファイルのファイル形式.これは,LYX が知ってい る書式名でなくてはなりません(3.1 参照).このひな型が,2 つ以上の書式の オリジナルファイルを取り扱える場合は、「\*」を使用してください. この場合, LYX はファイル形式を推定するために,ファイル自体に詮索を試みます.この コマンドは,一度だけ必ず現れ[なくて](#page-12-0)はなりません.
- **Template <ID>** このひな型の(他と重複しない)名称.代入マクロを含めてはなり ません(下記参照).
- **Transform Rotate|Resize|Clip|Extra** このコマンドは,このひな型がどのような 変換をサポートしているかを指定します.これは全く登場しなくても 1 回以上 現れても構いません.このコマンドは,外部素材ダイアログ中の対応するタブ を使用可能にします. Transform コマンド一つずつに応じて、Format 部に、対 応するTransformCommand コマンドかTransformOption コマンドを置かなくて はなりません. これを行わないと、この書式での変換はサポートされません.

#### **6.2.2. Format** 部

- **Format LaTeX|PDFLaTeX|PlainText|DocBook|XHTML** この書式定義が定める主要 な文書ファイル形式.すべてのひな型が,全文書ファイル形式に対して意味の ある表示ができるわけではありません. それでも、全書式に対して Format 部 を定義してください.表示する方法がないときは,ダミーテキストを使用して ください.これによって,書き出した文書内で,少なくとも外部素材への参照 を見ることができるようになります.
- **Option <**名称**> <**値**>** このコマンドは,Product での代入に使うマクロ\$\$<名称>を 新たに定義します. <値>自体にも代入マクロを使うことができます. Product で<値>を直接使用するよりも優れた点は、\$\$<名称>に代入された値が、その文 書書式で有効な非必須引数となるように健全化されることです。このコマンド は全く登場しなくても 1 回以上現れても構いません.
- **Product <**文**>** 書き出された文書に挿入される文.実のところ,これが最も重要なコ マンドであり,とても複雑になることがあります.このコマンドは,一度だけ 必ず現れなくてはなりません.
- Preamble <名称> このコマンドは、LATEX プリアンブルに入れるプリアンブル片を 指定します.これは PreambleDef . . . PreambleDefEnd を使用して定義しなく てはなりません.このコマンドは全く登場しなくても 1 回以上現れても構いま せん.
- **ReferencedFile <**書式**> <**ファイル名**>** このコマンドは,変換過程で生成され,特 定の書き出し書式に必要とされるファイルを示します.ファイル名が相対パス である場合には、親文書に対する相対パスとして解釈されます. このコマンド は全く登場しなくても 1 回以上現れても構いません.
- Requirement <package> 必要とされる LAT<sub>EX</sub> パッケージ名. パッケージは, LATEX プリアンブル中で\usepackage{}を使って取り込まれます. このコマンドは全 く登場しなくても1回以上現れても構いません.
- **TransformCommand Rotate RotationLatexCommand** このコマンドは,回転用に,組 み込みの LATFX コマンドを使用するように指定します. このコマンドは、1回 現れても全く現れなくても構いません.
- **TransformCommand Resize ResizeLatexCommand** このコマンドは,伸縮用に,組 み込みの LATFX コマンドを使用するように指定します. このコマンドは、1回 現れても全く現れなくても構いません.
- **TransformOption Rotate RotationLatexOption** このコマンドは,回転が非必須 引数を通じて行われるように指定します. このコマンドは, 1回現れても全く 現れなくても構いません.
- **TransformOption Resize ResizeLatexOption** このコマンドは,伸縮が非必須引 数を通じて行われるように指定します. このコマンドは、1回現れても全く現 れなくても構いません.
- **TransformOption Clip ClipLatexOption** このコマンドは,切り抜きが非必須引 数を通じて行われるように指定します. このコマンドは、1回現れても全く現 れなくても構いません.
- **TransformOption Extra ExtraLatexOption** このコマンドは,追加の非必須引数 を使用することを指定します.このコマンドは,1 回現れても全く現れなくて も構いません.
- **UpdateFormat <**書式**>** 変換されたファイルのファイル形式.これは,LYX が知って いる書式名でなくてはなりません(ツール **▷ 設定 ▷ ファイル処理 ▷** ファイル書 式ダイアログを参照). このコマンドは、一度だけ必ず現れなくてはなりませ ん.得られるファイル形式が PDF の場合,書式 pdf6 を指定する必要がありま す. これは画像取り込みに用いられる PDF 計四機です. 他の定義済み PDF 形 式は文書書き出し用のものです.
- **UpdateResult <**ファイル名**>** 変換されたファイルのファイル名.ファイル名は絶対 パスでなくてはなりません.このコマンドは,一度だけ必ず現れなくてはなり ません.

#### **6.2.3.** プリアンブルの定義

外用ひな型設定ファイルには、PreambleDef ... PreambleDefEnd で囲んだプリアン ブル定義を追加することができます.これらの定義は,ひな型の Format 部で使用す ることができます.

## **6.3.** 代入機構

外部素材機構が外部プログラムを呼び出すときには,ひな型設定ファイルで定義され たコマンドにしたがって行われます. これらのコマンドには, 実行前に展開されるマ クロをいろいろ入れることができます. 実行は、つねに元の文書があるディレクトリ で行われます.

また,外部素材が表示されるときにはいつでも,その名称は代入機構によって組み 立てられ,ひな型定義中の他のほとんどのコマンドも代入をサポートしています. 使用できるマクロは以下の通りです.

**\$\$AbsOrRelPathMaster** LYX親文書への絶対ファイルパスないしは相対ファイルパス

**\$\$AbsOrRelPathParent** LYX 文書への絶対ファイルパスないしは相対ファイルパス

**\$\$AbsPath** 絶対ファイルパス

**\$\$Basename** パスおよび拡張子を除いたファイル名

\$\$Contents("filename.ext") このマクロは, filename.ext と云う名のファイル の中身を展開します.

**\$\$Extension** ファイル拡張子(点を含む)

- **\$\$pngOrjpg** これは,ファイルが JPEG 形式の場合は,文字列「jpg」となり,それ 以外では文字列「png」となります. これは、PNG 形式と JPEG 形式の両方を サポートする出力形式に対して,不必要な変換を行うことを避けるのに役立ち ます. 事前設定されているラスター画像ひな形は、pdfTFX 出力形式に対して このマクロを使用します.
- **\$\$FName** 外部素材ダイアログで指定されたファイルのファイル名.これは LYX 文書 への絶対パスでも良いですし,相対パスでも構いません.

**\$\$FPath** \$\$FName のパス部分(LYX 文書への絶対パス名か相対パス名)

**\$\$RelPathMaster** LYX 親文書への相対ファイルパス

- **\$\$RelPathParent** LYX 文書への相対ファイルパス
- **\$\$Sysdir** このマクロは,システムディレクトリの絶対パスを展開します.これは, 典型的には,LYX に同梱されているヘルパースクリプト群を示したりするのに 使用されます.

**\$\$Tempname** 元の文書が閉じられたり,挿入されていた外部素材が削除されたりする と自動的に削除される一時ファイルのフルパスとファイル名.

パスを示すマクロはすべて最後のディレクトリ区切りも含んでいますので,たとえば 絶対パスのファイル名を \$\$AbsPath\$\$Basename\$\$Extension のようにして作ること ができます.

上記マクロは,特記しない限りはすべてのコマンドで代入が行われます.Transform コマンドと TransformCommand コマンドが有効にされている場合,Product コマンド は,これらに加えて以下の代入もサポートします.

**\$\$ResizeFront** 伸縮コマンドの前置部.

**\$\$ResizeBack** 伸縮コマンドの後置部.

**\$\$RotateFront** 回転コマンドの前置部.

**\$\$RotateBack** 回転コマンドの後置部.

Option コマンドの値に入れる文字列では,Transform コマンドと TransformOption コマンドが有効にされていれば,以下の代入もサポートされます.

**\$\$Clip** 切り抜きオプション.

**\$\$Extra** 追加オプション.

**\$\$Resize** 伸縮オプション.

**\$\$Rotate** 回転オプション.

どうしてこんなに多くのパス関連マクロがあるのか不思議に思われるかもしれませ ん. 主に以下の二つの理由があります.

- 1. 相対ファイル名と絶対ファイル名は、それぞれ相対的あるいは絶対的なままで 維持されなくてはなりません.ユーザにはどちらかの形を好む理由があるのか もしれません. たとえば相対名は、いろいろなマシンで作業をする持ち運び用 の文書で役立ちます. 絶対名は、プログラムによっては必要とされることがあ り得ます.
- 2. LATFX は、相対ファイル名に関して、LvX や入れ子にした取り込みファイル中 の他のプログラムとは異なった取り扱いを行います. LvX にとって相対ファイ ル名とは,常にこのファイル名が書かれている文書に対して相対的なものにな ります. LATFX にとっての相対ファイル名は、常に親文書に対するものになりま す. これら二つの定義は、一つの文書しかないときには同じですが、部分文書 を含む親文書があるときには異なったものとなってきます.つまり,相対ファ イル名は、LATEX に提示されるときに変換されなくてはならないのです. 幸い, 正しいマクロを選びさえすれば,これは LYX が自動的に行ってくれます.

すると,新しく作ったひな型定義では,どのパス関連マクロを使うべきでしょうか. このルールは難しくありません.つまり,

- 絶対パスが必要とされるときには\$\$AbsPath を使う.
- 代入された文字列が,LATEXインプットの一種である場合には,\$\$AbsOrRelPathMaster を使う.
- それ以外ならば,ユーザの選択を尊重するために\$\$AbsOrRelPathParent を使 う.

このルールが機能せずに,たとえば相対名が必要となる特殊な場合もありますが,通常, 上記でうまく動作します.特殊例の例としては,上述のXFigひな型でのReferencedFile latex "\$\$AbsOrRelPathMaster\$\$Basename.pstex\_t"というコマンドがあります.こ の場合..pstex tファイルの複写子は、ファイル内容を書き換えるのに相対名を必 要とするために,絶対名を使用することができないのです.

## <span id="page-87-0"></span>**6.4.** セキュリティに関する論点

外部素材機能は,多くの外部プログラムとの橋渡しをし,しかもそれを自動的に行う ので、そのセキュリティ面での帰結を考慮しなくてはなりません.特に、ユーザは好 きなファイル名やパラメータ文字列を含めることが許されていて,しかもそれらがコ マンドに展開されるので,ユーザが文書を閲覧したり印刷したりしたときに,任意の コマンドを実行することができるような悪意ある文書を作成することが可能となり ましょう. これは、我々がぜひとも避けたいことなのです.

しかしながら,外部プログラムコマンドはひな型設定ファイルでのみ指定されて いるので、LyX が安全なひな型でのみ適切に設定されているならば、セキュリティ 上の問題は発生しません. これは、外部プログラムが system システムコールではな く,execvp システムコールで呼び出されているため,ファイル名やパラメータ部か らシェル経由で任意のコマンドを実行することはできないためです.

これは,外部素材ひな型でどのようなコマンド文字列を使用することのできるかに ついて,制限があることを意味します.特に,パイプやリダイレクトはそのまま使用 することはできません.これは、LyX の安全性を維持するためにそうしなくてはなら ないのです.もしシェル機能の一部を使用したいとすると,これを完全に統御の下に おいたまま行う安全なスクリプトを書いた上で,このスクリプトをコマンド文字列か ら呼び出すようにしなくてはなりません.

シェルと直接やりとりするひな型を設計することは可能ではありますが、悪意のあ るユーザが伶猾なファイル名やパラメータを書くことによって,任意のコマンドを実 行できるようになるため,一般的には,統御下に置いた状態で execvp システムコー ルを使用する安全なスクリプトのみを使用することをお勧めします. 確かに. 管理さ れた環境下で使用する分には,通常のシェルスクリプトを使用する方に流れる誘惑 はあります.そうした場合には,お使いのシステムに簡単に濫用することのできるセ キュリティホールを、間違いなく導入することを理解しておいてください.オープン ソースの伝統に従って,私たちは人々に新しいひな型を投稿してくれるよう促してい ますが,そのような安全でないひな型は LyX の標準頒布版には取り入れるべきでな いとすることには当然の正当性があります.公式の頒布チャンネルから出荷されてい る LyX には、安全でないひな型は決して入っていません.

外部素材を含めることで強力な力を手に入れることができますが,この力ととも にセキュリティ上の危険を導入してしまわないように気をつける必要があります. 無 防備なスクリプトのたった一行に入り込んだ,ちょっとしたエラーが,巨大なセキュ リティ上の問題に扉を開きうるのです.したがって,もしこの問題を完全に理解して いないならば,特定のひな型が安全であるかどうか疑問がある際には,知識豊富なセ キュリティの専門家か,LyX 開発チームに相談してみてください. そしてこの相談 は,管理されていない環境下でこれを使用する前に,行うようにしてください.

# A. サポートされているレイアウト用 LyX関数一覧

accents amsbsy amscd amsmath amssymb amstext amsthm array ascii bbding  $_{\text{bm}}$ 

booktabs fevn  $fixltx2e$ calc  $C$ J $K$  $float$ color framed graphicx covington hhline csquotes hyperref dvipost endnotes ifsym ifthen enumitem esint jurabib fancybox

listings longtable lyxskak makeidx marvosym mathdesign mathdots mathrsfs mhchem multicol latexsym multirow

nathib nomencl pdfcolmk pdfpages pifont pmboxdraw polyglossia prettyref pxfonts refstyle rotating

rotfloat rsphrase setspace shapepar slashed soul splitidx subfig subscript textcomp textgreek verbatim

tfrupee wasysym tipa wrapfig tipx xargs tone xcolor txfonts **XV** ulem yhmath undertilde units  $\text{url}$ varioref

# **B.** レイアウトで使用できる色名

ここに列挙されている色は標準色であり、LyX 設定で調整できるものです.

## **B.1.** 色関数

以下は,色そのものではありませんが,色定義に作用します:

**ignore** この色を無視します

**inherit** この色を継承します

**none** 特定の色ではありません – 透明か既定色です

## **B.2.** 静的色名

これらは固定された色名で変更することはできません。これらの色は、(ダークテー マ等)一部の色テーマでうまく動作しないので,レイアウト定義の中では用いないで ください:

**black**

**white**

**blue**

**brown**

**cyan**

**darkgray**

**gray**

**green**

**lightgray**

**lime**

**magenta**

**olive**

*B.* レイアウトで使用できる色名

**orange pink purple red teal violet yellow**

## **B.3.** 動的色名

これらはの特定要素に割り当てられる色です:

**added\_space** 追加空白色

**addedtext** 追加文字色

**appendix** 付録マーカ色

**background** 背景色

**bookmark** しおり標識色

**bottomarea** 下部領域色

**branchlabel** 派生枝ラベル色

**buttonbg** ボタンの背景色

**buttonframe** 差込枠の縁色

**buttonhoverbg** フォーカスを得ているボタンの背景色

**buttonhoverbg\_broken** フォーカスを得ている破損差込枠ボタンの色

**changebar** 変更バー色

**changedtextauthor1** 変更された文章: 第 1 著者の色

**changedtextauthor2** 変更された文章: 第 2 著者の色

**changedtextauthor3** 変更された文章: 第 3 著者の色

**changedtextauthor4** 変更された文章: 第 4 著者の色

**changedtextauthor5** 変更された文章: 第 5 著者の色

- **changedtextcomparison** 変更された文章: 文書比較(作業領域)
- **collapsible** 畳み込み可能枠の文字色
- **collapsibleframe** 畳み込み可能枠の縁色
- **command** コマンド差込枠の文字色
- **commandbg** コマンド差込枠の背景色
- **commandframe** コマンド差込枠の縁色
- **command\_broken** 破損(参照)差込枠の文字色
- **commandbg\_broken** 破損差込枠の背景色
- **commandframe\_broken** 破損差込枠の縁色
- **comment** コメント色
- **commentbg** コメントの背景色
- **cursor** カーソル色
- **deletedtext** 削除された文章の色
- **deletedtextmodifier** 削除された文章の修飾子の色(輝度調整用)
- **depthbar** 余白部の階層表示線の色
- **eolmarker** 行末標色
- **error** LAT<sub>E</sub>X エラーボックス色
- **footlabel** 脚註ラベル色
- **foreground** 前景色
- **graphicsbg** 画像差込枠の背景色
- **greyedoutbg** 淡色表示差込枠の背景色
- **greyedoutlabel** 淡色表示差込枠のラベル色
- **greyedouttext** 淡色表示差込枠の文字色
- **indexlabel** 索引差込枠のラベル色
- **inlinecompletion** 行内補完色
- **insetbg** 差込枠標の背景色

*B.* レイアウトで使用できる色名

- **insetframe** 差込枠標の縁色
- **language** 外国語の単語を標識するための色
- **latex** LAT<sub>E</sub>X モードの文字色
- **listingsbg** プログラムリスト差込枠の背景色
- **marginlabel** 傍註のラベル色
- **math** 数式差込枠の文字色
- **mathbg** 数式差込枠の背景色
- **mathcorners** フォーカスを得ていない数式差込枠の縁色
- **mathframe** フォーカスを得ている数式差込枠の縁色
- **mathline** 数式行色
- **mathmacrobg** 数式マクロ差込枠の背景色
- **mathmacroblend** 数式マクロ差込枠の混ぜ合わせ色
- **mathmacroframe** 数式マクロ差込枠の縁色
- **mathmacrohoverbg** マウスを置いたときの数式マクロ差込枠の背景色
- **mathmacrolabel** 数式マクロ差込枠のラベル色
- **mathmacronewarg** 数式マクロ新パラメーターのひな型色
- **mathmacrooldarg** 数式マクロ旧パラメーターのひな型色
- **newpage** 新規頁色
- **nonunique\_inlinecompletion** 行内補完の一意でない部分の色
- **note** 註釈のラベル色
- **notebg** 註釈の背景色
- **pagebreak** 改頁/改行色
- **paragraphmarker** 段落末を標識するための段落標の色
- **phantomtext** 埋め草差込枠の文字色
- **preview** プレビューに用いられる色
- **previewframe** プレビュー縁色

**regexpframe** 正規表現枠の色

- **scroll** 行をスクロールすることができることを示す色
- **selection** 文章選択部の背景色
- **selectiontext** 文章選択部の前景色
- **shadedbg** 影付きボックスの背景色
- **special** 特殊文字の色
- **tabularline** 罫線色
- **tabularonoffline** 罫線色
- **textlabel1** レイアウトと特殊差込枠ラベルの色 1
- **textlabel2** レイアウトと特殊差込枠ラベルの色 2
- **textlabel3** レイアウトと特殊差込枠ラベルの色 3
- **urllabel** URL 差込枠のラベル色
- **urltext** URL 差込枠の文字色